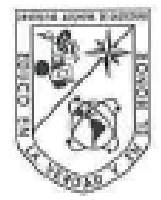

Universidad Autónoma de Querétaro Facultad de Ingeniería Maestría en Ingeniería de Calidad y Productividad

Medición de la dureza del grano de maiz mediante una metodología alternativa de procesamiento de imágenes

> Que como parte de los requisitos para obtener el Grado de Maestria en Ingeniería de Calidad y Productividad

> > Presenta: I.Q. en A. Wendy Elizabeth Arriaga Pérez

> > > Dirigido por: Dra. Marcela Gaytán Martínez

Dra. Marcela Gaytán Martínez Presidente

Dra. Aurora Femat Díaz Secretario

Dra. María de la Luz Reyes Vega Vocal

M en C. Guillermo Hiyane Nashiro Suplente

M.I. Javier García Pérez Suplente

Dr. Manuel Toledano Ayala Director de la Facultad

Firma Firma Firima Firma r O

Dra. Ma. Guadalupe Flavia Loarca Piña Director de Investigación y Posgrado

Centro Universitario Querétaro, Qro. Mayo, 2019

#### **RESUMEN**

La dureza es la principal característica del grano de maíz que determina su calidad y potencial como materia prima en los procesos industriales. La determinación de la dureza del grano de maíz generalmente se lleva a cabo a través de la medición de características físicas. Sin embargo, algunos de estos métodos presentan desventajas como lo son: costo de los equipos, generación de residuos, tiempo de análisis, entre otras.

El objetivo del presente trabajo fue implementar una metodología de procesamiento de imágenes para determinar la dureza del grano de maíz. El proyecto se dividió en tres etapas: La preparación de la muestra, el procesamiento de las imágenes de la muestra y la comparación de sus resultados con los obtenidos a través de métodos convencionales. La etapa del procesamiento de imágenes comprendio: adquisición, conversión del espacio de color, umbralización y filtrado.

La dureza de seis variedades de maíz se utilizó para construir un modelo de regresión, donde la variable independiente fue el índice de flotación y la variable dependiente fue la dureza (EV/EH), con R<sup>2</sup>>0.85 (modelo predictivo). Finalmente, dicho modelo de regresión se validó utilizando dos variedades de maíz diferentes. Adicionalmente, se analizó la calidad del sistema de medición por atributos para la etapa de lijado (pasa: correcto lijado; no pasa: incorrecto lijado), encontrando una concordancia excelente (Kappa >0.75) entre los resultados de dos operadores y el estándar.

Posteriormente, se midió la dureza de maíz por los métodos convencionales: índice de flotación, peso hectolítrico, peso de mil granos, análisis de textura, componentes del grano por disección, dimensiones del grano y grosor de pericarpio. Los resultados de dureza, tanto por los métodos convencionales como por el método de imágenes, fueron: Palomero > Celaya > Elotes Occidentales. Se concluye que con la metodología de imágenes implementada es posible obtener resultados de dureza del grano de maíz, con un equipamiento de uso común, a bajo costo.

i

#### **SUMMARY**

Hardness is the main characteristic of corn grain that determines its quality and potential as a raw material in industrial processes. The determination of the hardness is through the physical characteristics of corn grain. However, some of these methods have disadvantages such as the cost of equipment, generation of waste, analysis time, among others.

The objective of the present work was to develop an image processing methodology to determine the hardness of the corn grain. The project was divided into two stages: Sample preparation and image processing. This last stage comprises acquisition, conversion of the color space, thresholding, binarization, opening by reconstruction and filtration.

The hardness of six varieties of corn was used to construct a regression model, where the independent variable was the flotation index and the dependent variable was hardness (EV / EH), with  $R^2$   $>$  0.85 (predictive model). Finally, the regression model was validated using two different varieties of corn. Additionally, the quality of the measurement system (for the sanding stage) was analyzed by attributes (passes: correct sanding; not pass: incorrect sanding), finding an excellent match (Kappa> 0.75) between the results of two operators and the standard.

Subsequently, corn hardness was measured by conventional methods: flotation index, hectoliter weight, thousand-kernel weight, texture analysis, grain components by dissection, grain size and pericarp thickness. Hardness results, by conventional methods and by the imaging method, were: Palomero> Celaya> Elotes Occidentales. In conclusion, it is possible to obtain hardness of corn grain, with the developed image processing methodology, which involves common use equipment, at low cost.

Keywords: hardness, maíze.

ii

# **AGRADECIMIENTOS**

*A mis padres María de la Luz Pérez Licea y José Luis Francisco Arriaga por el apoyo incondicional y consejos que influyeron positivamente en la culminación de este proyecto de vida.*

*A mi amigo, novio, esposo y confidente Josué Espinoza Cabrera por su apoyo, comprensión y consejos brindados, antes y durante la realización de este trabajo.*

*A mi directora de tesis Dra. Marcela Gaytán por su guía, consejos, enseñanzas y por todo su valioso tiempo invertido en mi formación y en el desarrollo de este trabajo de tesis. A mis sinodales Dra. Aurora Femat, Dra. Ma. De la Luz Reyes y Maestro Javier García, por sus enseñanzas y el tiempo invertido.*

*Al coordinador de la Maestría Dr. Eric Huerta por sus consejos y seguimiento brindado antes y durante el programa.*

*A mi compañero de generación Ing. Hugo Ramírez por el apoyo brindado mientras cursamos este programa de posgrado.*

*A mi alma mater Universidad Autónoma de Querétaro y a la División de Posgrado de la Facultad de Ingeniería.*

*Al Consejo Nacional de Ciencia y Tecnología por el apoyo financiero otorgado durante el desarrollo del presente trabajo de investigación.*

# **ÍNDICE DE CONTENIDOS**

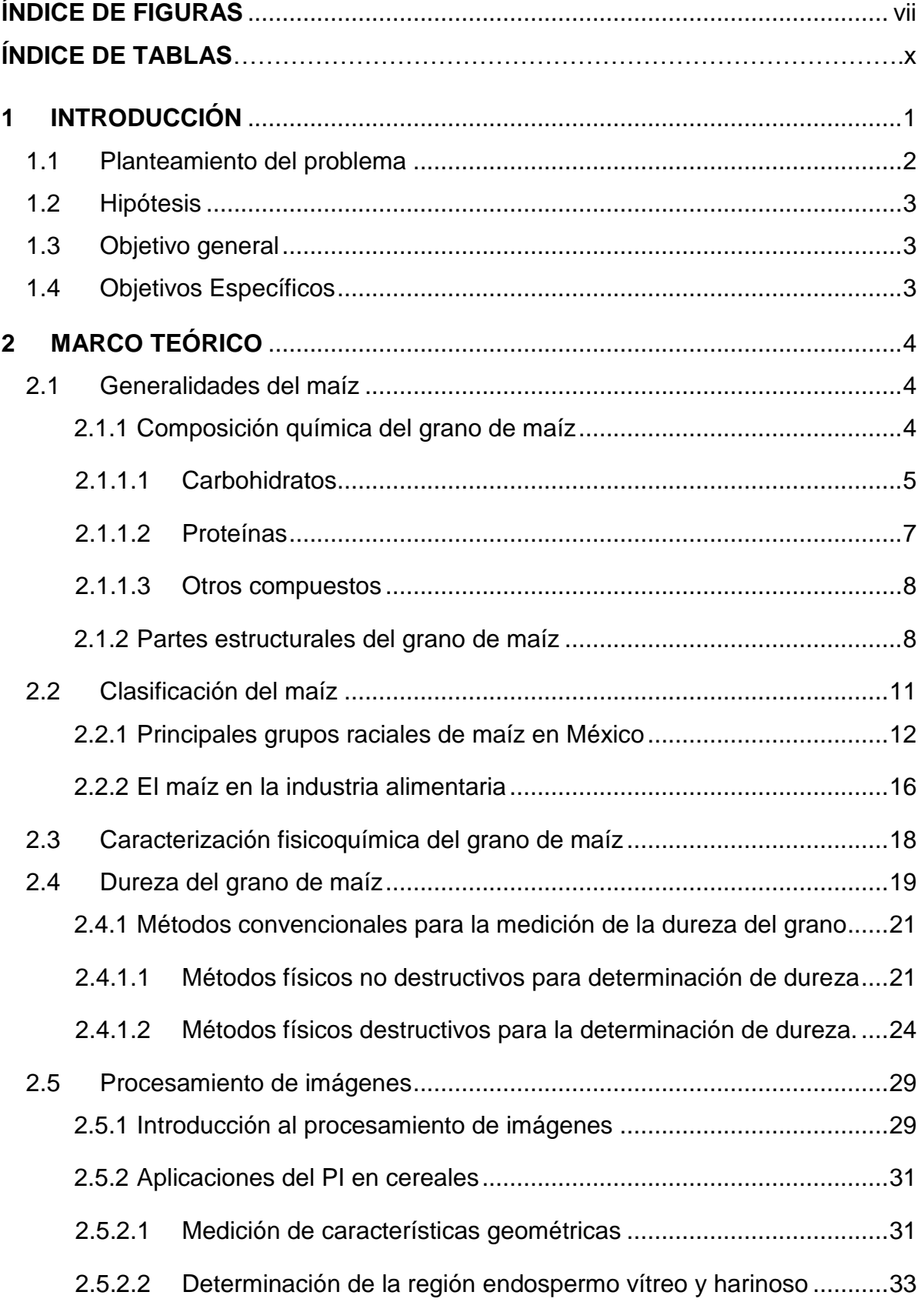

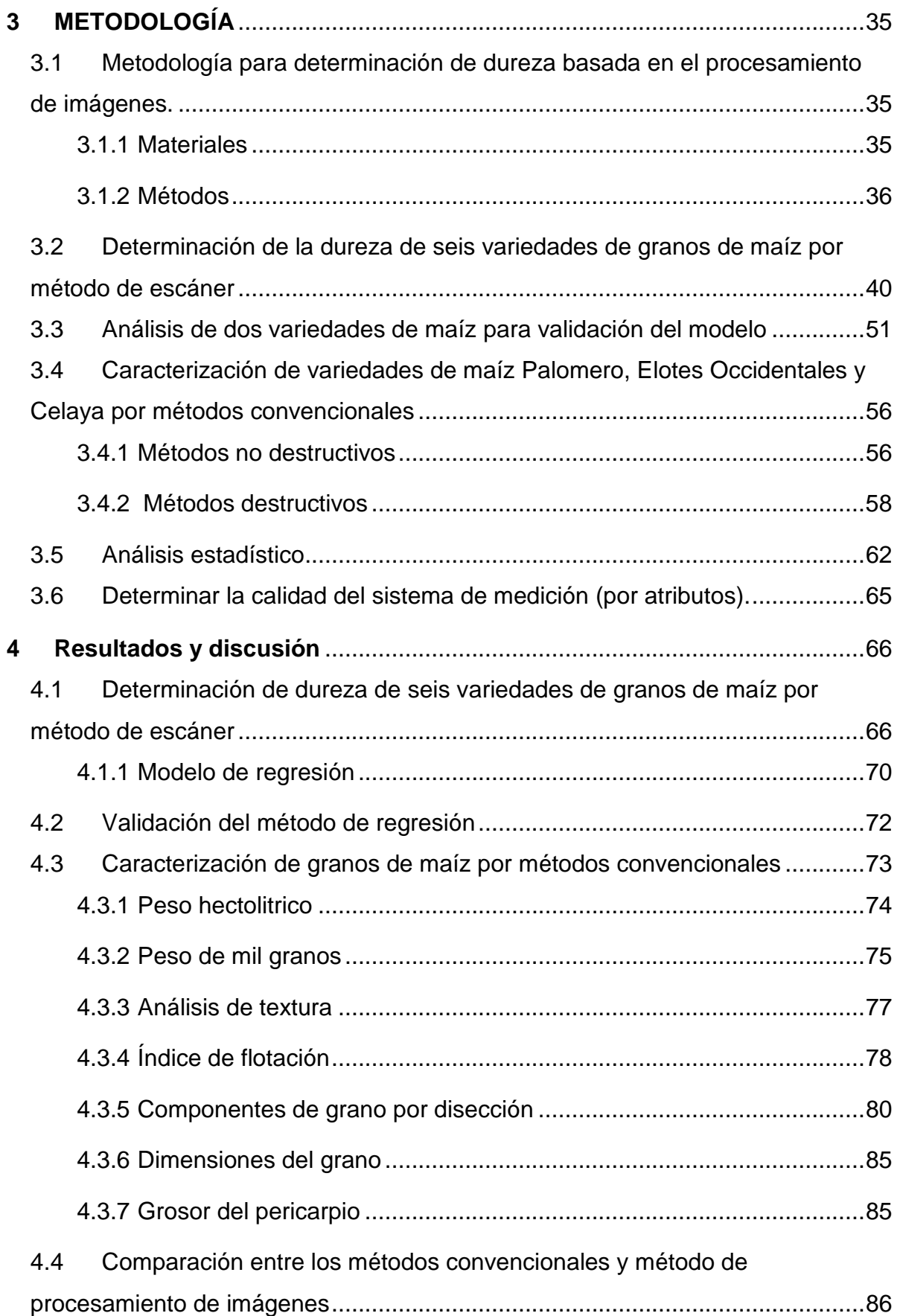

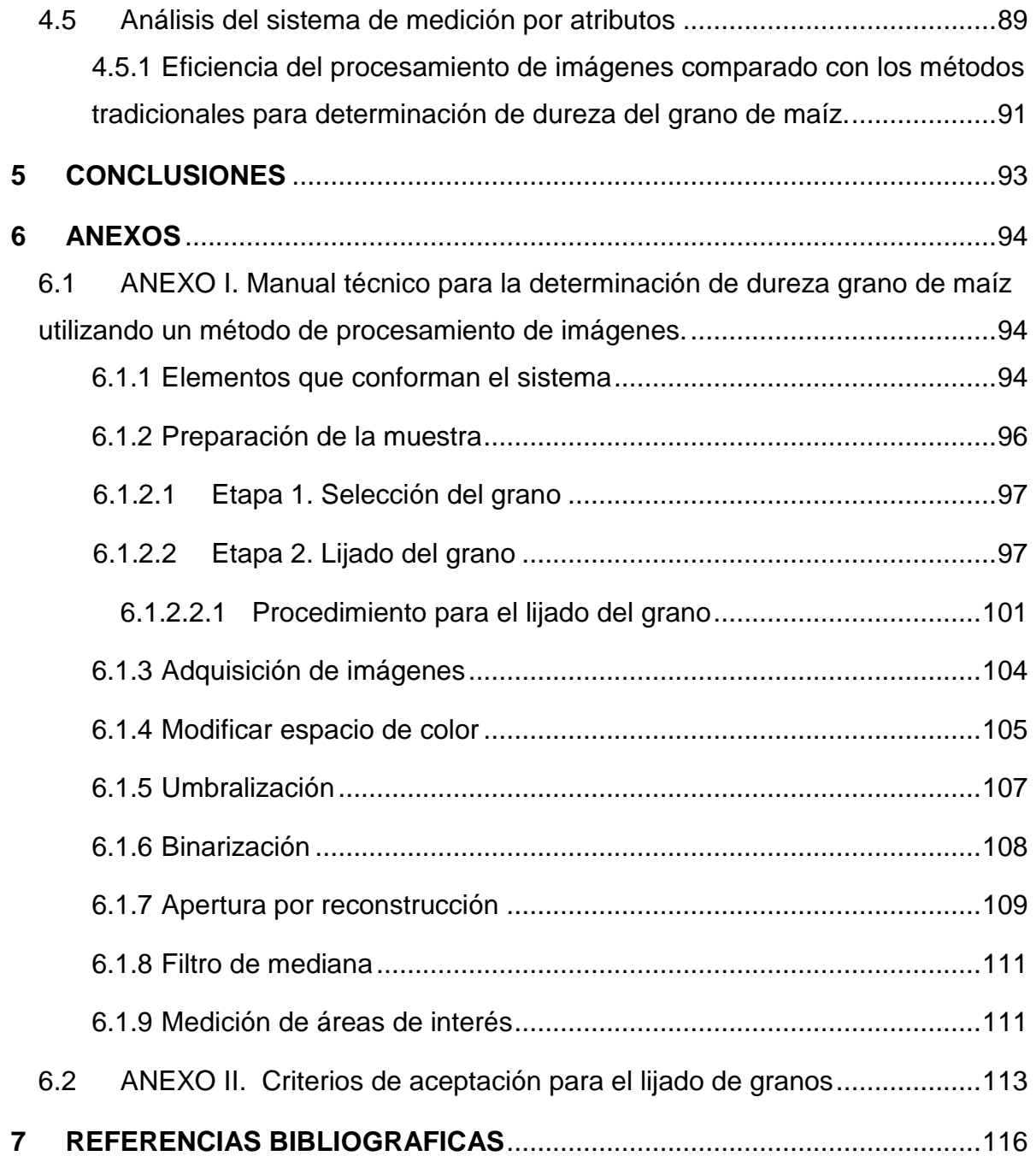

# <span id="page-7-0"></span>**ÍNDICE DE FIGURAS**

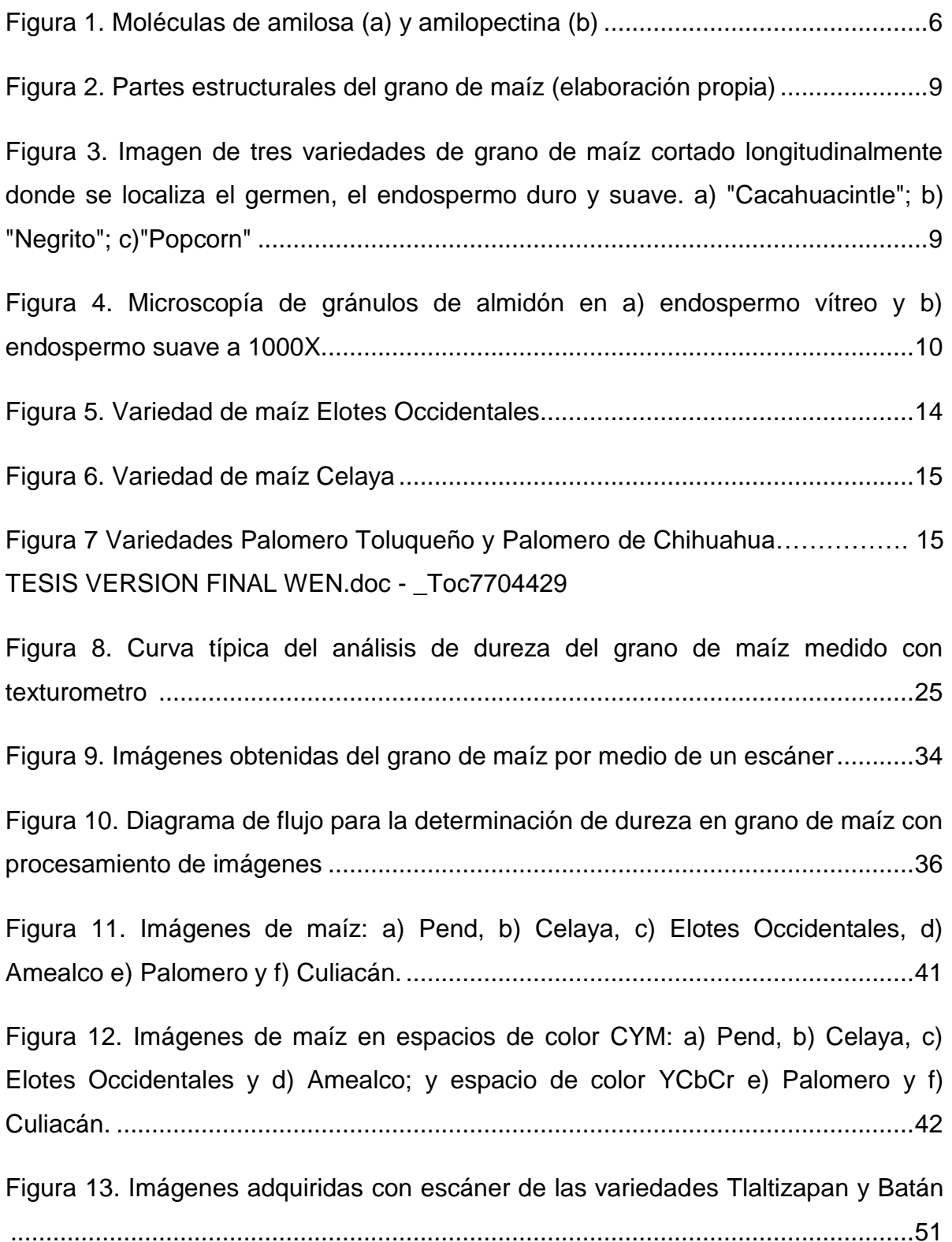

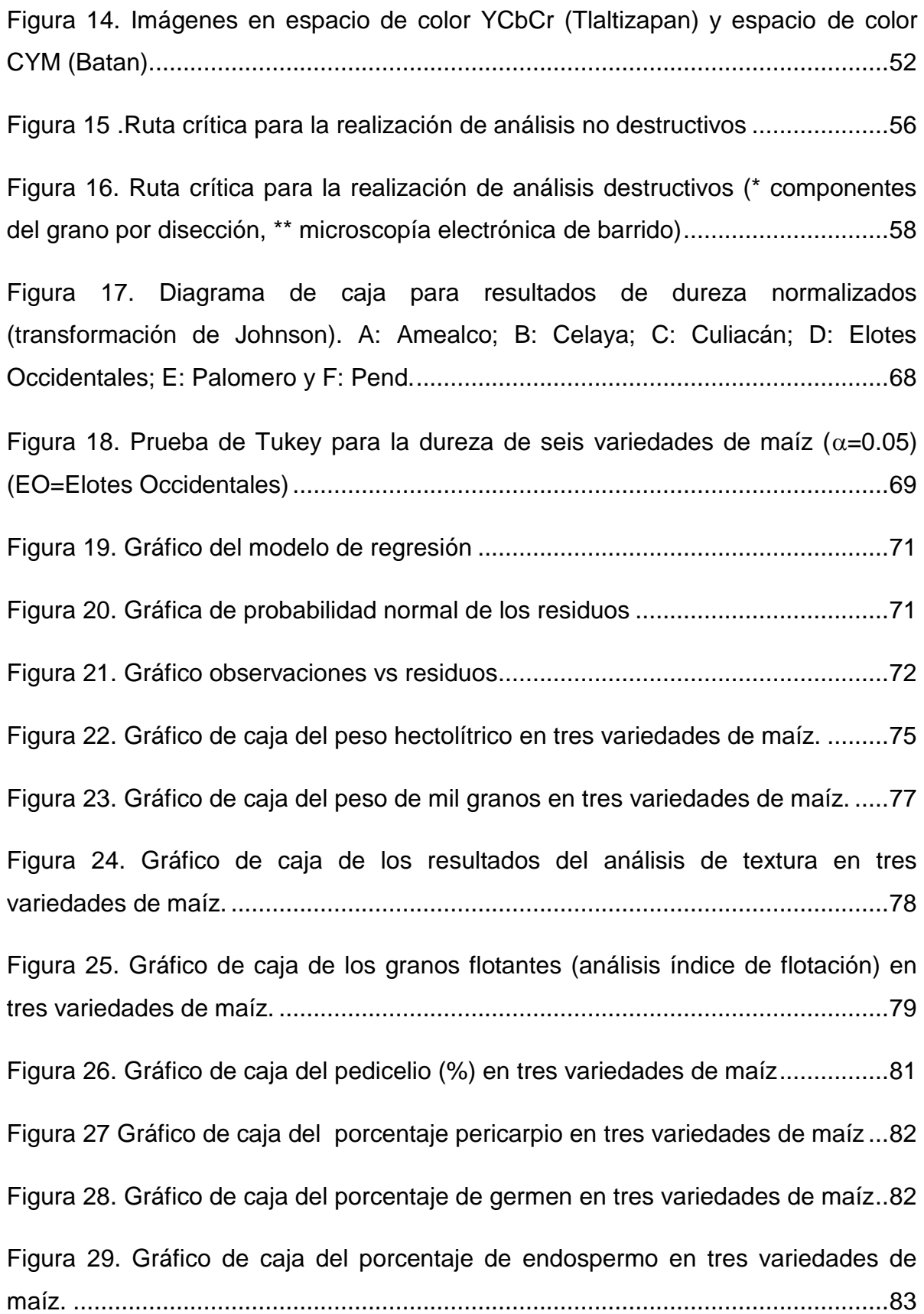

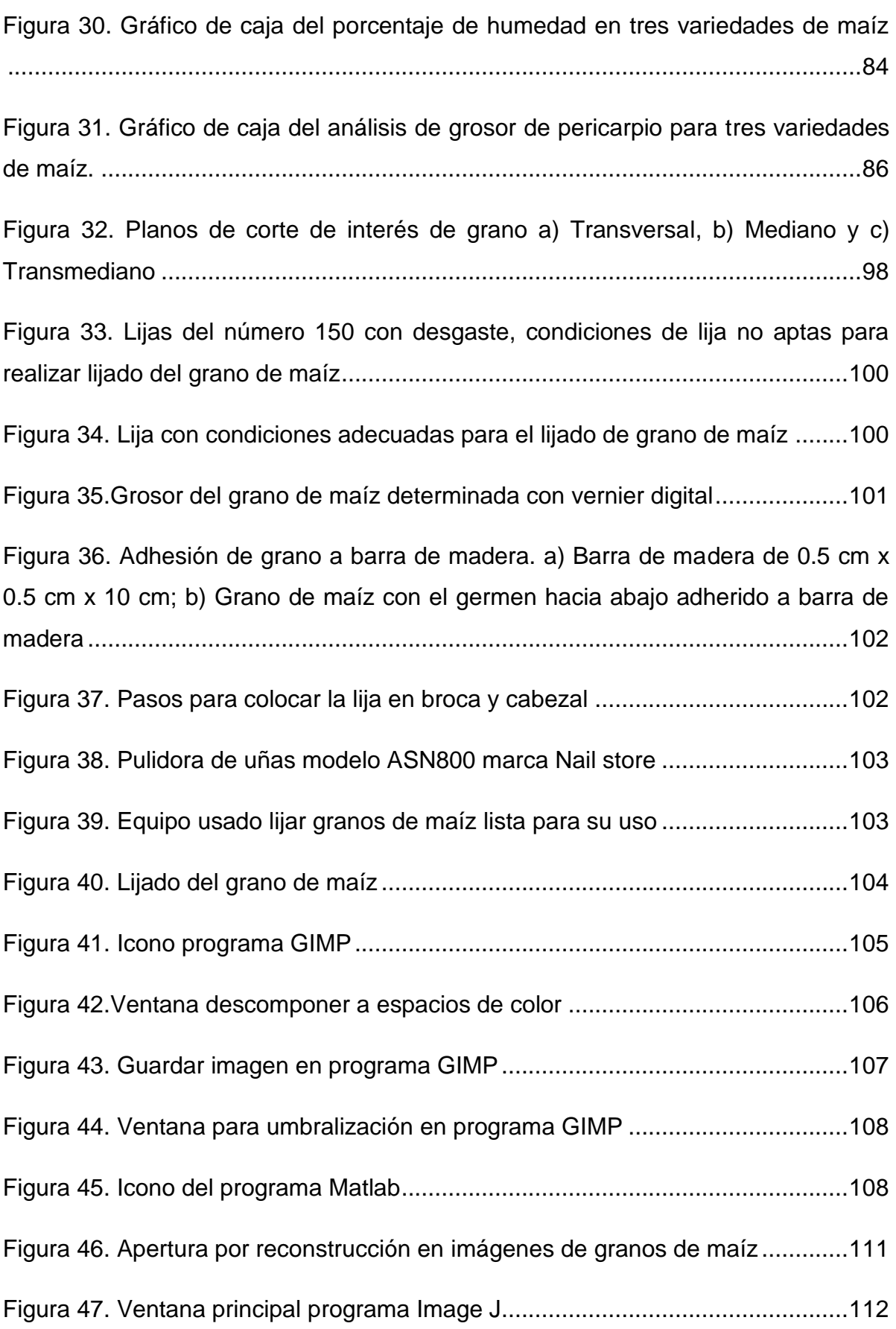

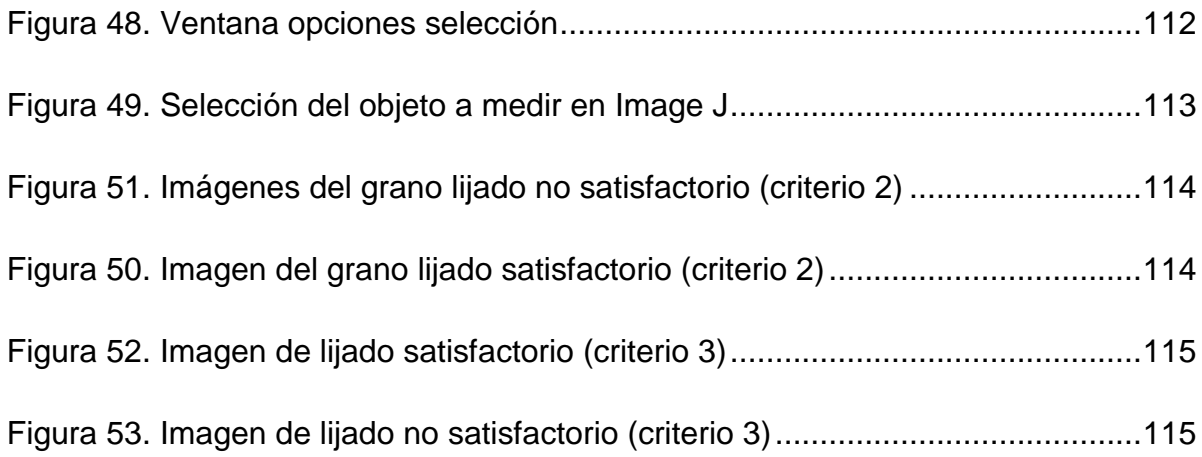

# **ÍNDICE DE TABLAS**

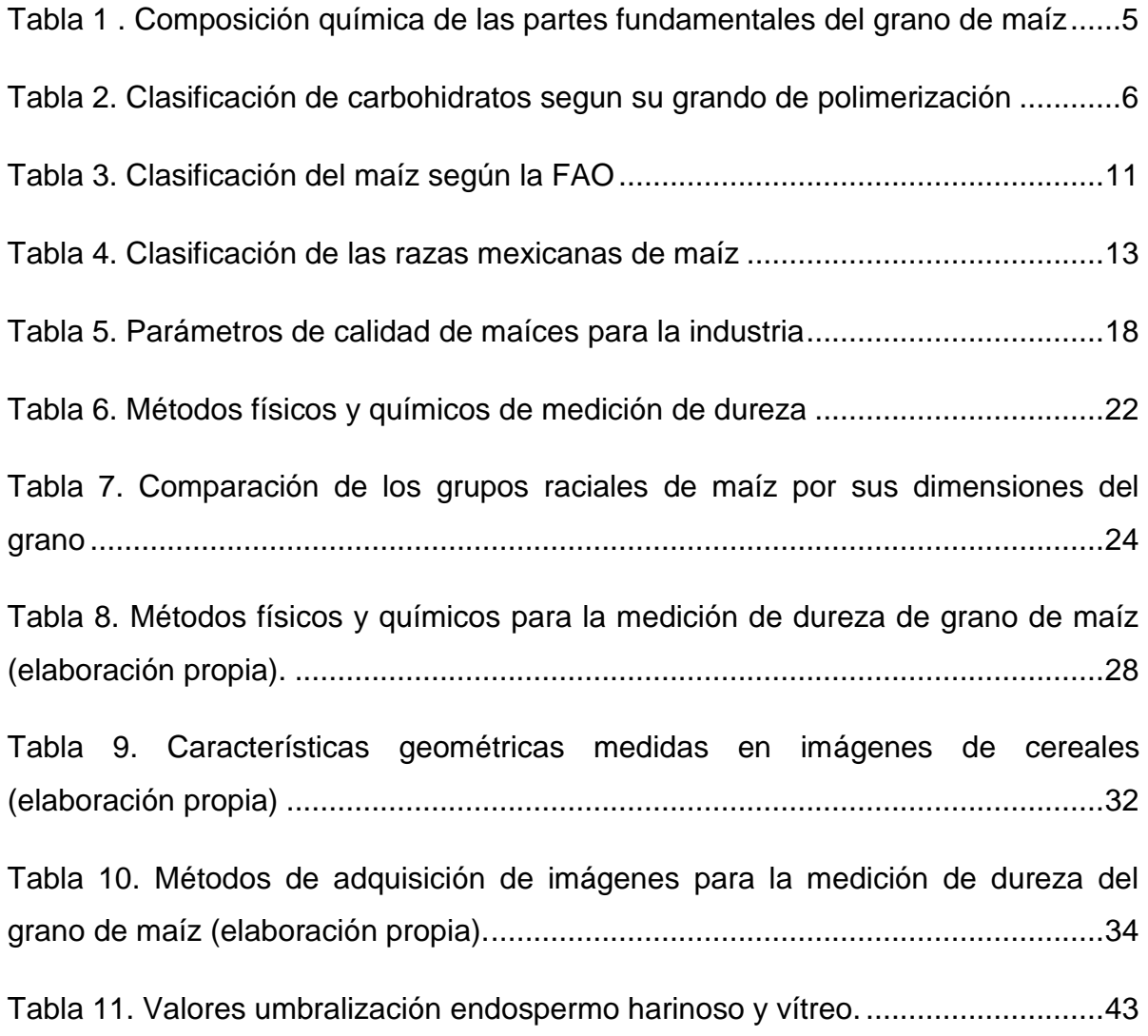

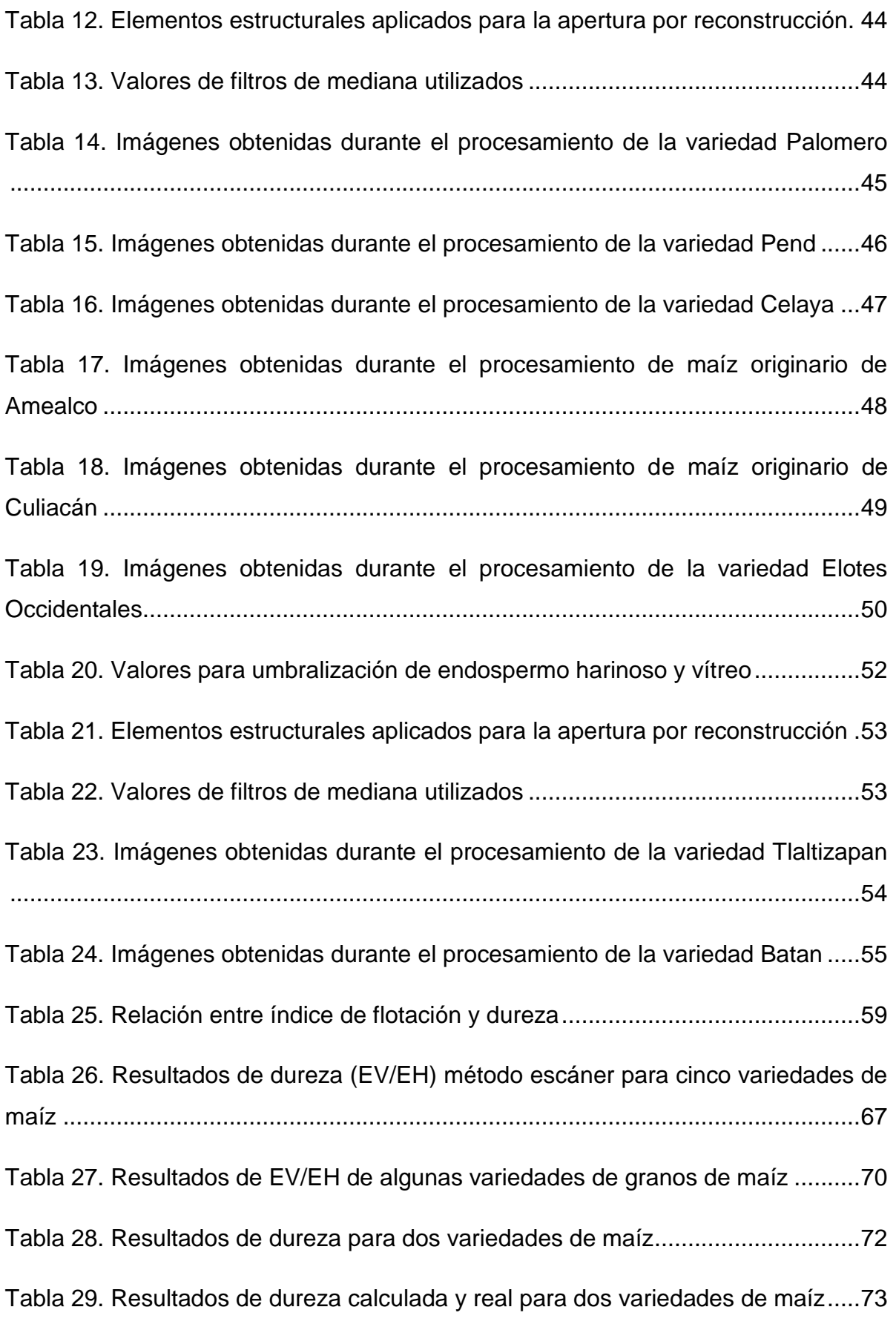

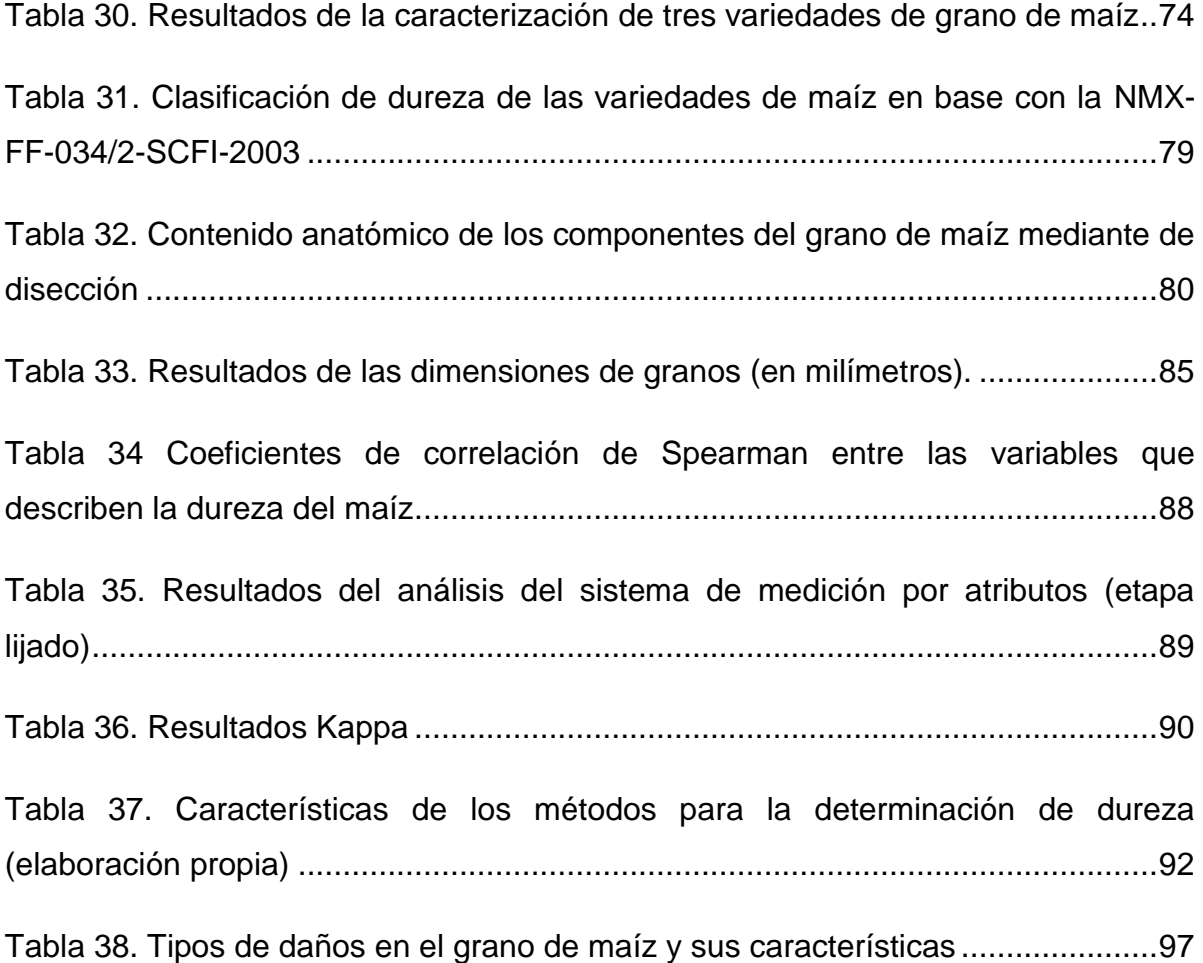

## <span id="page-13-0"></span>**1 INTRODUCCIÓN**

El maíz (*Zea mays L*.) es el cereal de mayor producción internacional con aproximadamente 1,037 millones de toneladas por año; los principales países productores de este cereal son Estados Unidos de América, con una producción de 361, 091,140 toneladas, seguido por China y Brasil, con 215,812,100 y 79,881,614 toneladas respectivamente. En México, el principal cereal producido es el maíz, con una producción anual de 23,273 toneladas, ocupando el séptimo lugar mundial (Estadísticas FAO, 2014) .

El maíz se utiliza como alimento para seres humanos, para animales y como materia prima para procesos industriales. Este cereal puede ser consumido por el ser humano en una gran variedad de formas, lo cual dependerá principalmente de la región o del país. Además de su uso como alimento para el ser humano, el maíz también se utiliza como materia prima para procesos industriales que involucran la molienda seca, la molienda húmeda y la nixtamalización.

Existen algunas características importantes en el grano de maíz que determinan su calidad y su potencial como materia prima en algunos procesos industriales. La dureza es una de ellas, puesto que impacta en las características del proceso de molienda, la formación de polvillo, las propiedades nutritivas, la elaboración de productos alimenticios y el rendimiento de los productos obtenidos mediante operaciones de molienda en seco y húmeda (Gerde et al., 2016).

La dureza del grano, la pérdida de peso y la capacidad de absorción de agua son las principales características del grano que definen el producto alimenticio a obtener (Figueroa Cárdenas et al., 2013). La dureza es la principal característica física para seleccionar el uso del maíz, debido a su alta influencia en la calidad del producto final; es decir, tiene un alto impacto en la eficiencia del proceso productivo del cual forma parte (Williams and Kucheryavskiy, 2016).

Actualmente existe una diversidad de técnicas para obtener la dureza del grano de maíz que se basan principalmente en la medición de algunas características físicas y químicas del grano. Alternativamente, han surgido una serie de técnicas basadas en el procesamiento de imágenes (PI), como alternativa para la obtención de la medición de la dureza del grano. Algunas ventajas de estos métodos son la rapidez, precisión, objetividad, eficiencia, consistencia y, dependiendo del método, la no destrucción de la muestra (Petrou and Petrou, 2010).

#### <span id="page-14-0"></span>1.1 Planteamiento del problema

Una de las características más importantes del grano de maíz, que determina su calidad y potencial como materia prima en los procesos industriales es la dureza. Ejemplo de ello: en la industria de la molienda seca, mediante el conocimiento de este parámetro, es posible realizar ajustes en el proceso para obtener una molienda adecuada (Guelpa et al., 2015).

Las principales formas para determinar la dureza del grano de maíz son a través de la medición de las características físicas del grano. Sin embargo, algunos de estos métodos presentan desventajas como lo son: costo de los equipos necesarios para llevarlos a cabo, generación de residuos, tiempo de análisis, etc. Con base en lo anterior, se propone el procesamiento de imágenes (PI) para la medición de características relacionadas con la dureza del grano, como técnica alternativa.

La determinación se fundamenta en la medición de la relación del endospermo duro/endospermo suave para la determinación de la dureza del grano. Esto debido a que la diferencia entre los granos de maíz suaves y duros se debe a su proporción de endospermo vítreo (EV) respecto al endospermo harinoso (EH). Las diferencias entre ambos endospermos vienen dadas por sus características microestructurales, en el EV los gránulos de almidón se encuentran altamente compactados y con forma de polígono, mientras que, en el endospermo harinoso los gránulos de almidón no se encuentran compactados y son de forma esférica.

Existen algunos métodos basados en el PI para la cuantificación de los tipos de endospermos y por ende la dureza del grano. Entre estos métodos se encuentran el de imagen hiperespectral con infrarrojo cercano (IH-NIR) (Guelpa et

al., 2015; Williams and Kucheryavskiy, 2016) y el de tomografía micro computarizada de rayos X (Gustin et al., 2013; Guelpa et al., 2016). Sin embargo, tienen la desventaja del elevado costo del equipo empleado para la adquisición de la imagen.

# <span id="page-15-0"></span>1.2 Hipótesis

Mediante la implementación de una metodología de procesamiento de imágenes del grano de maíz con diferentes durezas, se puede determinar de forma más eficiente la dureza del grano en comparación con los métodos convencionales de peso hectolítrico, dimensiones del grano, peso de mil granos, índice de flotación, análisis de textura, composición del grano por disección y grosor del pericarpio.

# <span id="page-15-1"></span>1.3 Objetivo general

 Implementar una metodología de procesamiento de imágenes para la determinación de la dureza de las variedades de granos de maíz con diferentes durezas y compararla con los métodos convencionales, para ofrecer un método alternativo de bajo costo con el cual sea posible determinar la dureza del grano.

### <span id="page-15-2"></span>1.4 Objetivos Específicos

- a) Implementar una metodología de procesamiento de imágenes para obtener la dureza de seis variedades de maíz y encontrar un modelo predictivo para la determinación de la dureza.
- b) Obtener un modelo de regresión para la predicción de la dureza del grano de maíz.
- c) Determinar la dureza de tres variedades del grano de maíz (Elotes Occidentales, Celaya y Palomero) mediante las metodologías convencionales tales como: índice de flotación, peso de mil granos, peso hectolítrico, análisis de textura, dimensiones del grano, grosor de pericarpio y componentes del grano por disección para determinar su relación con la dureza del grano.
- d) Determinar la correlación entre las variables obtenidas mediante los

métodos convencionales y el método de escáner propuesto para realizar una comparación de este método vs los convencionales.

# <span id="page-16-0"></span>**2 MARCO TEÓRICO**

#### <span id="page-16-1"></span>2.1 Generalidades del maíz

Los cereales son una familia de plantas gramíneas y herbáceas que ostentan granos o semillas, los cuales resultan imprescindibles en la base de la alimentación humana y de los animales. Los principales cultivos de cereales en el mundo son el maíz, trigo, cebada, centeno, arroz, sorgo, avena y mijo. Siendo los de mayor importancia el maíz, arroz y trigo, debido a que son la fuente de compuestos importantes para la alimentación de seres humanos y animales. Se pronostica que en el año 2050 la demanda mundial de estos tres cereales sea de 3,300 millones de toneladas anuales, 800 millones d toneladas más que la cosecha record global del 2014 (FAO, 2016).

El maíz es el cereal de mayor consumo a nivel mundial y está presente en la dieta de varias culturas alrededor del mundo, lo cual ha generado que sus formas de consumo sean muy variadas. Este cereal además es una materia prima importante en la industria alimenticia, por estar presente en una amplia variedad de procesos industriales, como lo son en la industria de la molienda seca, molienda húmeda y en la industria de la nixtamalización (Fox and Manley, 2009; Aragón Cuevas et al., 2012).

## <span id="page-16-2"></span>2.1.1 Composición química del grano de maíz

El grano se desarrolla a través de la acumulación de los productos de la fotosíntesis, la absorción a través de las raíces y el metabolismo de planta de maíz (FAO, 1993). Los principales factores que contribuyen a la composición del grano de maíz, son la información genética y las condiciones ambientales de la planta (Abdala et al., 2017). Dependiendo de estos factores se obtendrán granos con ciertas características químicas y físicas, las cuales son una expresión de su microestructura (Narváez-González et al., 2006b).

La microestructura puede ser definida como la organización espacial de los componentes del grano y sus interacciones. A través de la caracterización microestructural del grano de maíz, se ha logrado relacionar la morfología con otras propiedades del grano. Dependiendo de las características microestructurales del grano se puede determinar su dureza y por tanto su uso final (Gaytán-Martínez et al., 2006). Tales características están definidas por las principales macromoléculas que componen al grano: carbohidratos (almidón, fibra y azúcares) y proteínas, seguidos en menor proporción por lípidos (grasas) [\(Tabla 1\)](#page-17-1) (Aragón Cuevas et al., 2012).

<span id="page-17-1"></span>Tabla 1 . Composición química de las partes fundamentales del grano de maíz (Aragón Cuevas et al., 2012)

| <b>Componente químico</b> |         | Grano  | <b>Pericarpio</b> | <b>Endospermo</b> | <b>Germen</b> |
|---------------------------|---------|--------|-------------------|-------------------|---------------|
|                           |         | entero | (%)               | $(\%)$            | (%)           |
|                           |         | (%)    |                   |                   |               |
| <b>Carbohidratos</b>      | Almidón | 72.4   | 7.3               | 87.6              | 8.3           |
|                           | Fibra   | 2.66   | 86.7              | 2.7               | 8.8           |
|                           | Azúcar  | 1.94   | 0.34              | 0.62              | 10.8          |
| <b>Proteínas</b>          |         | 9.6    | 3.7               | 8                 | 18.4          |
| <b>Grasas</b>             |         | 4.7    | 0.98              | 0.86              | 34.4          |

# <span id="page-17-0"></span>2.1.1.1 Carbohidratos

Los carbohidratos constituyen el componente presente en mayor proporción en los cereales. Químicamente los carbohidratos se definen como polihidroxialdehídos o polihidroxicetonas y sus derivados. Dependiendo de su grado de polimerización se clasifican en monosacáridos, oligosacáridos y polisacáridos [Tabla 2](#page-18-1) (Badui et al., 2006).

| <b>Clasificación</b> | Cantidad de unidades de |  |  |
|----------------------|-------------------------|--|--|
|                      | sacáridos               |  |  |
| <b>Monosacáridos</b> |                         |  |  |
| Oligosacáridos       | $2 - 20$                |  |  |
| <b>Polisacáridos</b> | >20                     |  |  |

<span id="page-18-1"></span>Tabla 2. Clasificación de carbohidratos segun su grado de polimerización

El almidón se define como un polisacárido de alto peso molecular, el cual se compone de largas cadenas de glucosa; es el principal carbohidrato presente en la mayoría de las plantas verdes, en diferentes tipos de tejidos y órganos de la planta. Por ejemplo, hojas, raíces, tallos, frutos y granos (Badui et al., 2006).

Generalmente, el almidón está compuesto por dos polímeros: amilosa y amilopectina. En mayor proporción se encuentra la amilopectina con un 75 por ciento y el 25 por ciento restante corresponde a la amilosa. Sin embargo, existen variantes genéticamente modificadas por ejemplo, en el denominado maíz ceroso donde el almidón se presenta con el 100 por ciento de amilopectina (Fox and Manley, 2009).

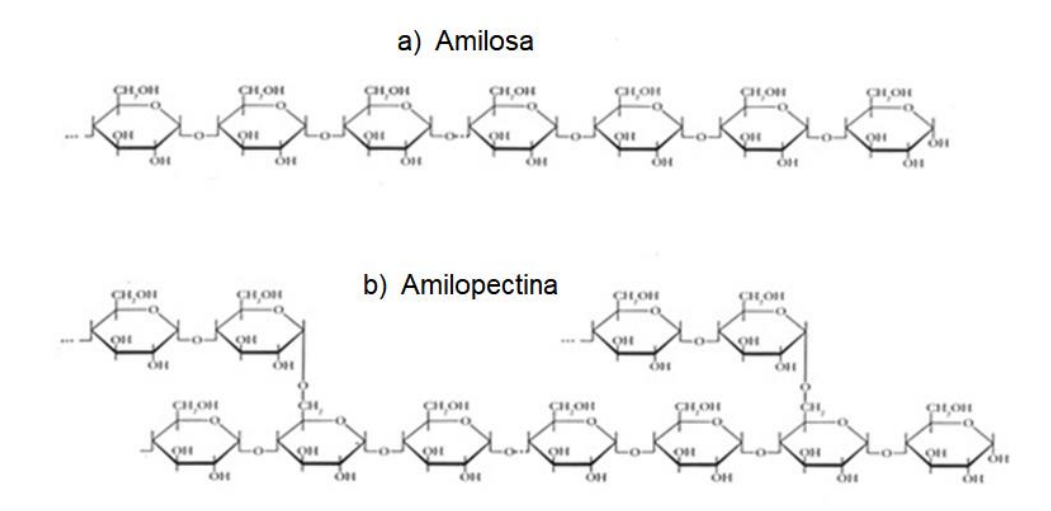

<span id="page-18-0"></span>Figura 1. Moléculas de amilosa (a) y amilopectina (b) (Badui et al., 2006)

La amilosa es una molécula linear de enlaces glicosídicos  $\alpha$ 1-4 que se compone de entre 1000 a 4400 unidades (glucosas). En solución, las moléculas de amilosa adoptan una forma helicoidal y pueden asociarse con ácidos orgánicos, alcohol o lípidos. Mientras que, la amilopectina es una molécula altamente ramificada, formada por la unión glucosídica del enlace alfa 1-4 en la parte lineal y enlace alfa 1-6 en la ramificación [\(Figura 1\)](#page-18-0) (Badui et al., 2006).

El almidón se encuentra almacenado dentro de gránulos los cuales son compartimientos individuales, que se encuentran delimitados (rodeados) por una matriz proteica, que los mantiene unidos. La zona del grano en la que se encuentra el almidón es el endospermo (Fox and Manley, 2009). Dependiendo del tipo y variedad del cereal, así como de las condiciones de crecimiento de la planta, el gránulo del almidón puede variar en forma y tamaño (Roman et al., 2017).

### <span id="page-19-0"></span>2.1.1.2 Proteínas

El siguiente compuesto en orden de abundancia presente en el grano de maíz son las proteínas, las cuales comprenden del 8 al 12 por ciento del total del grano (FAO, 1993). Se definen como macromoléculas orgánicas compuestas por cientos o miles de unidades químicas denominadas aminoácidos, unidos en largas cadenas entrelazadas. Las plantas son capaces de sintetizar estas macromoléculas a partir de fuentes orgánicas como nitrógeno, agua y dióxido de carbono, que son asimilados por las raíces y las hojas (Watson y Ramstad, 2003).

Las proteínas presentes en el grano de maíz se clasifican deacuerdo a su solubilidad en cuatro tipos: prolaminas, glutelinas, albúminas y globulinas. Las prolaminas son solubles en soluciones alcohólicas, este tipo de proteínas han recibido el nombre de zeínas y se encuentran principalmente en el endospermo, específicamente en la superficie de los gránulos de almidón(Gerde et al., 2016).

### <span id="page-20-0"></span>2.1.1.3 Otros compuestos

Existen otros compuestos que están presentes en menor proporción los cuales son los lípidos y los minerales. Los lípidos son compuestos orgánicos formados por carbón, hidrógeno y oxígeno mayoritariamente y ocasionalmente por nitrógeno, fósforo y azufre. Los lípidos se clasifican en lípidos simples (grasas y aceites), lípidos compuestos (lípidos simples con moléculas no grasas) y lípidos derivados (como los ácidos grasos). El aceite del grano de maíz se encuentra fundamentalmente en el germen. La cantidad de aceite en el grano se encuentra determinada por su origen genético con valores que van del 3 al 18 por ciento (FAO, 1993).

En menor proporción se encuentran los minerales, los cuales están presentes en el grano de maíz en aproximadamente 1.3 por ciento. El germen es relativamente rico en minerales, proporcionando cerca del 78 por ciento de todos los minerales del grano. Los minerales que más abundan en el grano de maíz son el fósforo y el magnesio (FAO, 1993).

#### <span id="page-20-1"></span>2.1.2 Partes estructurales del grano de maíz

El grano de maíz se divide en cuatro estructuras físicas fundamentales, las cuales son pedicelio, pericarpio, germen y endospermo. El endospermo abarca la mayor proporción del grano, con un 82% del peso del grano, seguido por el germen con un 10%, el pericarpio con 5%, y otras partes estructurales menores porcentajes: aleurona 2% y pedicelio con 1% [\(Figura 2\)](#page-21-0) (Aragón Cuevas et al., 2012).

#### a) Endospermo

La función del endospermo es proveer alimento para la nueva planta, está compuesto principalmente por carbohidratos (almidón) y en menor medida por proteínas. El grano de maíz está constituido principalmente por dos tipos de endospermo, el endospermo vítreo (duro) y el endospermo harinoso (suave).

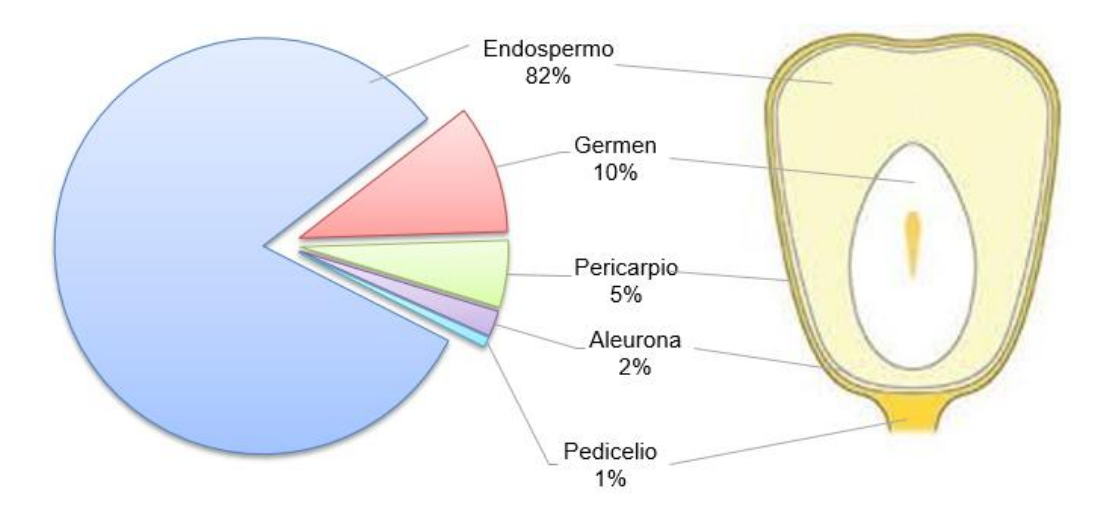

Figura 2. Partes estructurales del grano de maíz (elaboración propia)

<span id="page-21-0"></span>La relación en que se encuentren el endospermo vítreo y el endospermo harinoso determinaran la dureza del grano (Williams et al., 2009). El endospermo vítreo se encuentra ubicado generalmente en las orillas del grano de maíz, mientras que, el endospermo harinoso se localiza en la parte central del grano [\(Figura 3\)](#page-21-1).

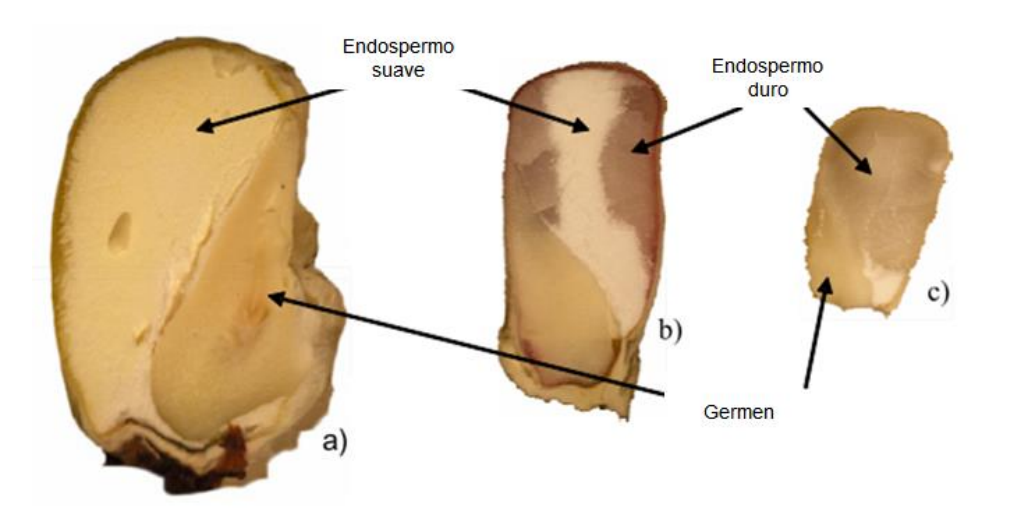

<span id="page-21-1"></span>Figura 3. Imagen de tres variedades de grano de maíz cortado longitudinalmente donde se localiza el germen, el endospermo duro y suave. a) "Cacahuacintle"; b) "Negrito"; c)"Popcorn" (Narváez-González et al., 2007).

Los gránulos de almidón presentes en el endospermo vítreo se caracterizan por estar en forma de polígono, lo anterior se debe al alto grado de compactación de los gránulos (Roman et al., 2017). Por lo tanto, el grado de compactación se consideró la principal característica microestructural del grano relacionada con su composición química, propiedades térmicas y reológicas (Narváez-González et al., 2006a). Los granos de maíz con alto grado de compactación tienden a ser más duros, con mayor cantidad de proteína, pericarpio duro, pero con baja humedad, bajo contenido de amilosa, bajo peso y tamaño [\(Figura 4\)](#page-22-0).

b) Pericarpio

El pericarpio es una estructura compuesta de varias capas completas e incompletas Su función principal es proteger al grano contra patógenos e insectos. Cerca del 87 por ciento del pericarpio se compone por celulosa y hemicelulosa (carbohidratos) que se encuentran organizadas en varias capas (FAO, 1993).

<span id="page-22-0"></span>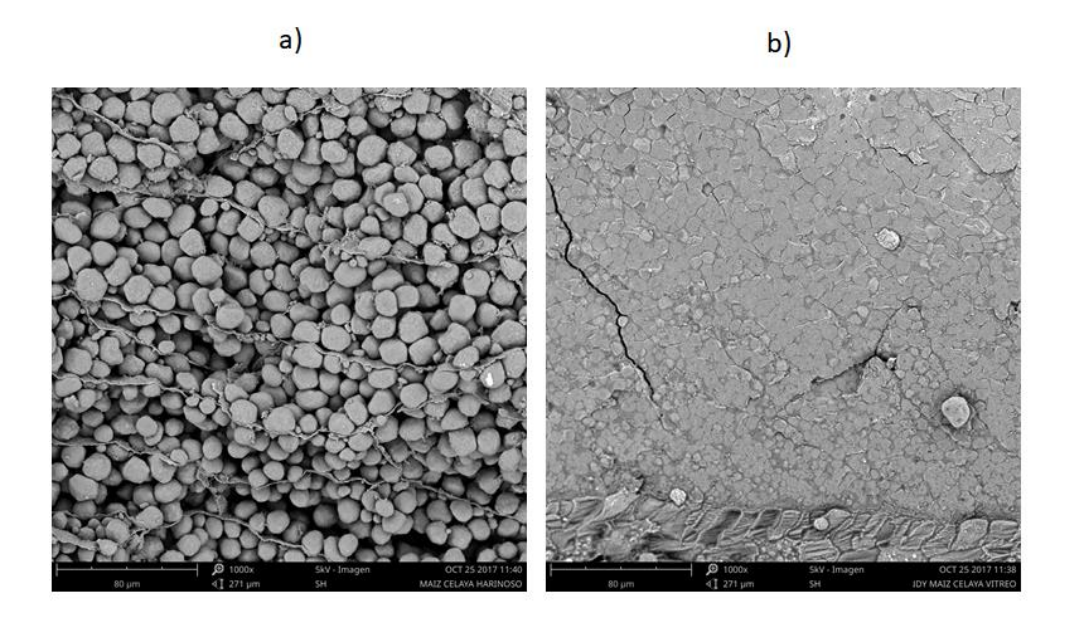

Figura 4. Microscopía de gránulos de almidón en a) endospermo vítreo y b) endospermo suave a 1000X. Variedad de maíz Celaya (imágenes propias)**.**

# c) Germen

El germen está compuesto principalmente por aceites, proteínas y minerales, en menor proporción contiene azúcares y vitaminas. La función principal del germen es la de dar origen a una nueva planta, ya que contiene el material genético, los nutrientes y enzimas necesarios para este fin (FAO, 1993).

<span id="page-23-0"></span>2.2 Clasificación del maíz

La Organización de las Naciones Unidas para la Alimentación y la Agricultura (FAO) clasifica al grano de maíz en reventón, dentado, duro, dulce, harinoso y ceroso [\(Tabla 3\)](#page-23-1). Esta clasificación se realiza dependiendo de las características del endospermo, ya que las diferencias más significativas entre los tipos de maíz se encuentran en tipo y forma del endospermo (Mejía, 2003).

<span id="page-23-1"></span>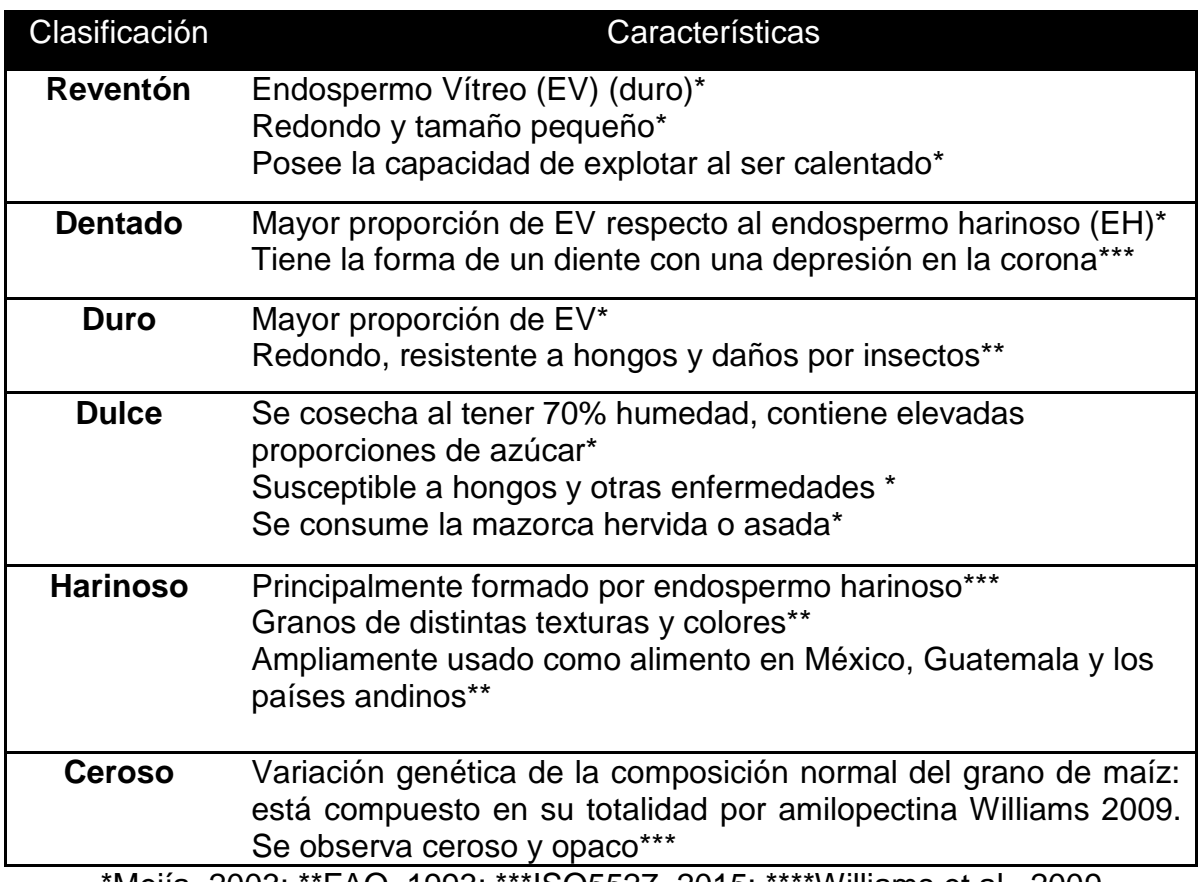

Tabla 3. Clasificación del maíz según la FAO

\*Mejía, 2003; \*\*FAO, 1993; \*\*\*ISO5527, 2015; \*\*\*\*Williams et al., 2009

Otras clasificaciones basadas en agrupar a los tipos de maíz dependiendo de sus características comunes, de tipo morfológico, ecológico, genético y de historia de cultivo, han surgido para lograr categorizarlo, surgiendo así el concepto de raza.

<span id="page-24-0"></span>2.2.1 Principales grupos raciales de maíz en México

La diversidad genética del maíz se encuentra principalmente en el continente americano y fundamentalmente en México. Hasta el año 2013, se reportan 346 razas de maíz de las cuales 59 se encuentran en México (Figueroa Cárdenas et al., 2013). Figueroa-Cárdenas et al. (2013) realizaron una clasificación de las razas mexicanas de maíz, en la que se consideraron seis grupos raciales: Razas Indígenas Antiguas, Exóticas Precolombinas, Razas Mestizas-Prehistóricas, Modernas Incipientes, Razas No bien Definidas y Razas no clasificadas [\(Tabla 4\)](#page-25-0). (Figueroa Cárdenas et al., 2013).

## a) Variedad Elotes Occidentales

La subraza Elotes Occidentales pertenece a la raza Harinoso de Ocho, clasificada dentro del grupo racial EP. Esta subraza es originaria del altiplano de Jalisco. Las mazorcas de esta variedad se caracterizan por ser alargadas y tener pocas hileras, esto debido al tamaño del grano (granos grandes). El color de los granos va del rosa al morado pasando por violáceo y rojo. Elotes Occidentales se consume principalmente por su sabor dulce como: elotes asados, elotes cocidos, atoles coloreados, pinole y pozole [\(Figura 5\)](#page-26-0) (CONABIO, 2011; Figueroa Cárdenas et al., 2013).

Los principales estados de la republica donde se distribuyen los cultivos de esta variedades son Nayarit, Jalisco, Michoacán, Guanajuato, Zacatecas, San Luis Potosí, Morelos, Puebla, Guerrero y Oaxaca(CONABIO, 2011).

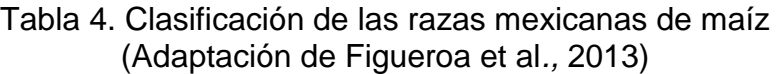

<span id="page-25-0"></span>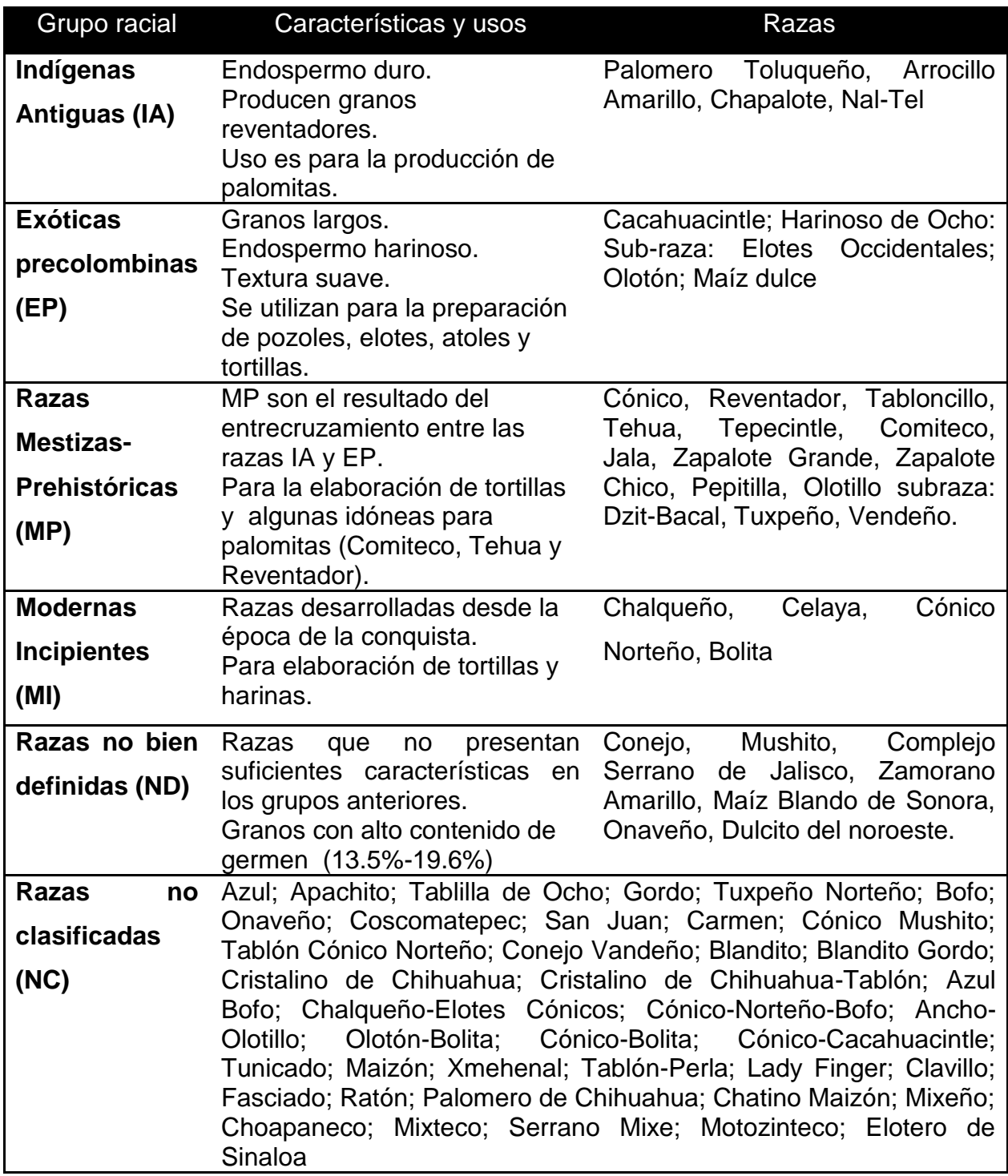

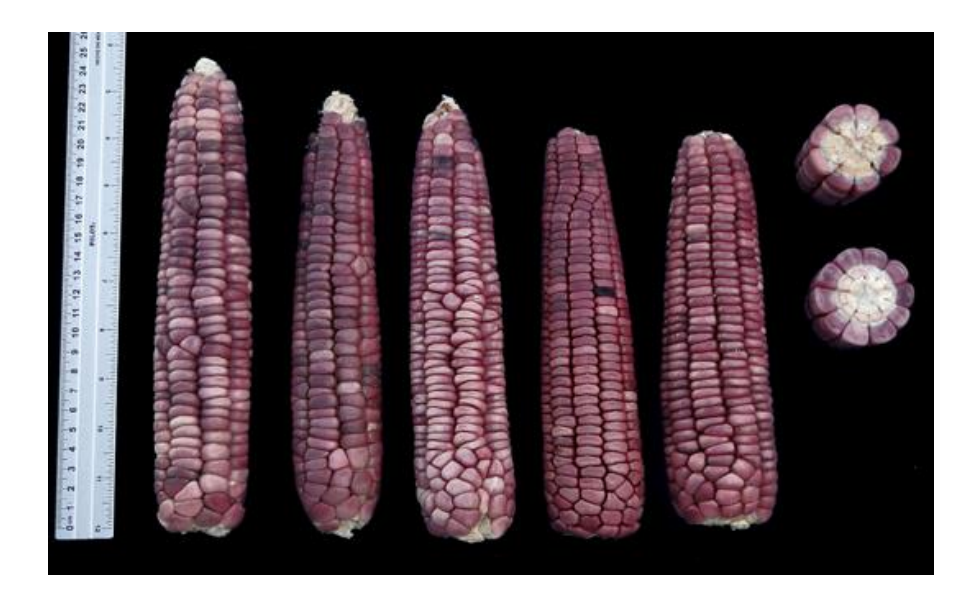

Figura 5. Variedad de maíz Elotes Occidentales (CONABIO, 2011)

# <span id="page-26-0"></span>b) Variedad Celaya

En el grupo racial Modernas Incipientes, se encuentra la variedad Celaya. Es una de las razas que más se produce en México, la forma de su mazorca es cilíndrica y grande, se caracteriza por el elevado número de hileras y grano tipo dentado, generalmente de color blanco [\(Figura 6\)](#page-27-0). Constituye una de las principales fuentes de germoplasma utilizado para el mejoramiento de las variedades de maíz e híbridos, lo cual lo ha llevado a sembrarse no solo en el Bajío y Jalisco, sino en otros estados ubicados al norte de México, como Durango, Chihuahua o Coahuila (CONABIO, 2011).

Esta variedad presenta características apropiadas para la elaboración de tortillas y botanas y por su calidad y rendimiento es apreciada en la industria harinera (CONABIO, 2011; Figueroa Cárdenas et al., 2013).

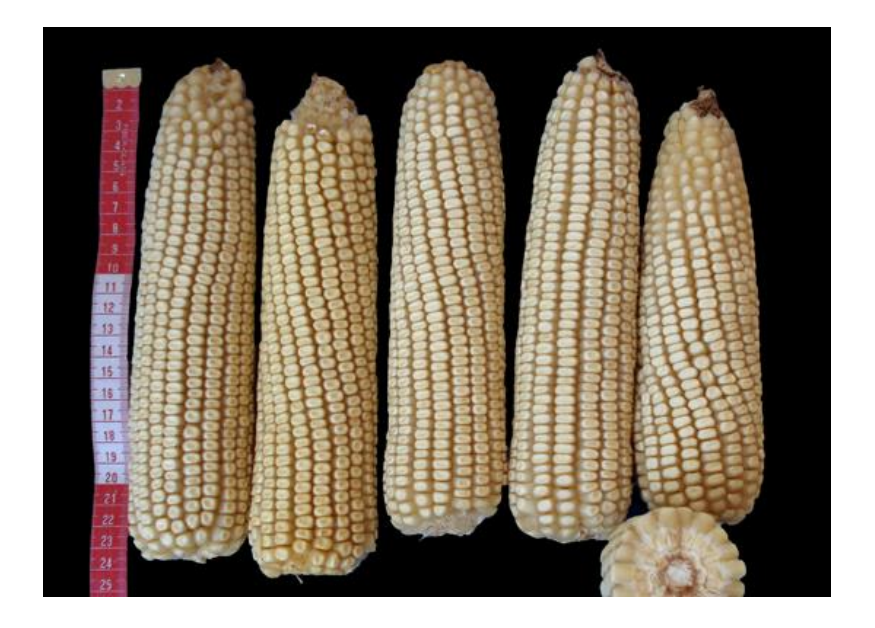

Figura 6. Variedad de maíz Celaya (CONABIO, 2011)

<span id="page-27-0"></span>c) Variedad Palomero

Figueroa Cárdenas et al. (2013) clasificaron dos razas de maíz Palomero: la variedad Palomero Toluqueño perteneciente al grupo racial IA y la variedad Palomero de Chihuahua perteneciente a NC. Palomero Toluqueño es una de las razas antiguas de México, sus granos son puntiagudos y reventadores, sus mazorcas son pequeñas y con numerosas hileras.

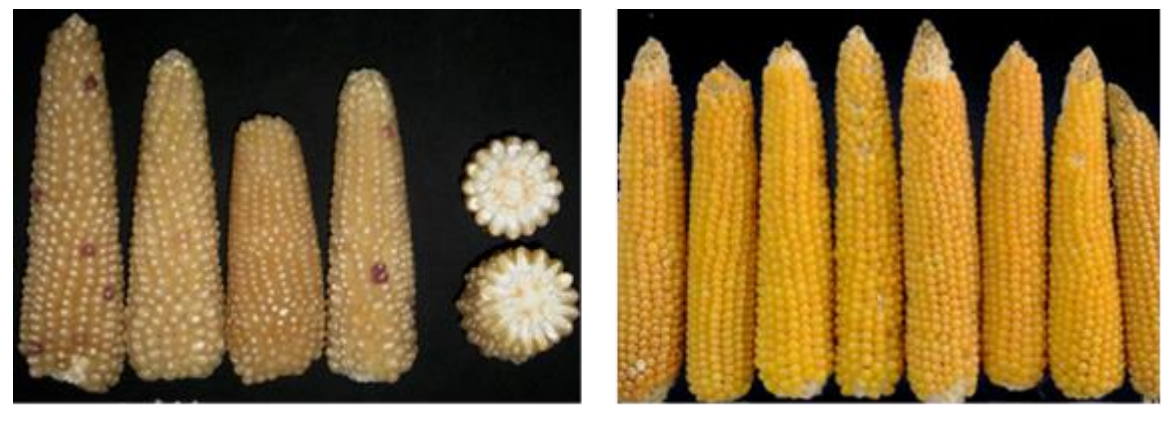

a)

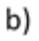

Figura 7. Variedades Palomero Toluqueño (a) y Palomero de Chihuahua (b). (CONABIO, 2011)

Su nombre se debe a la principal región de colecta de esta variedad en el Valle de Toluca (2600 m), aunque se han colectado en otras regiones de Michoacán y Puebla. Esta variedad es utilizada para la elaboración de palomitas por su característica reventadora.

La raza Palomero de Chihuahua se caracteriza por sus mazorcas de alargadas a cónicas, con granos de color blanco y amarillo, reventadores y cristalinos.

Esta raza es muy parecida al Palomero Toluqueño, sin embargo, el Palomero de Chihuahua se puede cultivar en condiciones de muy baja precipitación y bajas temperaturas, de la Alta Babícora y la Sierra Tarahumara, en el estado de Chihuahua (de ahí su nombre). Su consumo es como tortilla y también para forraje (CONABIO, 2011).

# <span id="page-28-0"></span>2.2.2 El maíz en la industria alimentaria

El maíz se puede utilizar como alimento para seres humanos, para animales y como materia prima para procesos industriales. Este cereal puede ser consumido por el ser humano en una gran variedad de formas, lo cual dependerá principalmente de la región o país en particular. En México, las principales formas en que es consumido son las tortillas, tamales, atole, pinole, entre otras (Aragón Cuevas et al., 2012).

Además de su uso como alimento para el humano, el maíz también se utiliza como materia prima para procesos industriales que involucran la molienda seca, la molienda húmeda y la nixtamalización. En la industria de la molienda seca se producen: grits o endospermo con diferentes tamaños de partícula, los cuales se destinan para la fabricación de: cereales para el desayuno, productos horneados y adjuntos para la elaboración de cerveza (Aragón Cuevas et al., 2012). Los maíces preferidos para la molienda seca son aquellos que se consideran duros, de granos grandes y que además sean de fácil remoción su germen y pericarpio (Blandino et al., 2013). Los granos idóneos para este tipo de molienda deben contener más de 90% de endospermo vítreo, con un peso de mil granos mayor de 370 g (Aragón-

Cuevas et al., 2012), peso hectolitrico de 76 kg/hL y un índice de flotación de máximo 25 (Abdala et al., 2017).

Mientras que, la industria de la molienda húmeda, se basa principalmente en la obtención de almidón nativo, a partir de los cuales se producen: almidones modificados, dextrinas, malto dextrinas, dextrosa, glucosa, jarabes, color caramelo, entre otros (Aragón Cuevas et al., 2012). Los granos adecuados para esta industria son granos suaves con índice de flotación mayor o igual a 70 (NMX-FF-034/2- SCFI, 2003).

Por otro lado, el maíz es materia prima de otros procesos como la nixtamalización, a partir del nixtamal (maíz sometido a procesamiento térmico alcalino), se obtiene masas o harinas instantáneas. Estas últimas son destinadas para la elaboración de tortillas, totopos, tostadas y tamales.

Gaytán-Martínez et al. (2013) determinaron características físicas, químicas y de calidad nixtamalera de seis maíces criollos para encontrar las principales variables asociadas con el uso final que se le da al grano. Los autores encontraron que el uso final se determina por las características físicas y químicas del grano, seguido de sus propiedades térmicas y finalmente por las características de la masa y la tortilla. En la [Tabla 5](#page-30-1) se muestran los diferentes parámetros de calidad de maíces con base en su uso final: industria de las harinas nixtamalizadas (INH), industria de la masa y la tortilla (IMyT), industria de las botanas (IB) e industria de almidones o molienda seca (IEA).

Por lo tanto, en los procesos donde la materia prima es el maíz, se preferirá el procesamiento de un tipo en específico de maíz, el cual proporcione las características idóneas para el proceso y para el tipo de producto que se desea obtener. Es así, que algunas variedades son elegidas por encima de otras dependiendo del uso final al que se destine el maíz y por ende, con características de procesamiento.

<span id="page-30-1"></span>

| Variable                          | <b>Industria</b> |             |       |           |  |
|-----------------------------------|------------------|-------------|-------|-----------|--|
|                                   | <b>IHN</b>       | <b>IMyT</b> | IB    | IEA       |  |
| Peso de mil granos<br>(q)         | ≤20              | $≤18$       | ≤27.7 | $\leq 32$ |  |
| Indice de flotación<br>(%)        | >20              | >40         | >12   | $\leq 50$ |  |
| Dureza (kg-F)                     | $>12$            | $>11$       | $≤13$ | >10       |  |
| Endospermo (%)                    | ≤78              | ≤78         | $≤78$ | ≤ $85$    |  |
| Pericarpio (%)                    | >5               | >5          | >5    | >5        |  |
| Germen (%)                        | >10              | >10         | >13   | >10       |  |
| Viscosidad relativa (URV)         | $\leq 220$       | $\leq 220$  | ≤180  | ≤320      |  |
| Pérdida de peso de tortilla<br>%) | >16              | $>16$       | ≤30   | ≤20       |  |

Tabla 5. Parámetros de calidad de maíces para la industria (Gaytán-Martínez et al., 2013)

<span id="page-30-0"></span>IHN: industria de las harinas nixtamalizadas; IMyT: industria de la masa y la tortilla; IB: industria de las botanas; IEA: industria de almidones o molienda seca.

# 2.3 Caracterización fisicoquímica del grano de maíz

Diferentes características del grano de maíz se han establecido para facilitar su comercialización. Algunas de estas características son: tamaño y color del grano, granos dañados, índice de flotación, densidad, humedad, textura, contenido de aceite, presencia de material extraño, presencia de toxinas o microorganismos en el grano, entre otros (Aragón Cuevas et al., 2012). Los granos dañados comprenden a los granos enteros y sus partes, que han sufrido alteraciones físicas o químicas (externas o internas), como resultado de las acciones de calor, hongos, insectos, roedores, germinación u otros agentes nocivos (NMX-FF-034/2-SCFI, 2003).

El contenido de humedad en el maíz, influye en gran medida en los cambios de calidad durante su almacenamiento. El maíz con humedad alta (>15%) y de textura blanda, se deteriora con facilidad durante el almacenamiento, en la NMX-FF-034/2-SCFI-2003 establece como límite máximo de humedad el 15% para un adecuado manejo, conservación y almacenamiento del grano (NMX-FF-034/2- SCFI, 2003).

La densidad es un parámetro de calidad de importancia en los granos de maíz y está relacionada con el contenido de la humedad ya que cuanto mayor sea la humedad, menor será la densidad específica y el índice de flotación que es un indicador de la dureza del grano de maíz (NMX-FF-034/2-SCFI, 2003).

La dureza es otra característica importante del grano puesto que impacta en las características del proceso de molienda , la formación de polvillo, las propiedades nutritivas, la elaboración de productos alimenticios y el rendimiento de los productos obtenidos mediante operaciones de molienda en seco y húmeda (Blandino et al., 2013). De esta forma, en la industria de los cereales, estos parámetros son medidos empleando una serie de métodos convencionales, los cuales determinarán la calidad del grano.

#### <span id="page-31-0"></span>2.4 Dureza del grano de maíz

Figueroa Cárdenas et al. (2013) consideran que la característica del grano de maíz que definen su principal uso en la industria de alimentos es la dureza del grano. Esta característica tiene un alto impacto en la eficiencia del proceso productivo del cual forma parte (Gaytán-Martínez et al., 2006; Williams and Kucheryavskiy, 2016).

La dureza del grano de maíz es una propiedad intrínseca del grano que dependerá de factores como lo son la genética de la planta de maíz, condiciones de cultivo y su manejo post-cosecha. La dureza puede definirse como la resistencia del grano a la acción mecánica o al quebrado durante la cosecha y pos cosecha, que a su vez se relaciona directamente con la proporción de endospermo vítreo y harinoso (Aragón Cuevas et al., 2012).

El Organismo Internacional de Estandarización ISO en su norma 5527 emitida en el año 2015 define a la dureza del maíz como la cantidad de endospermo vítreo (EV) en el grano en relación a la cantidad de endospermo harinoso (EH) presente (ISO5527, 2015). Los granos de maíz duros contienen mayormente EV, los granos de dureza intermedia contienen aproximadamente igual proporciones de EV: EH, finalmente los granos suaves contienen en mayor proporción EH (Williams and Kucheryavskiy, 2016). El EV está ubicado en las

orillas del grano, mientras que, el EH se encuentra en el centro (Guelpa et al., 2015).

Los carbohidratos (almidón) y las proteínas son los componentes químicos de mayor abundancia en el grano de maíz. Dichos componentes se encuentran en el endospermo, por ser la parte anatómica del grano que se encuentra en mayor proporción y donde se encuentra almacenado el almidón, contribuye significativamente con la dureza del grano (Gaytán-Martínez et al., 2006; Fox and Manley, 2009; Figueroa Cárdenas et al., 2013). Mientras que, el germen y el pericarpio por estar en menor proporción presentaron correlación negativa con la dureza (Gaytán-Martínez et al., 2006).

Gaytán-Martínez et al. (2006) encontraron que la dureza es afectada en mayor forma por el arreglo microestructural del gránulo de almidón que por otros factores como lo son el grosor del pericarpio o la matriz proteica de los gránulos de almidón. Una de las características microestructurales del grano es el tamaño del gránulo de almidón (TGA), que describe el grado de compactación del almidón en el endospermo duro y suave.

Los gránulos de almidón presentes en el EV se caracterizan por estar en forma de polígono, lo anterior se debe al alto grado de compactación de los gránulos. Los gránulos de almidón con alto grado de compactación se encuentran en granos de maíz más duros, con bajo contenido de amilosa, bajo peso y menor tamaño (Narváez-González et al., 2006b). Se ha reportado que la dureza se correlacionó positivamente con el TGA y con el TGA en el endospermo duro (TGA) y con la densidad del grano de maíz (Gaytán-Martínez et al., 2006; Narváez-González et al., 2007). La dureza mostró una correlación negativa con el TGA en el endospermo suave (harinoso) (Narváez-González et al., 2007).

Gaytán-Martínez et al. (2006) propusieron un modelo estadístico (Ecuación 1 y 2) el cual relaciona los factores que contribuyen que contribuyen a la dureza del grano de maíz, relacionando las variables físicas IF, densidad, TGA, cristalinidad y porcentaje de endospermo para seis accesiones de maíces nativos

$$
V7 = 0.2365 (V8) - 0.5448 (V6) + E1
$$
 (Ecuación 1)  

$$
V8 = 0.0602 (V9) - 0.4568 (V26) + 0.6514 (V27) + E2
$$
 (Ecuación 2)

Donde V7 = dureza; V6 =índice de flotación; V8 = densidad; V9 = TGA; V26 = cristalinidad;  $V27$  = porcentaje de endospermo;  $E1$  = error 1;  $y E2$  = error 2.

2.4.1 Métodos convencionales para la medición de la dureza del grano

<span id="page-33-0"></span>Entre los métodos que se han utilizado para determinar la dureza del grano de maíz, se encuentran aquellos que están basados en las características físicas del grano (tamaño, peso, densidad, resistencia a la ruptura, abrasión o molienda, etc.), otros métodos involucran la medición de sus características químicas (contenido de proteína, de almidón y relación amilosa-amilopectina, etc.) (Blandino et al., 2013). En la [Tabla 6](#page-34-0) se enlistan estos métodos, además de que se describe si los métodos son o no destructivos y los parámetros que se obtienen como resultado para cada uno de los métodos.

# <span id="page-33-1"></span>2.4.1.1 Métodos físicos no destructivos para determinación de dureza

Dentro de los métodos físicos no destructivos se encuentran: peso de mil granos, peso hectolitrico y la medición de las dimensiones del grano (altura, ancho y espesor), cuyo fundamento se detalla a continuación:

a) Peso de mil granos

El resultado de la prueba denominada peso de mil granos (PMG) es un indicador del rendimiento de la variedad de maíz. Debido a que la mayor proporción del grano de maíz está compuesto por el endospermo, donde se almacena el almidón, un mayor peso de mil granos será indicativo de granos de mayor tamaño con mayor cantidad de almidón y por lo tanto mayor rendimiento en el proceso involucrado.

# Tabla 6. Métodos físicos y químicos de medición de dureza

<span id="page-34-0"></span>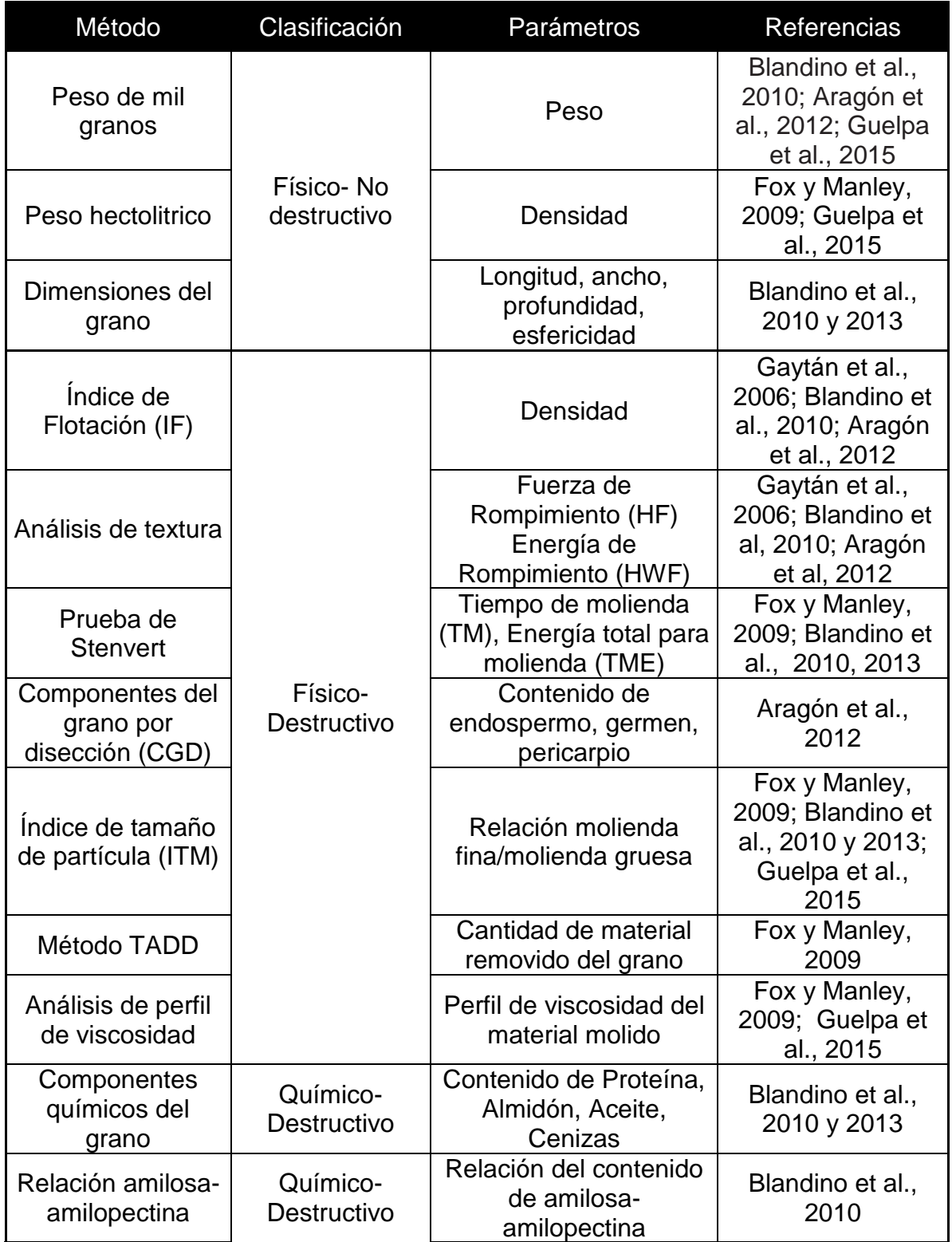

Blandino et al. (2010) en un estudio realizado a 13 híbridos de maíces cultivados en Italia, encontraron que este parámetro fue el tercero con mayor coeficiente de correlación ( $R = 0.84$ ) respecto al rendimiento del grano para la molienda seca. En este mismo estudio se encontró que, aunque PMG es considerado uno de los primeros métodos aplicados para obtener una estimación de la dureza del grano, no tiene la capacidad de proveer información efectiva y concluyente por sí solo, sino que además se debe considerar la forma del grano. El PMG presentó correlación con la longitud (- 0.60), el espesor (0.46) y la esfericidad del grano (0.56)

En la industria de la molienda seca, granos con PMG elevado (>370 g) son deseables por el elevado rendimiento de harina y sus derivados (Aragón Cuevas et al., 2012). En la (NMX-FF-034/2-SCFI- 2003)(apéndice B) se establece que el rango aceptable del peso de cien granos de maíz es de 30 a 35 gramos para el maíz amarillo para la elaboración de almidones y sus derivados.

b) Peso hectolitrico

 El peso hectolitrico (PH) es un método no destructivo de medición en el cual se obtiene como variable respuesta un valor de densidad del grano de maíz en kg/hl. Blandino et al. (2013) realizaron análisis físicos y químicos en 119 muestras de diferentes granos de maíz híbridos y obtuvieron un modelo de regresión lineal donde encontraron que el PH explicó la variabilidad hasta de un 65% en el rendimiento del grano de maíz (RGM) en la industria de la molienda seca, siendo RGM una variable respuesta asociada con la dureza del grano.

c) Dimensiones del grano de maíz

A través de la determinación de las dimensiones del grano de maíz se pueden obtener valores del ancho, largo y grueso de una muestra en particular de granos de maíz. Este método está relacionado con la densidad y el peso de mil granos (Aragón Cuevas et al., 2012).

Las razas de maíz se han caracterizado utilizando las dimensiones del grano: largo, ancho y grosor o espesor. Se han encontrado diferencias estadísticamente significativas entre los grupos raciales MI comparado con IA, EP y las razas no bien definidas para el largo del grano. Así como para el ancho, para los grupos pertenecientes a IA comparados con EP. Para el grueso del grano se
encontraron diferencias entre EP comparado con las ND, tal como se puede observar en la [Tabla 7](#page-36-0) donde además se incluyen algunos otros parámetros de la caracterización del grano como lo son PMG y dureza.

| Grupo racial                                  | Largo<br>(mm)     | Ancho<br>(mm) | <b>Espesor</b><br>(mm) | PMG(q)   | Dureza<br>(N)    |
|-----------------------------------------------|-------------------|---------------|------------------------|----------|------------------|
| <b>Indígenas Antiguas</b><br>(IA)             | 10.1 <sub>b</sub> | 6.7 d         | 5.0ab                  | 186.6 c  | 12.8a            |
| <b>Exóticas</b><br><b>Precolombinas (EP)</b>  | 10.2 <sub>b</sub> | 10.0a         | 5.5a                   | 343.7 a  | 9.4 <sub>b</sub> |
| <b>Mestizas-</b><br><b>Prehistóricas (MP)</b> | 11.4ab            | $9.0$ ab      | 4.9ab                  | 306.7 ab | $11.0$ ab        |
| <b>Modernas</b><br>Incipientes (MI)           | 12.8a             | 7.5 cd        | 4.8ab                  | 330.0 ab | 12.9a            |
| No bien definidas<br>(ND)                     | 10.9 <sub>b</sub> | 8.4 bc        | 4.5 <sub>b</sub>       | 260.4 b  | 11.8ab           |

<span id="page-36-0"></span>Tabla 7. Comparación de los grupos raciales de maíz por sus dimensiones del grano (Figueroa et al*.,* 2013)

\*\*diferencias estadísticamente significativas son representadas por letras diferentes

### 2.4.1.2 Métodos físicos destructivos para la determinación de dureza.

Existen una serie de métodos físicos destructivos, los cuales incluyen al índice de flotación (IF), análisis de textura (dureza), componentes del grano por disección (CGD), índice de tamaño de partícula (ITP), método TADD, prueba de Stenvert y el análisis de perfil de viscosidad.

a) Índice de flotación

El índice de flotación (IF) mide la densidad del grano de maíz, es la característica más utilizada para determinar el uso final del maíz ya que está directamente relacionada con la dureza. Se basa en que los granos duros son de mayor densidad que la solución de nitrato de sodio, por lo tanto, tales granos no flotan. Esto es debido a que los granos duros contienen mayor cantidad de endospermo vítreo en el cual los gránulos de almidón están muy compactados (NMX-FF-034/2-SCFI, 2003).

El número de granos que ascienden a la superficie se denomina índice de flotación. En la industria de la molienda húmeda se prefieren granos con índices de flotación mayor o igual a 70 es decir granos suaves. El uso potencial del grano de maíz con un valor de IF de 0-12 (maíz duro) es para la industria de las botanas, para la elaboración de palomitas, harinas, y sémolas. Para el maíz suave IF de 63- 87 será apto para pozoles y elotes. Mientras que, maíz muy suave con IF 88-100 podrá utilizar para la obtención de almidón pozoles y elotes (Aragón Cuevas et al., 2012).

### b) Análisis de textura (dureza)

El resultado de esta prueba mecánica se correlaciona positivamente con el porcentaje de EV que contenga el grano (Aragón Cuevas et al., 2012). Esta característica del grano se mide utilizando un instrumento de medición llamado texturómetro. Como resultado de esta prueba se obtendrá una gráfica de fuerza (eje y) y tiempo (eje x), la dureza se puede expresar como la fuerza de rompimiento (HF) que es la resistencia del grano a la penetración de la sonda y como la energía de ruptura (HWF) que mide el área bajo la curva de deformación entre los valores de la fuerza 0 a HF[\(Figura 8\)](#page-37-0) (Blandino et al., 2010).

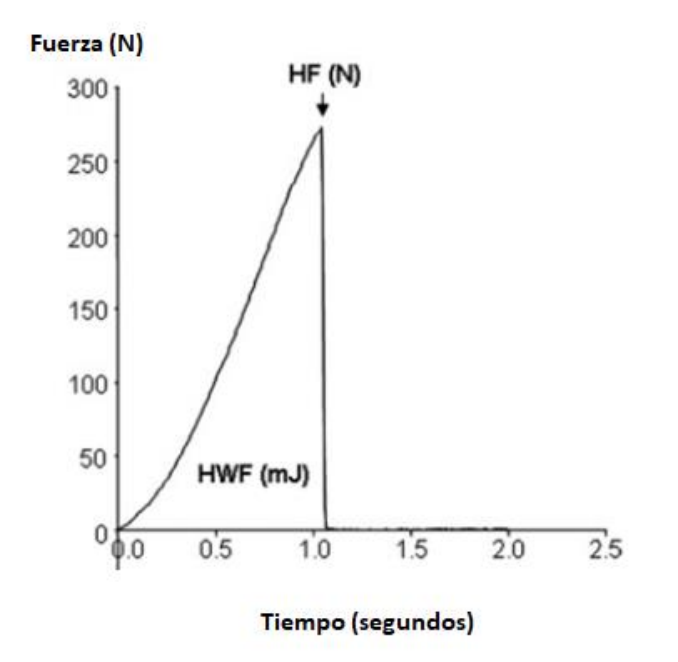

<span id="page-37-0"></span>Figura 8. Curva típica del análisis de dureza del grano de maíz medido con texturometro (Blandino et al., 2010).

### c) Componentes del grano por disección (CGD)

Este método involucra la disección manual del grano de maíz para separar las partes estructurales del grano de maíz: endospermo, germen, pericarpio y pedicelio. En base al porcentaje encontrado de cada uno de sus componentes se puede inferir la dureza del grano de maíz y se han establecido algunos rangos de valores de los componentes obtenidos (en %) para determinar el uso del grano. Por ejemplo, para la industria de harinas instantáneas de maíz nixtamalizado es requerido grano con 80% endospermo y con un máximo de 5.5% de pericarpio (Gaytán-Martínez et al., 2013).

## d) Índice de tamaño de partícula (ITM)

Es de los métodos más comunes, en una primera etapa se realiza una molienda del grano y posteriormente se realiza un tamizado del material molido para relacionar el tamaño de partícula con la dureza (Fox and Manley, 2009). . Guelpa et al., (2015) utilizaron este método para determinar la dureza de granos de maíz. Las partículas de tamaño mayor a 150  $\mu$ m, representan al maíz duro, mientras que, partículas menores de  $150\mu$ m corresponden al maíz suave (Guelpa et al., 2015).

#### e) Método TADD

El método TADD (*Tangential Abrasion Dehulling Device*). Los granos son desgastados por un cierto tiempo. Posteriormente, se calcula la cantidad de material removido del grano. Cantidades altas de material removido representan que el grano es suave (Fox and Manley, 2009).

### f) Método Stenvert

El método Stenvert fue introducido en 1974. Se obtiene un valor de dureza en general de la muestra, es decir, no se puede determinar la diferencia entre los granos dentro de una muestra (Fox and Manley, 2009). Los parámetros que se correlacionan con la dureza son el tiempo de molienda (TM) y la energía total para molienda (TME) (Blandino et al., 2013). Este método mide la dureza del grano basado en su resistencia a la molienda puesto que se fija una cantidad a moler y se mide el tiempo en que se tarda en moler dicha cantidad. Los granos más duros tardaran mayor tiempo en molerse (más de 20 segundos corresponden a granos duros) mientras que los granos suaves tardaran menor tiempo de molienda (menos de 10 segundos corresponden a granos suaves) (Fox and Manley, 2009).

### g) Análisis de perfil de viscosidad

El análisis del perfil de viscosidad medido con un analizador de viscosidad (RVA por sus siglas *Rapid Visco Analyser)* es un método que se fundamenta en medir la viscosidad que se desarrolla con la hidratación y posterior gelatinización de los gránulos de almidón en una muestra. El parámetro que arroja este análisis, que comúnmente se utiliza para definir las propiedades de pastificado de una muestra es la viscosidad final, que describe la habilidad de un material para formar una pasta viscosa o gel después de su calentamiento y posterior enfriamiento (Cozzolino, 2016).

En este método se mezcla el material molido con agua (con agitación constante y a 100°C). RVA se relaciona con la dureza del grano de maíz puesto que granos más duros producen partículas principalmente ser gruesas al ser molidos. Las partículas gruesas presentan una baja difusión de agua y una baja viscosidad. Por lo tanto, con los resultados del RVA de una muestra se puede predecir su dureza (Guelpa et al., 2015). Se han descrito ya los principales métodos físicos y químicos para caracterizar al grano de maíz. En la [Tabla 8](#page-40-0) se resumen y se agrupan en cinco tipos con base en el fundamento para su medición.

Sin embargo, alternativamente, una serie de técnicas de procesamiento de imágenes (PI) han surgido, las cuales presentan diferentes ventajas dependiendo de la metodología de (PI) que se emplee. Algunas ventajas respecto a los métodos convencionales pueden ser el tiempo de análisis, costo y no son destructivas de la muestra. Estas técnicas de han utilizado en la industria de los alimentos para diversos fines, particularmente en el análisis de los cereales, se han empleado para la detección de plagas, caracterización y clasificación de granos, entre otros.

<span id="page-40-0"></span>Tabla 8. Métodos físicos y químicos para la medición de dureza de grano de maíz (elaboración propia).

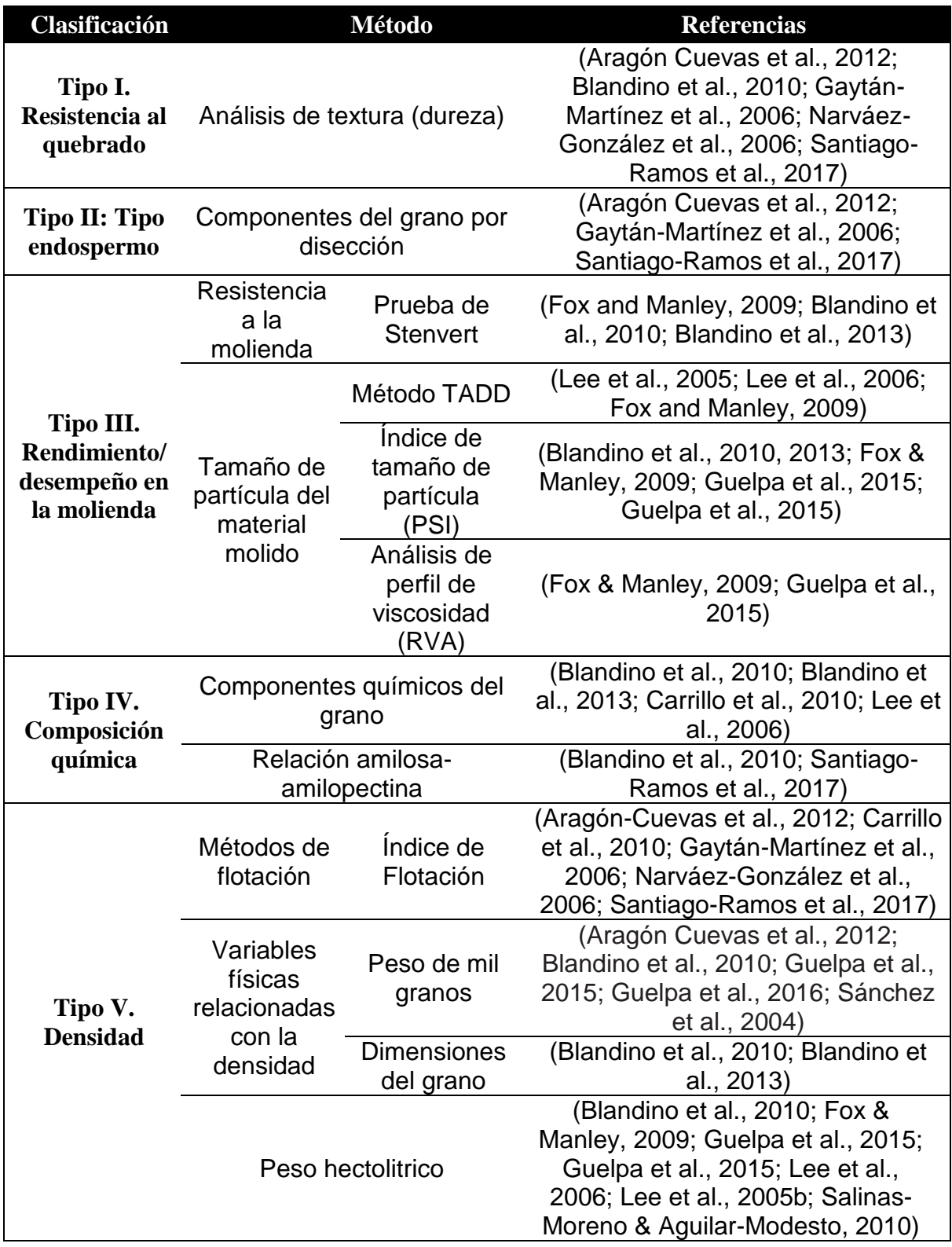

### 2.5 Procesamiento de imágenes

### 2.5.1 Introducción al procesamiento de imágenes

Una imagen digital está constituida por un conjunto de elementos llamados píxeles. Se le denomina píxel por sus abreviaturas del inglés (picture elements). Cada píxel proporciona información específica de una región elemental de la imagen. (Schoeman et al., 2016).

En una imagen blanco y negro, también llamada binaria, los valores que los píxeles adquieren son negro (0) o blanco (1). Mientras que, en una imagen en niveles de gris, se suelen utilizar hasta 256 niveles para representar los tonos intermedios que van desde el negro (0) hasta el blanco (255). En tanto que, en una imagen de color los valores de los píxeles corresponden a la intensidad de cada una de las componentes de una banda de color, típicamente las imágenes de color se componen de tres bandas de color (Petrou and Petrou, 2010).

El procesamiento de imágenes (PI) es un área de la ingeniería que se dedica a la manipulación y análisis de la información contenida en una imagen digital por medio de un procesador. El PI involucra una serie de pasos los cuales nos llevan a transformar una imagen del mundo físico al mundo virtual, para posteriormente lograr extraer información de interés de la imagen digital. Las principales etapas que involucra el procesamiento de imágenes son: la adquisición de imágenes, pre-procesamiento, segmentación, medición del objeto y clasificación (Vithu and Moses, 2016).

En la etapa de adquisición de imágenes están involucradas las operaciones para convertir una imagen en una forma digital. Se captura la imagen empleando un dispositivo que "capta" la información del objeto de interés y posteriormente se genera la imagen digital utilizando un digitalizador para convertir la información en una señal con todas sus componentes discretas. La iluminación y el fondo son dos factores importantes para obtener imágenes de buena calidad y para facilitar las etapas posteriores (González and Woods, 2008; Vithu and Moses, 2016). Algunas técnicas de adquisición de imágenes utilizadas en la industria de alimentos son la microscopía (Barrera et al., 2013; Gaytán-Martínez et al., 2013),

CT(Guelpa et al., 2016), escáner (Blandino et al., 2010) e IH-NIR(Williams and Kucheryavskiy, 2016).

Después de la adquisición de la imagen, sigue la etapa de preprocesamiento. Esta tiene como objetivo principal preparar la imagen para que esta se encuentre en condiciones adecuadas para su posterior procesamiento Entre algunas de las técnicas de pre-procesamiento se encuentran: mejora de contraste, detección de bordes, filtrado espacial y normalización (González and Woods, 2008; ElMasry and Nakauchi, 2016).

A continuación, en la etapa de segmentación se divide una imagen digital en estructuras de interés medibles. La segmentación puede realizarse con base en alguna propiedad como color o brillo (ElMasry and Nakauchi, 2016). Esta es una etapa esencial en imágenes de cereales puesto que identifica los granos individuales para diferenciarlos del fondo (Vithu and Moses, 2016).

La segmentación basada en el color puede llevarse a cabo, transformando el espacio de color de la imagen. Un espacio o modelo de color es una especificación de un sistema coordinado donde cada color se representa por un punto. La forma general para la transformación del espacio de color en una imagen se denota por:

## $g(x, y) = T {f(x, y)}$  Ecuación 3

donde f (x, y) es una imagen de color de entrada; g (x, y) es la imagen de color de salida procesada o transformada y T es un operador en f sobre un espacio vecino de (x, y). Algunos espacios de color son el RGB, YCbCr, CMY, entre otros (González and Woods, 2008).

Otra forma de segmentar las imágenes es la segmentación basada en la umbralización, la cual es uno de los métodos más utilizados, que involucra el proceso dinámico de tomar la imagen en niveles de gris y asignar a cada píxel o a un rango de pixeles un valor de blanco o negro (Salgado-Cruz et al., 2013).

Una vez que la imagen ha sido segmentada en objetos, los objetos pueden ser procesados y analizados para medir sus características. Algunas características que han sido medidas en cereales son la geometría, el color y la textura (Vithu and Moses, 2016). Por último, en la etapa de clasificación se comparan las características medidas de un nuevo objeto con aquellas de un objeto conocido o de algún otro criterio conocido. Diferentes técnicas para la clasificación de imágenes se han empleado en granos de cereales, entre ellas se encuentra la clasificación de redes neurales, clasificación fuzzy y algotimos genéticos (Vithu and Moses, 2016).

Algunas ventajas de la aplicación de técnicas de procesamiento de imágenes son la rapidez, precisión, objetividad y eficiencia. Mientras que, las desventajas que se pudieran presentar son la dificultad para separar algunos objetos del fondo, la presencia de objetos traslapados, el elevado tiempo para la adquisición y procesamiento (González and Woods, 2008).

### 2.5.2 Aplicaciones del PI en cereales

El procesamiento de imágenes (PI) se ha utilizado como una eficiente herramienta para la determinación de algunas características de calidad en la industria de los cereales. Entre ellas se encuentras las características geométricas , la detección de granos dañados, el color de los granos, así como otras características particulares de algunos granos como el endospermo vítreo y harinoso en granos de maíz (Guelpa et al.; Blandino et al., 2010; Guelpa et al., 2016; Williams and Kucheryavskiy, 2016); la parte chalky en granos de arroz (Parveen et al., 2017) o la región rugosa de granos de cebada (Szczypiński et al., 2015).

### 2.5.2.1 Medición de características geométricas

Las principales características geométricas a obtener del grano relacionadas a su tamaño son: el área, perímetro , longitud, ancho (Liang et al., 2016; Zou et al., 2016; Miller et al., 2017; Parveen et al., 2017) y volumen (Guelpa et al.; McGoverin and Manley, 2012; Gustin et al., 2013; Williams and Kucheryavskiy, 2016). Mientras que, las relacionadas a su forma son: compactación, elongación, convexidad y redondez (Blandino et al., 2010; Mebatsion et al., 2013; Liang et al., 2016). En la [Tabla 9](#page-44-0) se describen algunas características geométricas.

Se han realizado diferentes investigaciones donde se han medido estas características obteniéndose resultados satisfactorios. Liang et al. (2016) midieron longitud y ancho de granos de maíz utilizando un método de PI automático y al compararlo con el método manual (vernier) encontraron una alta correlación de R=0.97 (longitud) y R=0.96 (ancho). Miller et al. (2017) alcanzaron una repetibilidad mayor de 0.9 al medir las dimensiones de granos de maíz, Sauceda-Acosta (2017) lograron medir el tamaño de granos de trigo con una efectividad de 98.32%.

| Características<br>geométricas                                                                                                    | Descripción                                                 | <b>Muestra</b>          | Referencias                                                        |
|----------------------------------------------------------------------------------------------------|-------------------------------------------------------------|-------------------------|--------------------------------------------------------------------|
| Area del grano                                                                                                    |                                                             | Grano de<br>maíz        | Zou et al., 2016;<br>Liang et al., 2016                            |
|                                                                                                    | Número total de píxeles<br>cubiertos por el grano           | Grano de<br>arroz       | Parveen et al.,<br>2017                                            |
| Longitud del<br>eje mayor<br>(longitud del<br>grano)                                                                                                    | Es la línea más trazada<br>a través del objeto de           | Grano de<br>maíz        | Liang et al.,<br>2016; Zou et al.,<br>2016; Miller et al.,<br>2017 |
|                                                                                                    | interés                                                     | Grano de<br>arroz       | Parveen et al.,<br>2017                                            |
| Es la línea más larga<br>Longitud del<br>que puede ser trazada a<br>eje menor<br>través de un objeto y es<br>(ancho del<br>perpendicular al eje<br>grano)<br>mayor. |                                                             | Grano de<br>maíz        | Zou et al., 2016;<br>Liang et al., 2016                            |
|                                                                                                    | Grano de<br>arroz                                           | Parveen et al.,<br>2017 |                                                                    |
| Perímetro                                                                                                    | Medida de la perímetro<br>del grano                         | Grano de<br>maíz        | Zou et al., 2016                                                   |
| <b>Redondez</b>                                                                                                    | Relación entre el<br>perímetro y la<br>circunferencia de un | Granos de               | Liang et al., 2016                                                 |
|                                                                                                    | círculo con la misma<br>área                                | maíz                    | Mebatsion et al.,<br>2013                                          |

<span id="page-44-0"></span>Tabla 9. Características geométricas medidas en imágenes de cereales (elaboración propia)

La principal forma de adquisición de las imágenes en las que se miden estas características son cámara digital (Valiente-González et al., 2014; Liang et al., 2016; Zou et al., 2016; Orlandi et al., 2018) y escáner (Szczypiński et al., 2015; Miller et al., 2017; Parveen et al., 2017). Sin embargo, en tiempos recientes tecnologías, como la tomografía micro-computarizada de rayos X (CT) y la imagen hiperespectral en el espectro NIR (IH-NIR), se han empleado para medir el volumen del grano (Guelpa et al.; McGoverin and Manley, 2012; Gustin et al., 2013; Williams and Kucheryavskiy, 2016).

### 2.5.2.2 Determinación de la región endospermo vítreo y harinoso

Otras características de importancia para la comercialización de algunos cereales son las que involucran la detección y medición de algunas regiones de interés en el grano. Algunos ejemplos de estas características son la medición de la parte más blanca del grano de arroz (Parveen et al., 2017), la región rugosa del grano de cebada (Szczypiński et al., 2015) o las regiones del endospermo harinoso y vítreo del grano de maíz (Guelpa et al.; Blandino et al., 2010; Guelpa et al., 2016; Williams and Kucheryavskiy, 2016).

Guelpa et al., (2015) utilizaron IH-NIR para diferenciar las regiones del grano de maíz (endospermo vítreo y harinoso), de esta forma midieron la dureza del grano con base en su proporción de EV:EH. Mientras que, Williams and Kucheryavskiy (2016) lograron clasificar granos de maíz en base a su dureza (duro, intermedio y suave) utilizando el mismo método. Las ventajas de IH-NIR son que proporciona información detallada y completa, tanto cualitativa como cuantitativa que permite la caracterización individual del grano (Huang et al., 2013; Manley, 2014).

Se ha utilizado escáner de cama plana para obtener la EV:EH en el grano de maíz donde para obtener las regiones de interés solo se umbralizaron las imágenes (Leyva Ovalle et al., 2002; Blandino et al., 2010) [\(Figura 9\)](#page-46-0). Se obtuvo un coeficiente de correlación mayor de 0.90 con el método físico componentes del grano por disección (Leyva Ovalle et al., 2002), de 0.8 con el peso hectolitrico y de 0.68 con el tiempo de molienda (prueba de Stenvert), mientras que, se obtuvo una correlación negativa (-0.78) con el método de IF (Blandino et al., 2010).

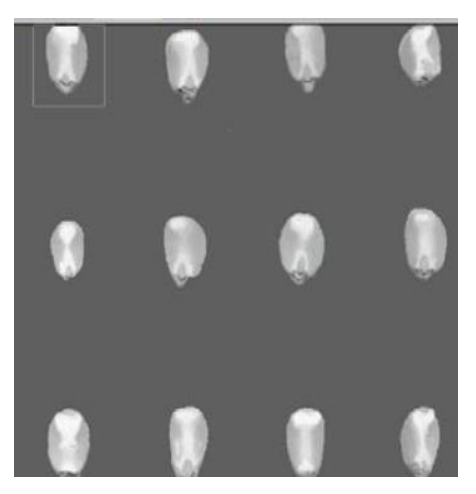

Figura 9. Imágenes obtenidas del grano de maíz por medio de un escáner (Leyva Ovalle et al., 2002).

<span id="page-46-0"></span>En la [Tabla 10,](#page-46-1) se resumen los métodos utilizados para la medición de la dureza basado en el tipo de endospermo. Para seleccionar el método de adquisición de imágenes se deben de considerar aspectos como lo son: el tipo de información que se necesita extraer de la imagen, el costo del equipamiento y el tiempo para la adquisición de la imagen, entre otros.

<span id="page-46-1"></span>Tabla 10. Métodos de adquisición de imágenes para la medición de dureza del grano de maíz (elaboración propia).

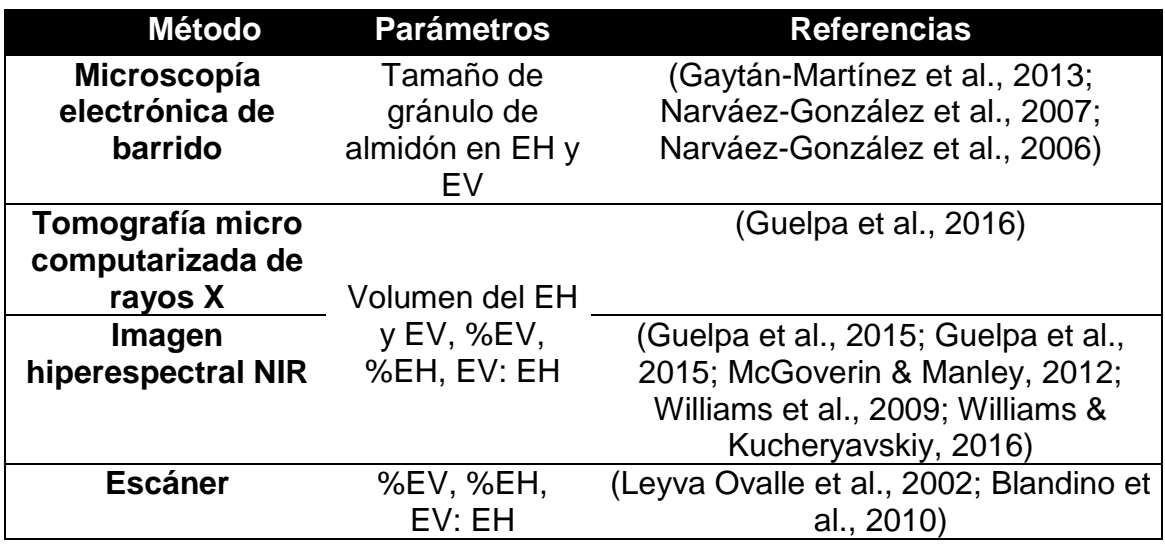

Para lograr segmentar las características de interés de granos de cereales, se han utilizado las imágenes en diferentes espacios de color, entre los cuales se encuentran la conversión del espacio de color RGB a HSV (Valiente-González et al., 2014; Miller et al., 2017),de RGB a CIELAB (Valiente-González et al., 2014), de RGB a HSI (Orlandi et al., 2018). En otros casos, se ha utilizado la umbralización y posterior binarización para realizar la segmentación(Blandino et al., 2010; Liang et al., 2016; Zou et al., 2016; Parveen, et a., 2017).

# **3 METODOLOGÍA**

La metodología se divide en:

- a) Implementar un método de procesamiento de imágenes para determinar la dureza de granos de maíz. Se utilizó un escáner para la adquisición de las imágenes como Leyva Ovalle et al. (2002) y Blandino et al., (2010).
- b) Estimar la dureza de seis diferentes variedades de maíz a través del método de procesamiento de imágenes (detallado en la sección 3.1) y encontrar un modelo de regresión.
- c) Caracterizar tres variedades diferentes de grano de maíz: Palomero, Elotes Occidentales y Celaya, utilizando métodos convencionales: dimensiones del grano, peso de mil granos (Aragón Cuevas et al., 2012), peso hectolitrico, índice de flotación (NMX-FF-034/1-SCFI-2002), análisis de textura, composición del grano por disección (Aragón Cuevas et al., 2012) y grosor del pericarpio(Narváez-González et al., 2006).
- 3.1 Metodología para estimación de dureza basada en procesamiento de imágenes.

3.1.1 Materiales

- Escáner de cama plana marca Canon, modelo PIXMA MG3610
- Máquina pulidora para uñas modelo ASN800 y marca Nail store, con broca de mandril de 2.35 mm de diámetro y lija de agua de 150 mm Vernier digital marca Truper. Capacidad mínima 0.01mm. Capacidad Máxima 150 mm.
- Computadora ASUS con procesador Intel ® Celeron ® CPU n3060 1.60 GHz.
- Brocha de cerda suave

# 3.1.2 Métodos

La etapa de preparación de la muestra involucró la selección y lijado del grano. Mientras que las etapas del procesamiento son las que se muestran en la [Figura](#page-48-0)  [10.](#page-48-0)

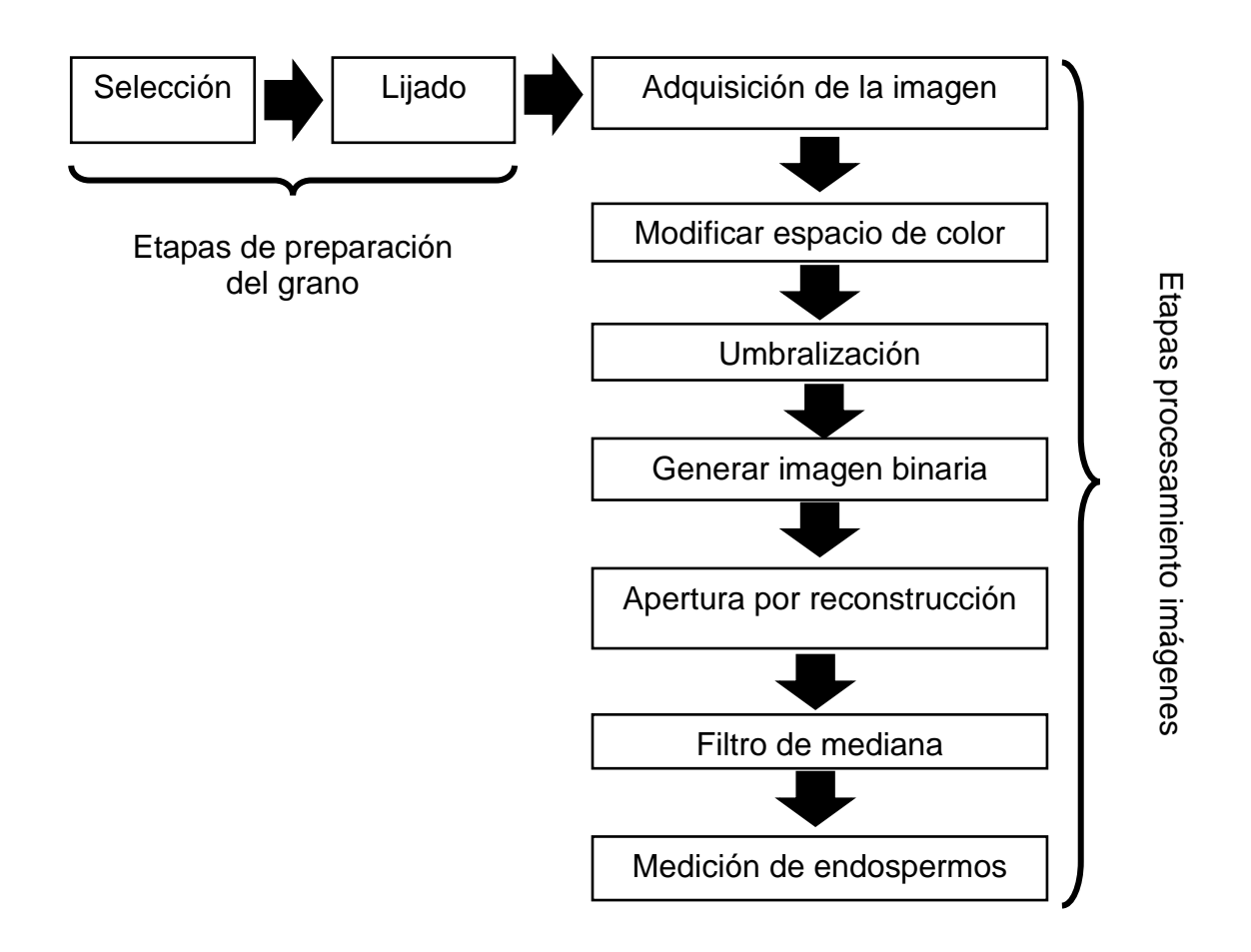

<span id="page-48-0"></span>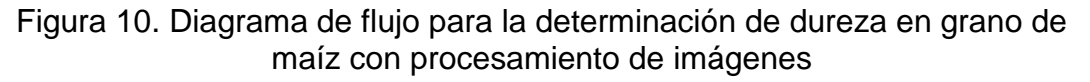

PASO 1. Selección del grano.

Se seleccionaron aleatoriamente 30 granos de maíz completos, sin rupturas y que no presentaron daño por plagas o enfermedades, partiendo de una muestra de 2000 g de cada variedad de maíz.

PASO 2. Lijado del grano.

Los granos seleccionados fueron medidos de su grosor con un vernier digital marca Truper). Posteriormente, se colocaron, con el germen en posición hacia bajo para su abrasión con una lijadora automática. El lijado se realizó hasta que se obtuvo la mitad de la medida inicial del grosor del grano, lo cual se estuvo verificando con el vernier. Una vez terminado el lijado, se retiró todo el polvillo de la superficie del grano con la ayuda de una brocha.

PASO 3. Adquisición de imágenes.

La adquisición de imágenes se realizó con un escáner de cama plana marca Canon, modelo PIXMA MG3610 y una computadora ASUS. Los granos de cada variedad se ordenaron en 5 filas y 6 columnas en la superficie del escáner. Se colocó una hoja tamaño carta de color negro mate adherida al interior de la tapa del escáner para obtener un fondo negro y facilitar la separación del fondo con los granos de maíz. Las imágenes digitalizadas obtenidas se almacenaron en formato JPG.

PASO 4. Conversión del espacio de color de las imágenes.

Las imágenes del grano de maíz se transformaron a otros espacios de color con el objetivo de segmentar las áreas de interés. Los espacios de color a los cuales se transformaron las imágenes fueron CMY o YCbCr. CMY está integrado por tres componentes cian, magenta y amarillo. La conversión fue llevada a cabo utilizando la Ecuación 4 (González and Woods, 2008).

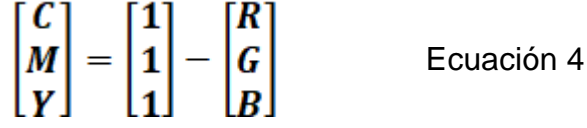

Mientras que para el espacio YCbCr, la Y representa el componente de luminancia, Cb y Cr son elementos de crominancia. Las ecuaciones 5 a 7 son las fórmulas para la transformación de RGB a YCbCr (Pazoki et al., 2014).

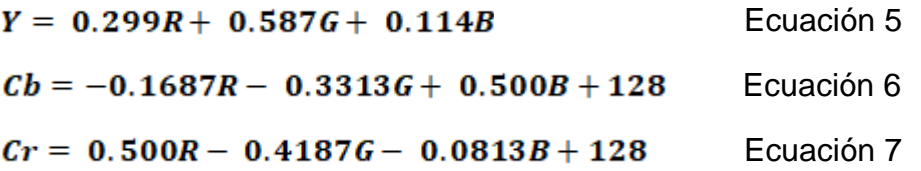

La transformación de los espacios de color de las imágenes se realizó con el software libre GIMP. En el menú "colores" se seleccionó la opción componentes y posteriormente la opción descomponer, a continuación, se despliega una ventana donde se elige el espacio al cual se desea convertir la imagen. Las imágenes se almacenaron en formato jpg.

### PASO 5. Umbralización.

Las imágenes obtenidas en la etapa anterior, fueron umbralizadas. La imagen umbralizada g(x, y) está dada por la ecuación 8 donde los pixeles descritos por 1 (o cualquier otro en imágenes en escala de grises) correspondieron a la región de interés del grano (endospermo harinoso o vítreo), mientras que los pixeles descritos como 0 (o cualquier otro en escala de grises no asignada al objeto) correspondieron al fondo(González and Woods, 2008).

$$
g(x, y) = 1 \text{ si } (x, y) > T ; 0 \text{ si } (x, y) \leq T
$$
 *ECuación* 8

Se realizaron tres umbralizaciones de cada variedad: una correspondiente al endospermo harinoso, otra correspondiente al endospermo vítreo y una correspondiente al grano entero. La umbralización se realizó utilizando el programa de software libre GIMP, seleccionando en el menú la opción colores y posteriormente umbral.

### PASO 6. Binarización de las imágenes.

Las imágenes umbralizadas se cargaron en el programa Mat Lab (R2015a 8.5.0.197613 licencia no.161052) utilizando el comando *imread,* posteriormente se convirtieron a binarias con el comando *im2bw.* Una imagen binaria f es un mapeo de un subconjunto D<sub>f</sub> de Z<sup>n</sup> llamado el dominio de definición de f dentro del par  $\{0,1\}$ :

# $f: D_f \subset \mathbb{Z}^n \to \{0,1\}$  Ecuación 9

Es decir, para todos los píxeles *p* en el dominio de la imagen, *f(p)* equivale a 0 o 1 (Soille, 2002).

PASO 7. Apertura por reconstrucción.

Se aplicó una apertura por reconstrucción para preparar las áreas de los endospermos vítreo y harinoso para su segmentación. La forma y el tamaño del elemento estructural (SE) se determinó con base en la geometría de las áreas del endospermo harinoso y vítreo que se obtuvieron en las imágenes binarizadas, para eliminar los segmentos más pequeños que el SE y preservar los segmentos más grandes que el SE (Femat-Diaz et al., 2013).

Se utilizó el software Mat Lab R2015a para realizar esta operación. Primero se generó el elemento estructural utilizando el comando:

$$
SE = \text{strel}(\text{forma}, \text{parámetros})
$$

Una vez definido el elemento estructural, se realizó la apertura morfológica con el comando *imopen:*

$$
IM2 = imopen (IM, SE)
$$

Donde IM2 es la imagen de salida, SE es el elemento estructural e IM es la imagen de entrada. A continuación, para obtener la apertura por reconstrucción, se aplicó el comando *imreconstruct,* donde IM es la imagen de salida donde la apertura es restringida por la imagen "máscara".

IM = *imreconstruct* (marcador, máscara)

Finalmente, las imágenes fueron guardadas en formato jpg utilizando el comando *imwrite.*

PASO 8. Filtrado de la imagen.

Después de la segmentación, fue necesaria una etapa de filtrado para mejorar la imagen. Se aplicó un filtro de mediana a las imágenes obtenidas del paso 5 utilizando el comando *medfilt2*.

$$
B = \text{medfilt2 (A, [m n])}
$$

Este comando permite que cada píxel salida contenga el valor de la mediana en la vecindad m por n alrededor del píxel correspondiente en la imagen de entrada A. La imagen de salida se representa con B.

PASO 9. Medición del área de los endospermos.

Se midieron (en píxeles) las áreas correspondientes al endospermo harinoso y endospermo vítreo y al grano entero utilizando el software libre Image J. La variable EV/EH, es decir la dureza, fue obtenida con la siguiente ecuación:

$$
\frac{EV}{EH} = \frac{\text{área endospermo vítreo (píxeles)}}{\text{área endospermo harinoso (píxeles)}}
$$
 Ecuación 10

El porcentaje de endospermo harinoso (%EH) y endospermo vítreo (%EV) presentes en el grano se obtuvieron con las siguientes ecuaciones:

$$
\%EH = \frac{p{\text{ixeles BH}}}{p{\text{ixeles grano entero}}}\ (100) \qquad \qquad \text{Ecuación 11}
$$

$$
\%EV = \frac{\text{pixeles EV}}{\text{pixeles grano entero}} \ (100) \qquad \qquad \text{Ecuación 12}
$$

- 3.2 Determinación de la dureza de seis variedades de granos de maíz por método de escáner
- a) Materiales.
	- Escáner de cama plana marca Canon, modelo PIXMA MG3610.
	- Máquina pulidora de uñas (modelo ASN800 y marca Nail store) con broca de mandril de 2.35 mm de diámetro y lija de agua de 150 mm.
	- Vernier digital marca Truper. Capacidad mínima 0.01mm. Capacidad Máxima 150 mm.
	- Computadora ASUS con procesador Intel ® Celeron ® CPU n3060 1.60 GH<sub>z</sub>
	- Paño seco.
	- Variedades de maíz: Palomero, Pend, Celaya, Amealco, Culiacán Elotes Occidentales.

b) Métodos.

De cada variedad de grano de maíz se seleccionaron de forma aleatoria 30 granos y se siguió el método de procesamiento de imágenes detallado en la sección 3.1. para determinar la dureza de estas seis variedades de maíz.

Adquisición de las imágenes.

En la [Figura 11](#page-53-0) se observan las imágenes de las seis variedades. Las imágenes se almacenaron en formato jpg.

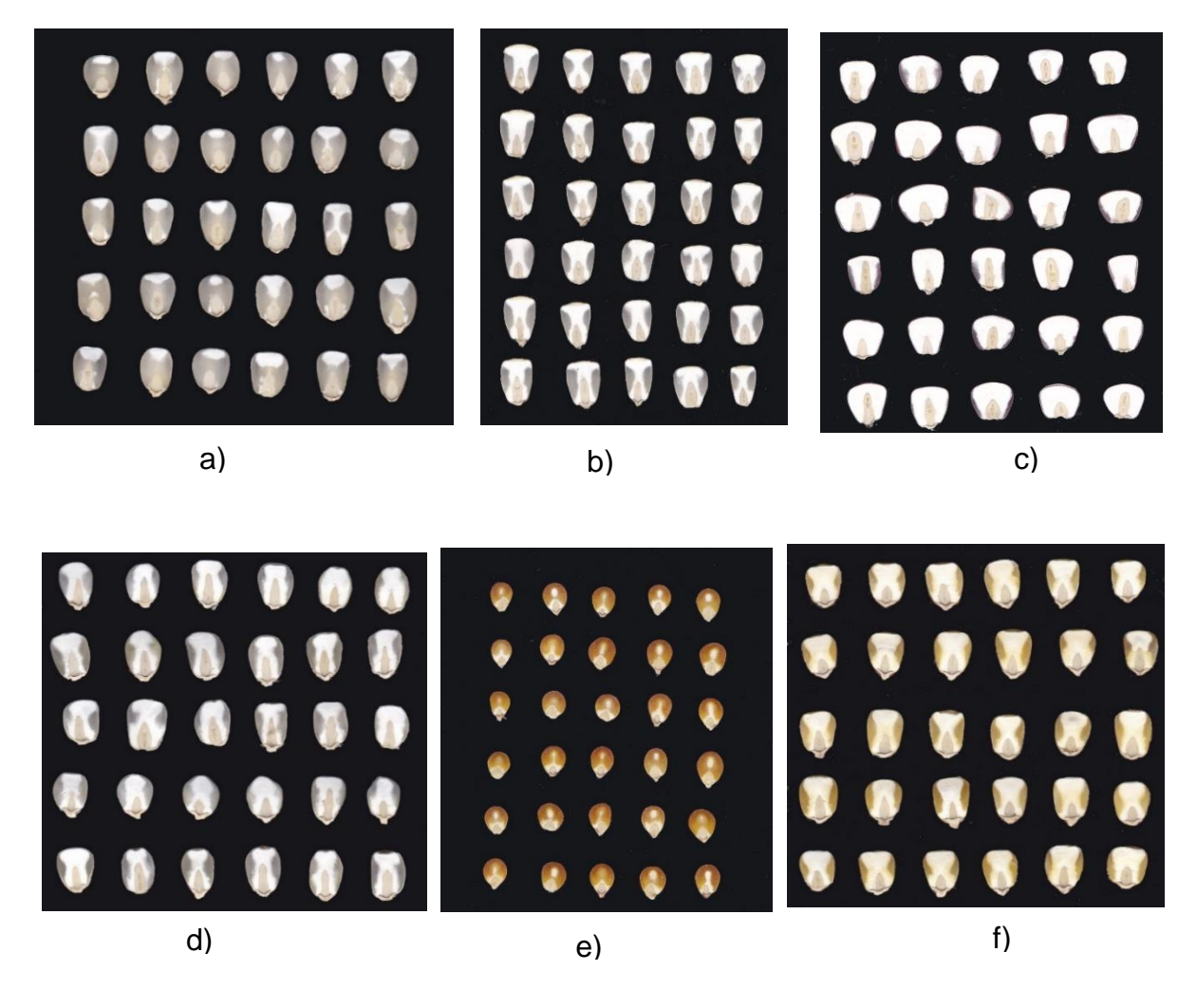

<span id="page-53-0"></span> $C_1$  alemáic $C_2$  is colored and Figura 11. Imágenes de maíz: a) Pend, b) Celaya, c) Elotes Occidentales, d) Amealco e) Palomero y f) Culiacán.

Las imágenes de los granos de maíz: Pend, Celaya, Elotes Occidentales y Amealco se convirtieron del espacio de color RGB a CMY. Mientras que, los de Culiacán y Palomero se convirtieron de RGB a YCbCr. En la [Figura 12](#page-54-0) se observan las imágenes de las cinco variedades después de la conversión a el espacio de color. Las imágenes se almacenaron en formato jpg.

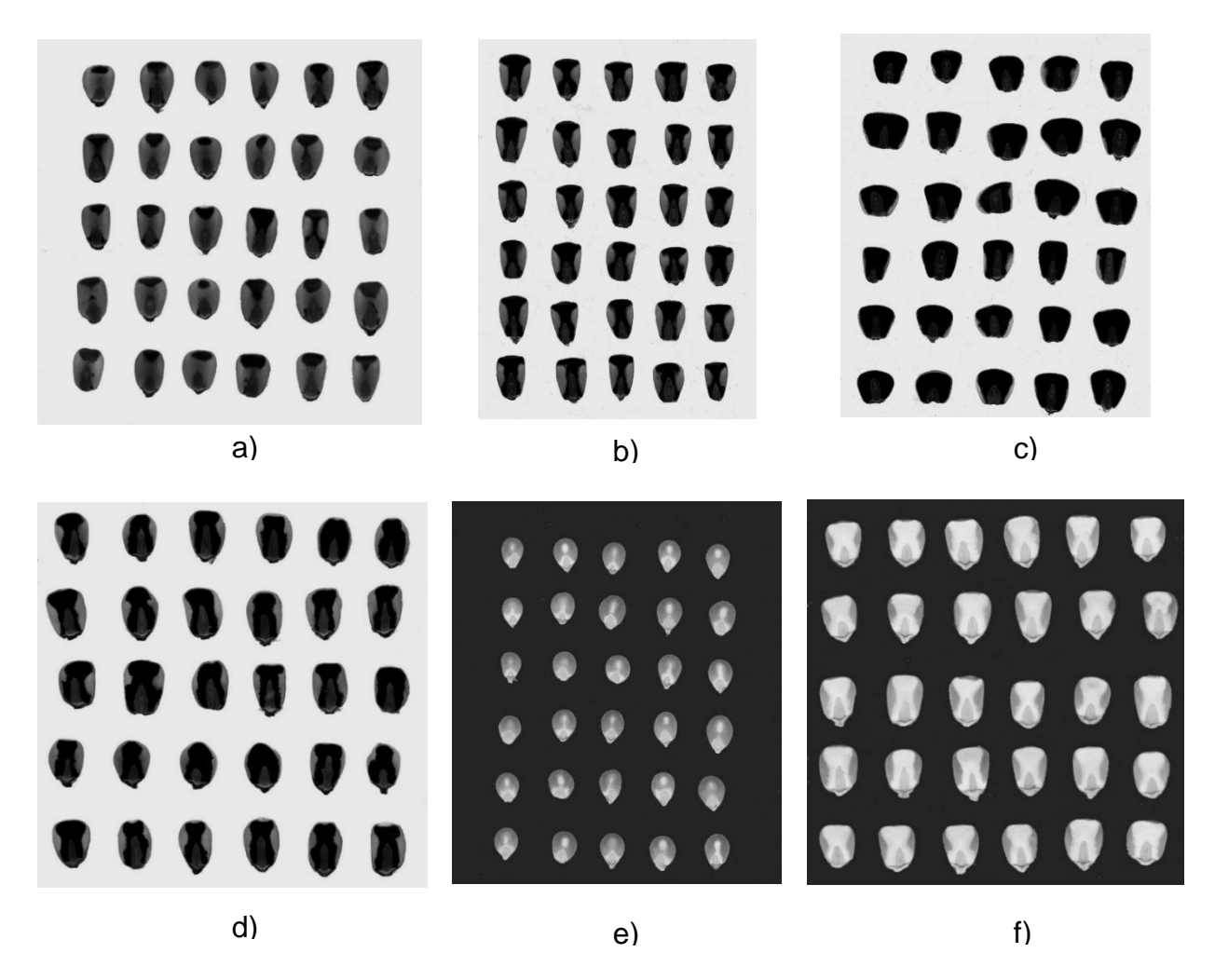

<span id="page-54-0"></span>Figura 12. Imágenes de maíz en espacios de color CYM: a) Pend, b) Celaya, c) Elotes Occidentales y d) Amealco; y espacio de color YCbCr e) Palomero y f) Culiacán.

## Umbralización

Las imágenes obtenidas en la etapa anterior, fueron umbralizadas. Los valores de la umbralización para segmentar los dos tipos de endospermo fueron los que se muestran la [Tabla](#page-55-0) 11. Las imágenes umbralizadas de ambos tipos de endospermos se observan en las Tablas 14 a 19.

<span id="page-55-0"></span>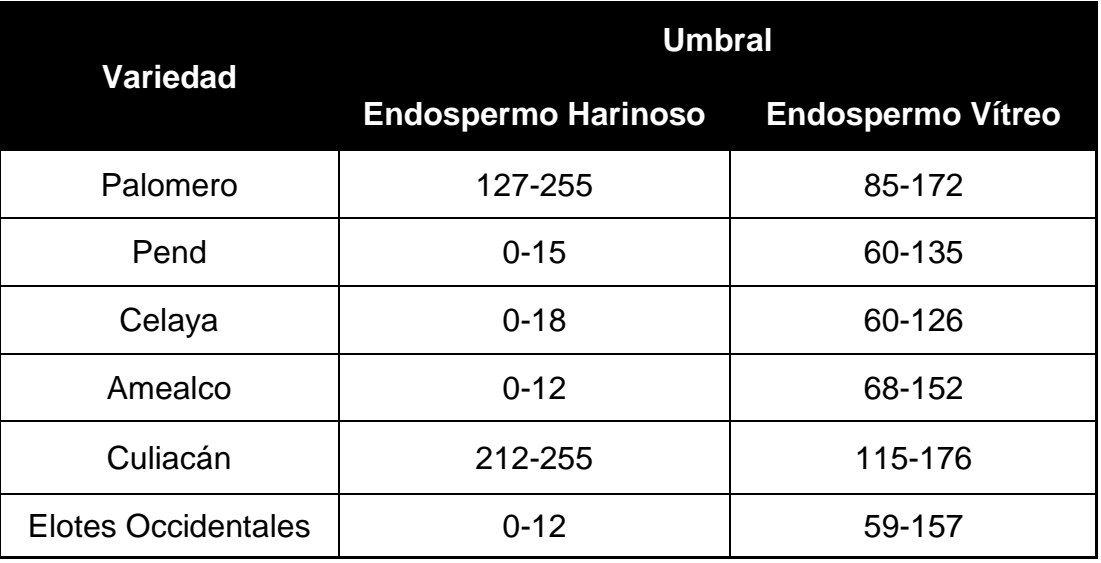

Tabla 11. Valores umbralización endospermo harinoso y vítreo.

## Apertura por reconstrucción

Se aplicó apertura por reconstrucción para segmentar las áreas de los endospermos vítreo y harinoso. Los elementos estructurales empleados fueron los que se muestran en la Tabla 12. Las imágenes obtenidas después de aplicar la apertura por reconstrucción se muestran en las en las Tablas 14 a 19.

# • Filtrado de la imagen

Los valores del tamaño del filtro de mediana (m, n) aplicados en cada imagen se observan en la [Tabla 13.](#page-56-0) Las imágenes obtenidas después de aplicar el filtrado se muestran en las Tablas 14 a 19.

| Origen              | <b>Endospermo</b><br><b>Harinoso</b> |        | <b>Endospermo Vítreo</b> |        |
|---------------------|--------------------------------------|--------|--------------------------|--------|
|                     | Forma                                | Tamaño | <b>Forma</b>             | Tamaño |
| <b>Palomero</b>     | disco                                | 2      | línea vertical           | 43     |
| <b>Pend</b>         | disco                                | 3      | disco                    | 5      |
| Celaya              | disco                                | 3      | línea vertical           | 47     |
| <b>Amealco</b>      | disco                                | 5      | rectángulo               | 25, 2  |
| <b>Culiacán</b>     | disco                                | 5      | rectángulo               | 30,3   |
| <b>Elotes</b>       |                                      |        |                          |        |
| <b>Occidentales</b> | disco                                | 5      | línea vertical           | 24     |

Tabla 12. Elementos estructurales aplicados para la apertura por reconstrucción.

Tabla 13. Valores de filtros de mediana utilizados

<span id="page-56-0"></span>

|     | Endospermo Vítreo Endospermo Harinoso |
|-----|---------------------------------------|
| 5,5 | 5,5                                   |
| 5,5 | 4,4                                   |
| 3,3 | 5,5                                   |
| 4,4 | 4,4                                   |
| 5,5 | 4,4                                   |
| 3,3 | 2,2                                   |
|     |                                       |

| <b>Etapa</b>            | <b>Endospermo Harinoso</b>                                                                                     | Endospermo Vítreo                                                                         |
|-------------------------|----------------------------------------------------------------------------------------------------|-------------------------------------------------------------------------------------------|
|                         | $\lambda$<br>$\hat{\zeta}$<br>$\dot{\circ}$<br>$\tilde{C}$<br>Ä                                                | ۵<br>8<br>0<br>$\ddot{\bullet}$<br>$\mathbf{I}$                                           |
|                         | $\sum_{i=1}^n a_i$<br>$\mathbf{v}$<br>$\vec{\Delta}$<br>$\sigma$                                               | $\boldsymbol{\Theta}$<br>8                                                                |
| Umbralización           | $\mathcal{O}^*$<br>$\overline{\mathbf{A}}$<br>$\mathrel{\curvearrowright}$<br>$\lambda$<br>$\hat{\phantom{a}}$ | 8<br>$\boldsymbol{\Theta}$<br>O<br>O                                                      |
|                         | $\mathcal{L}$<br>$\ddot{\phi}$<br>$\hat{\mathbf{v}}$<br>$\frac{p}{2}$<br>$\Diamond$                            | O<br>$\frac{1}{2}$<br>8<br>$\bullet$                                                      |
|                         | $\mathbf{\dot{\circ}}$<br>$\mathcal{S}$<br>$\mathbf{v}$<br>$\mathcal{L}$<br>$\hat{\boldsymbol{\theta}}$        | 9<br>Ą<br>$\boldsymbol{\mathcal{S}}$<br>⊖<br>8                                            |
|                         | $\hat{\omega}$ .<br>$\ddot{\gamma}$<br>$\boldsymbol{\lambda}$<br>∧                                             | g<br>$\hat{\mathbf{r}}$                                                                   |
|                         |                                                                                                    |                                                                                           |
|                         | $\ddot{\sim}$<br>$\ddot{\mathbf{c}}$<br>9<br>$\checkmark$<br>$\ddot{\phantom{1}}$                              | 2<br>9<br>$\mathcal{A}$<br>8                                                              |
|                         | ŧ.<br>۰X<br>$\frac{1}{r+1}$<br>$\hat{\mathcal{L}}$                                                             | $\boldsymbol{\mathcal{L}}$                                                                |
| Apertura por            | Á<br>$\Delta$<br>↷<br>$\lambda$                                                                                | $\lambda$<br>$\boldsymbol{\Theta}$<br>$\bm{C}$<br>Ω                                       |
| reconstrucción          | $\frac{1}{2}$<br>$\blacktriangledown$<br>$\epsilon$<br>$\mathcal{L}$                                           | $\mathbf{\hat{Q}}$<br>$\bm{\theta}$<br>$\mathbf{r}$                                       |
|                         | $\stackrel{\bullet}{\check{\phantom{.}}\phantom{.}}^{\phantom{\ast}}$<br>$\mathbf{r}^*$<br>$\lambda$<br>۷      | Ø<br>0<br>$\bm{\mathcal{G}}$<br>$\boldsymbol{\Theta}$<br>8                                |
|                         | ö<br>$\stackrel{\star}{\rightsquigarrow}$<br>$\mathbf{.}$<br>∧                                                 | B<br>∙<br>$\mathbf{I}$                                                                    |
|                         |                                                                                                    |                                                                                           |
|                         | ់<br>$\dot{\mathbf{v}}$<br>۰                                                                                   |                                                                                           |
|                         | ۰<br>$\boldsymbol{\lambda}$<br>$\frac{1}{r+1}$<br>$\hat{\mathcal{L}}$                                          | A<br>Ą<br>$\blacklozenge$                                                                 |
| <b>Filtrado (filtro</b> | $\vec{r}$<br>$\overline{\mathbf{A}}$<br>$\curvearrowright$<br>$\hat{ }$<br>$\lambda$                           | A)<br>0<br>$\bm{\mathcal{G}}$<br>$\boldsymbol{\Omega}$                                    |
| de mediana)             | ŧ<br>$\ddot{\cdot}$<br>◆<br>$\epsilon$<br>Y                                                                    | $\bm{\theta}$<br>8<br>$\mathbf{F}$<br>P)                                                  |
|                         | $\mathbf{r}^{\bullet}$<br>$\mathbf{r}$<br>$\lambda$<br>۰<br>$\mathbf{v}$                                       | $\boldsymbol{\varTheta}$<br>8<br>$\blacklozenge$<br>$\boldsymbol{\theta}$<br>$\mathbf{a}$ |
|                         | é<br>۸<br>$\mathbf{A}$                                                                                         | $\mathbf{P}$<br>$\sum_{i=1}^{n}$                                                          |
|                         |                                                                                                    |                                                                                           |

Tabla 14. Imágenes obtenidas durante el procesamiento de la variedad Palomero

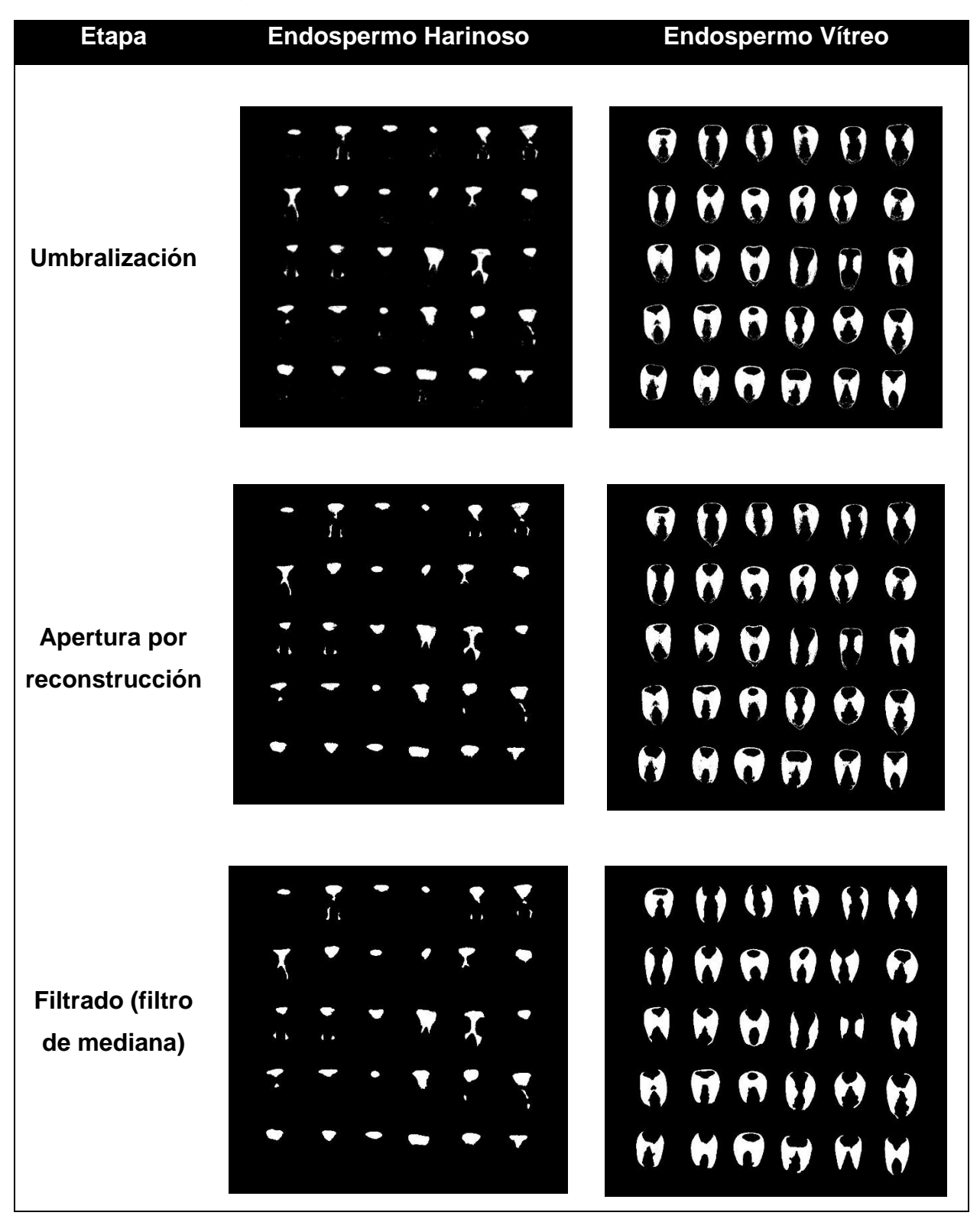

Tabla 15. Imágenes obtenidas durante el procesamiento de la variedad Pend

| <b>Etapa</b>     | <b>Endospermo Harinoso</b>                                                                                                | <b>Endospermo Vítreo</b>                                    |
|------------------|----------------------------------------------------------------------------------------------------|-------------------------------------------------------------|
| Umbralización    | The Second Case of<br>Ă<br>0 0 0<br>W<br><b>VAC</b><br>A<br>$\alpha$ $\alpha$<br>$\boldsymbol{\lambda}$<br><b>SECTION</b> | <b>BUAN</b><br><b>MAN</b><br><b>M</b>                       |
| Apertura por     | <b>XXXXX</b>                                                                                                    | $\overline{U}$ $\overline{U}$ $\overline{U}$ $\overline{U}$ |
| reconstrucción   | NO. RICH                                                                                                    | HAIH                                                        |
|                  |                                                                                                    |                                                             |
|                  | <b>UNITED</b>                                                                                                    | 11 JJ JJ JJ JJ                                              |
|                  | <b>RACITAL</b>                                                                                                    | $\mathbf{H}$<br>I<br>$\bullet$                              |
|                  | <b>STACK</b><br>W<br>δ                                                                                                    | $\mathbf{H}$<br>$\theta$<br>$\mathbf{U}$                    |
|                  | <b>KACZZX</b>                                                                                                    |                                                             |
| Filtrado (filtro | <b>In the Second Second Second</b>                                                                                        | 112111111                                                   |
| de mediana)      | NNNNN                                                                                                    |                                                             |
|                  |                                                                                                    | 111111111                                                   |
|                  | <b>READER</b>                                                                                                    | Fragara 1974                                                |
|                  | <b>X X X X X</b>                                                                                                    | 11114111                                                    |
|                  | <b>XXXXX</b>                                                                                                    | 111111111                                                   |
|                  | KNSKX                                                                                                    | 1111111111                                                  |
|                  |                                                                                                    |                                                             |

Tabla 16. Imágenes obtenidas durante el procesamiento de la variedad Celaya

| <b>Etapa</b>                    | <b>Endospermo Harinoso</b>                                                                                                    | <b>Endospermo Vítreo</b>                                                          |
|---------------------------------|----------------------------------------------------------------------------------------------------|-----------------------------------------------------------------------------------|
| Umbralización                   | $\Lambda$<br>Λ<br>D,<br>$\bullet$<br>W<br>Ą<br>K<br>W<br>$\Lambda$<br>Δ<br>$\mathbf{v}$<br>$\mathbf{N}$<br>Л<br>$\bullet$<br>W<br>$\bm{\eta}$<br>$\bm{J}$<br>Ą<br>$\blacktriangle$<br>U)<br>$\Omega$<br>6<br>N<br>K<br>$\boldsymbol{\Lambda}$<br>$\mathbf{d}$<br>$\mathbf{U}$<br>N |                                                                                   |
| Apertura por<br>reconstrucción  | W<br>N<br>$\bullet$<br>W<br><b>A</b><br><b>ALL A</b><br>Δ<br>N<br>K<br>$\mathbf{A}$<br>US<br>$\mathbf{\Omega}$<br>M<br>W<br>H.<br>$\bm{\pi}$<br>$\mathbf{L}$<br>M<br>Ą<br>EN NA<br>$\Lambda$ $\Lambda$<br>N<br>$\boldsymbol{\Lambda}$<br>N<br>$\bf{U}$                             | ł                                                                                 |
| Filtrado (filtro<br>de mediana) | U<br>$\bf{D}$<br>$\bf n$<br>W<br>N<br>$\mathbf{v}$<br><b>IN</b><br>W<br>$\mathbf{u}$<br><b>RRRRRT</b><br>Κ<br><b>ANDA</b><br>A<br><b>BRAAK</b><br>$\mathbf{u}$                                                                                                    | <b>() \ ) \ { {</b><br><b>UII</b><br>$\P\Omega$<br>$\bigcap$ $\bigcirc$<br>$\Box$ |

Tabla 17. Imágenes obtenidas durante el procesamiento de maíz originario de Amealco

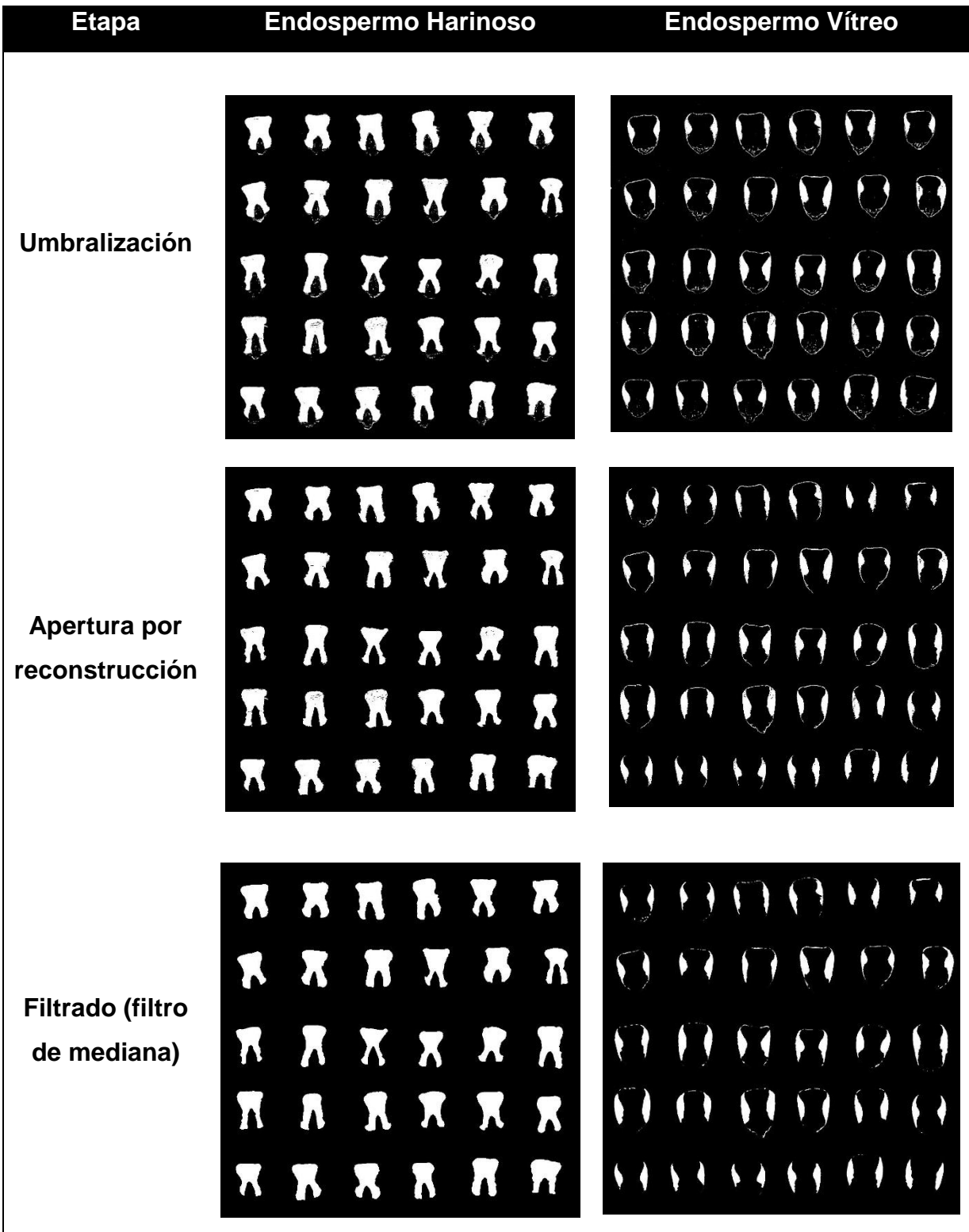

Tabla 18. Imágenes obtenidas durante el procesamiento de maíz originario de Culiacán

| <b>Etapa</b>                    | <b>Endospermo Harinoso</b>                                                                                                    | <b>Endospermo Vítreo</b>                           |
|---------------------------------|----------------------------------------------------------------------------------------------------|----------------------------------------------------|
| Umbralización                   | a a<br><b>A</b><br>$\mathbf{A}$<br>AAAAA<br>$\Omega$<br>$\bullet$<br>$\mathbf{M}$<br>AA<br>W<br>$\bullet$<br>W<br>U<br>W<br>$\bf{D}$<br>$\sqrt{1}$<br>$\sqrt{a}$<br>$\Omega$<br>$\bullet$                                                                                        | $\cup$<br>$\left(\cdot\right)$<br>$\sum_{i=1}^{n}$ |
| Apertura por<br>reconstrucción  | $\boldsymbol{n}$ $\boldsymbol{n}$ $\boldsymbol{n}$ $\boldsymbol{n}$<br><b>THARM</b><br>$\bf{R}$ a $\bf{R}$ $\bf{R}$<br>$\mathbf{D}$<br>$\boldsymbol{\lambda}$<br>$\boldsymbol{\eta}$<br>W<br>$\sqrt{ }$<br>$\boldsymbol{\Pi}$<br>W<br><b>W</b><br>W.W<br>$\bf{D}$<br><b>OBDD</b> | $\langle \rangle$<br>$\rightarrow$                 |
| Filtrado (filtro<br>de mediana) | 77 A T A<br><b>THE REAL</b><br>IJ<br>n n n n n<br>$\mathbf{v}$<br><b>DEVN</b><br>$\overline{\mathbf{u}}$ $\overline{\mathbf{v}}$ $\overline{\mathbf{v}}$ $\overline{\mathbf{v}}$<br>n n n n n                                                                                    | ノレ いいし<br>$\cup$ O<br>V                            |

Tabla 19. Imágenes obtenidas durante el procesamiento de la variedad Elotes **Occidentales** 

- 3.3 Análisis de dos variedades de maíz para validación del modelo
	- a) Materiales
		- Escáner de cama plana marca Canon, modelo PIXMA MG3610
		- Máquina pulidora de uñas modelo ASN800 y marca Nail store, con broca de mandril de 2.35 mm de diámetro y lija de agua de 150 mm
		- Vernier digital marca Truper. Capacidad mínima 0.01mm. Capacidad Máxima 150 mm.
		- Computadora ASUS con procesador Intel ® Celeron ® CPU n3060 1.60 GHz.
		- Paño seco.
		- Variedades de maíz: Tlaltizapan y Batán.
- b) Métodos

Se siguió el método de procesamiento de imágenes detallado en la sección 3.1. para determinar la dureza de estas dos variedades de maíz.

 Adquisición de las imágenes. Las imágenes digitalizadas se almacenaron en formato JPG [\(Figura 13\)](#page-63-0).

<span id="page-63-0"></span>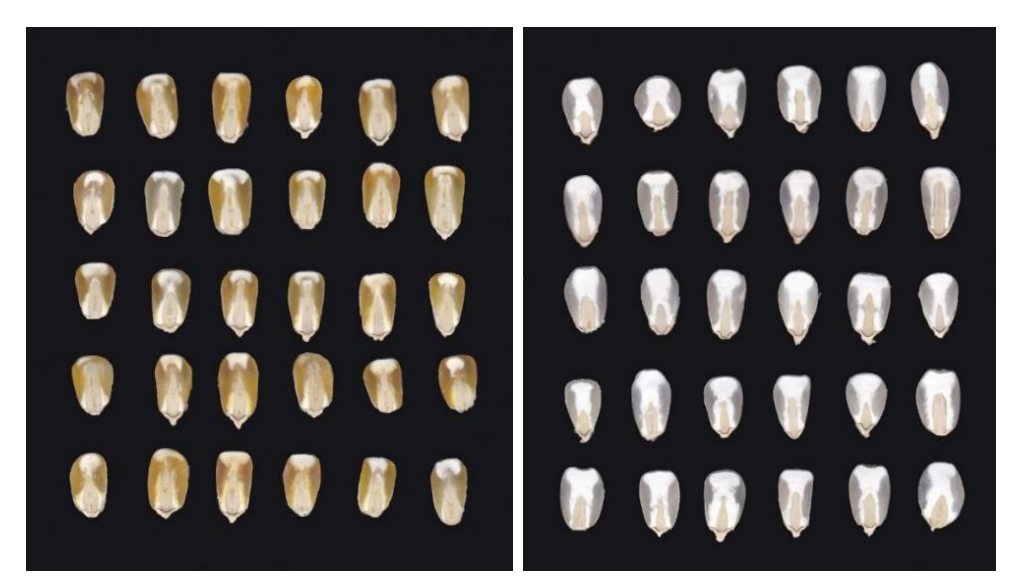

Figura 13. Imágenes adquiridas con escáner de las variedades Tlaltizapan y Batán (izq-der)

Conversión del espacio de color de las imágenes

La variedad Batán se convirtió del espacio de color RGB a CMY. Mientras que, la variedad Tlaltizapan se convirtió de RGB a YCbCr. En la [Figura 14](#page-64-0) se observan las imágenes de las dos variedades después de la conversión a el espacio de color. Las imágenes se almacenaron en formato jpg.

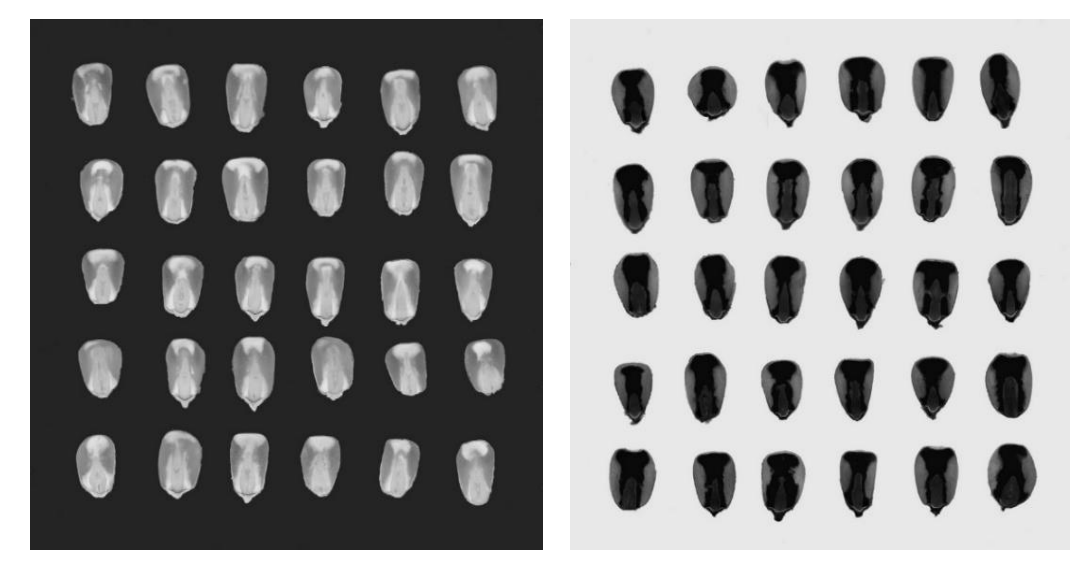

Figura 14. Imágenes en espacio de color YCbCr (Tlaltizapan) y espacio de color CYM (Batan) (izq -der).

<span id="page-64-0"></span>Umbralización

Las imágenes en los espacios de color CMY y YCbCr, obtenidas en la etapa anterior, fueron umbralizadas. Los valores de la umbralización para segmentar los dos tipos de endospermo fueron los que se muestran en la [Tabla 20.](#page-64-1)

Las imágenes umbralizadas de ambos tipos de endospermos se observan en las [Tabla 23](#page-66-0) [yTabla](#page-67-0) 24.

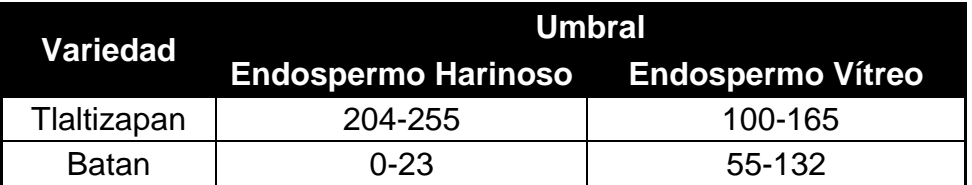

<span id="page-64-1"></span>Tabla 20. Valores para umbralización de endospermo harinoso y vítreo

Apertura por reconstrucción

Se aplicó apertura por reconstrucción para segmentar las áreas de los endospermos vítreo y harinoso. Los elementos estructurales empleados fueron los que se muestran en la [Tabla 21.](#page-65-0)

<span id="page-65-0"></span>Tabla 21. Elementos estructurales aplicados para la apertura por reconstrucción

|                            |       | <b>Endospermo Harinoso</b> | <b>Endospermo Vítreo</b> |               |
|----------------------------|-------|----------------------------|--------------------------|---------------|
| Origen                     |       | Forma Tamaño               | Forma                    | <b>Tamaño</b> |
| ∣ Tlaltizapan <sup>∣</sup> | disco | З                          | disco                    | b             |
| <b>Batan</b>               | disco | 5                          | rectángulo               | 35, 7         |

Las imágenes obtenidas después de aplicar la apertura por reconstrucción se muestran en las [Tabla 23](#page-66-0) y [Tabla](#page-67-0) 24.

Filtrado de la imagen

<span id="page-65-1"></span>Los valores del tamaño del filtro de mediana (m, n) aplicados en cada imagen se observan en la [Tabla 22.](#page-65-1) Las imágenes obtenidas se pueden observar en las [Tabla 23](#page-66-0) y [Tabla](#page-67-0) 24.

| <b>Variedad</b> | Vítreo | Endospermo Endospermo<br><b>Harinoso</b> |
|-----------------|--------|------------------------------------------|
| Tlaltizapan     | 6.6    | 4.4                                      |
| <b>Batan</b>    | 6.6    | 6.6                                      |

Tabla 22. Valores de filtros de mediana utilizados

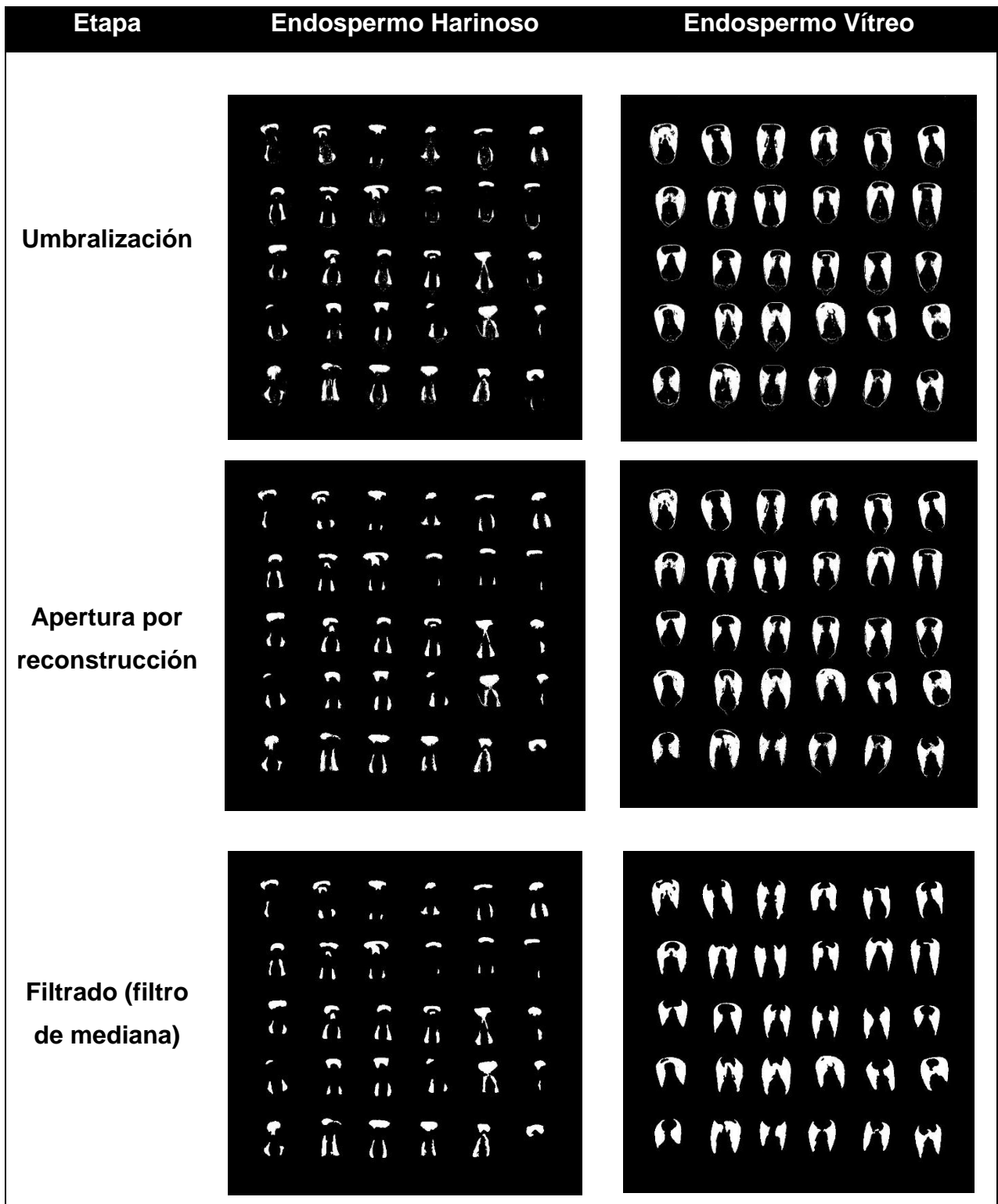

<span id="page-66-0"></span>Tabla 23. Imágenes obtenidas durante el procesamiento de la variedad Tlaltizapan

| <b>Etapa</b>                    | <b>Endospermo Harinoso</b>                                                                                                    | <b>Endospermo Vítreo</b>                                                                                                    |
|---------------------------------|----------------------------------------------------------------------------------------------------|----------------------------------------------------------------------------------------------------|
| Umbralización                   | A<br>H<br>$\boldsymbol{\Lambda}$<br>$\lambda$<br>N<br>W<br>H<br>T<br>Ã<br>$\prod_{i=1}^{n}$<br>W<br>a<br>$\boldsymbol{\lambda}$<br>X<br>A<br>H<br>A<br>T<br>X<br><b>d</b><br><b>A</b><br>X<br>'n<br>J<br>$\lambda$<br>h<br>a<br>$\mathbf{d}$<br>$\boldsymbol{a}$ | U<br>$\bigcup$<br>$\overline{\mathcal{L}}$<br>Ų<br>♦<br>$\boldsymbol{\theta}$<br>W<br>$\mathbf{H}$<br>J                                                                                                    |
| Apertura por<br>reconstrucción  | $\lambda$<br>XX<br>X<br>Ã<br>$\bm{N}$ $\bm{N}$<br>K<br>M<br>$\hat{\mathbf{v}}$<br>W<br>N<br>$\boldsymbol{\lambda}$<br>N<br>X<br>$\mathbf{H}$<br>X<br>T<br>$\chi$<br>W<br>M<br>$\mathbf{N}$<br>Ñ<br><b>A</b><br>W<br>M<br>Ä<br>$\mathbf{H}$<br>П                  | $\mathbf{Q}$<br>W<br>$\bullet$<br>ŧ<br>11<br>$\mathbf{H}$<br>J<br>$\mathbf{V}$<br>J                                                                                                    |
| Filtrado (filtro<br>de mediana) | $\sqrt{2}$<br>$\lambda$<br>W<br>X<br>R<br>MMM<br>$\mathbf{M}$<br>h<br><b>NAN H K</b><br>$\chi$<br>M<br>R<br>T<br>M<br>Ã<br><b>MAMMA</b><br>$\mathbf{v}$                                                                                                    | $\blacksquare$<br>$\mathbf{U}$<br>Û<br>1<br>$\boldsymbol{H} \boldsymbol{\Theta} \boldsymbol{\Theta} \boldsymbol{H} \boldsymbol{\Theta}$<br>$\bigoplus_{i=1}^{n} (1+i+i)$<br>$\blacksquare$<br>$\mathbf{H} \mathbf{H} \mathbf{H}$<br>$\boldsymbol{\Omega}$<br>$0$ abuno |

<span id="page-67-0"></span>Tabla 24. Imágenes obtenidas durante el procesamiento de la variedad Batan

3.4 Caracterización de variedades de maíz Palomero, Elotes Occidentales y Celaya por métodos convencionales

3.4.1 Métodos no destructivos

La caracterización del grano de maíz se realizó seleccionando granos de maíz (completos sin rupturas y que no presentaron daño por plagas o enfermedades), de una muestra de 2000 g de cada variedad de maíz. Primero se realizaron los análisis no destructivos, aquellos en los cuales no se alteraron las propiedades físicas o químicas de los granos. Estos métodos fueron el peso hectolitrico (PH), peso de mil granos (PMG) y dimensiones del grano.

El PH se determinó por triplicado para cada variedad, después de la muestra usada para determinar el PH, se eligieron 30 granos al azar para medir las dimensiones de grano (largo, ancho y grosor) de cada variedad. Se juntaron los granos utilizados para ambos métodos y esta muestra se dividió al azar en 10 grupos de 100 granos cada uno M1-M10 [\(Figura 15\)](#page-68-0), con los cuales se realizó el análisis del de peso de mil granos (PMG).

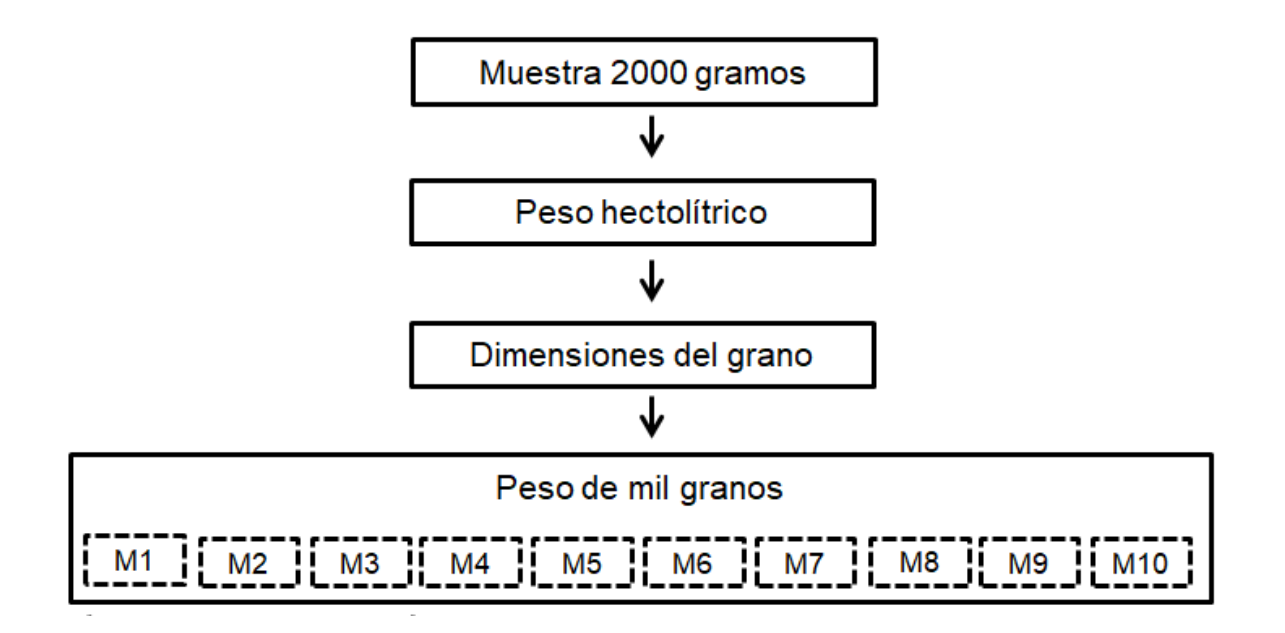

<span id="page-68-0"></span>Figura 15 .Ruta crítica para la realización de análisis no destructivos

## 3.4.1.1 Peso hectolitrico

- a) Materiales
- Balanza analítica
- Recipiente de volumen conocido
- Espátula
- b) Método

Para el análisis de peso hectolitrico (PH) se siguió el método descrito en la NMX-FF-034/1-SCFI-2002 y NMX-FF-034/2-SCFI-2003. A una altura de 7 a 10 cm se dejó caer libremente el grano a un recipiente de volumen conocido, rasando sin apretar el grano con tres movimientos. Posteriormente, se pesó el contenido del recipiente y se determinó la masa específica del grano. El resultado de esta prueba se expresó en kg/hl (NMX-FF-034/1-SCFI, 2002; NMX-FF-034/2-SCFI, 2003). El análisis fue realizado por triplicado para cada una de las variedades de maíz.

- 3.4.1.2 Dimensiones del grano
	- a) Materiales
	- Vernier digital marca Truper. Capacidad mínima 0.01mm. Capacidad Máxima 150 mm.
	- b) Método

Se utilizó un vernier digital para medir las variedades de largo de grano (LG), ancho de grano (AG) y grosor del grano (GG). Para cada variedad se midieron 30 granos. Los resultados se expresaron en milímetros.

- 3.4.1.3 Peso de mil granos
- a) Materiales
	- Balanza analítica marca Denver Instrument modelo TP-214, sensibilidad 0.1 mg.
- b) Método

Se seleccionaron 100 granos por variedad y se obtuvo su peso utilizando una balanza analítica. Se realizó el procedimiento diez veces para cada variedad de grano de maíz y se expresó el resultado como el promedio de las diez replicas multiplicado por diez para extrapolarlo a mil gran (Aragón Cuevas et al., 2012).

## 3.4.2 Métodos destructivos

Al contrario de los análisis no destructivos, los análisis destructivos si modifican las propiedades físicas o químicas del grano. Entre estos se encuentran los análisis de índice de flotación (IF), análisis de textura (AT), componentes del grano por disección (CGD) y grosor de pericarpio. Las muestras empleadas para el análisis de PGM se utilizaron para realizar los análisis destructivos [\(Figura 16\)](#page-70-0).

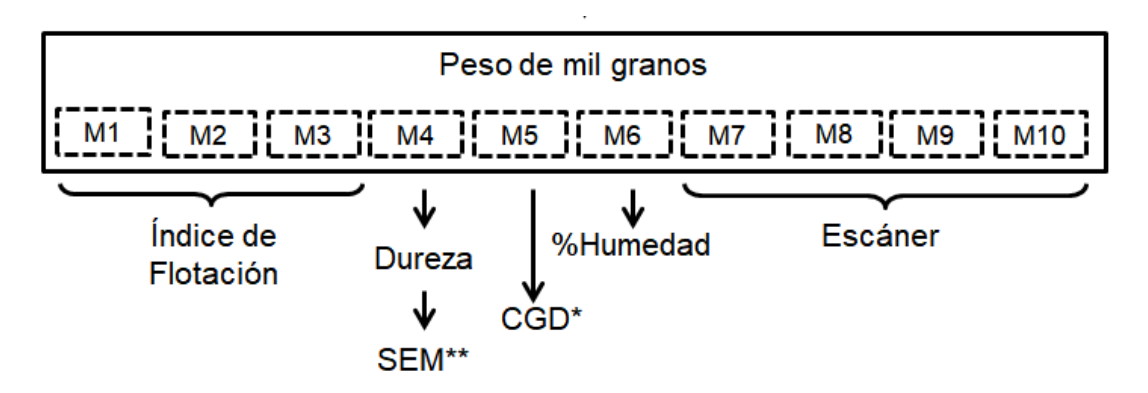

<span id="page-70-0"></span>Figura 16. Ruta crítica para la realización de análisis destructivos (\* componentes del grano por disección, \*\* microscopía electrónica de barrido)

## 3.4.2.1 Índice de flotación

- a) Materiales
	- Espátula
	- Vaso de precipitados de 30 y de 1000 ml
	- Matraz volumétrico de 1 litro
	- Picnómetro a peso constante
	- Balanza analítica marca Denver Instrument modelo TP-214, sensibilidad 0.1 mg
- b) Métodos

Se tomaron tres muestras al azar cada una de 100 granos (de las empleadas para el análisis no destructivo PMG) para realizar por triplicado el análisis destructivo de índice de flotación para cada una de las variedades de maíz. Posteriormente, se empleó nitrato de sodio (NaNO3) de la marcar Golden Bell, anhidro en cristales grado ACS con número de lote 1711741 y fecha de fabricación de noviembre de 2017 para la preparación de 1 litro de una solución con una densidad de 1.2500 g/mL ±0.0005 ajustada utilizando un picnómetro y una balanza analítica marca Ohaus sensible a 0.0001g.

La solución se colocó a temperatura ambiente, por un lapso aproximado de 24 horas con el objetivo de alcanzar una temperatura de 20-22°C. Posteriormente 100 granos de cada variedad previamente seleccionados se colocaron en 300 mL de la solución de nitrato de sodio. Los granos se agitaron por un minuto y se separarán entre sí utilizando una varilla de vidrio. Al transcurrir el tiempo se realizará el conteo de los granos que queden flotando en la solución, al cual se le denomina IF (NMX-FF-034/2-SCFI, 2003). Dependiendo del número de granos flotantes se relacionará a la dureza de la muestra de granos bajo estudio según la [Tabla 25.](#page-71-0)

| <b>GRANOS</b><br><b>FLOTANTES</b> | <b>DUREZA</b> |
|-----------------------------------|---------------|
| $0 - 12$                          | Muy duros     |
| $13 - 37$                         | Duros         |
| 38-62                             | Intermedios   |
| 63-87                             | <b>Suaves</b> |
| 88-100                            | Muy suaves    |

<span id="page-71-0"></span>Tabla 25. Relación entre índice de flotación y dureza (NMX-FF-034/2-SCFI-2003)

## 3.4.2.2 Análisis de textura

a) Materiales

- Analizador de textura TA-TX2 (Texture Technologies Corporation, Stable Micro Systems; Surrey, England).
- Sonda cónica de 30 grados
# b) Método

Para obtener la textura (dureza) de los granos de maíz se utilizó un analizador de textura TA-TX2 y una sonda cónica de 30 grados (Aragón Cuevas et al., 2012). La prueba implicó someter a diez granos de maíz, de cada variedad bajo estudio, a una fuerza de penetración en el lado opuesto al germen en la parte central del endospermo. Los análisis se realizarán a una profundidad máxima de 2.0 mm y a una velocidad de 0.5 mm (Blandino et al., 2010). Se realizó este análisis por triplicado.

3.4.2.3 Componentes del grano por disección

- a) Materiales
	- Bisturí
	- Vaso de precipitado de 50 mL
	- Balanza analítica
	- Guantes de nitrilo.
	- Pinzas de disección.
	- Charolas de aluminio.
	- Estufa de secado a 130 °C.
	- Toallas de papel.
	- Desecador.
- b) Métodos

Para la determinación de la composición del grano por disección mediante la separación de sus componentes: endospermo, germen, pericarpio y pedicelio, se siguió el método descrito por (Aragón Cuevas et al., 2012). Se pesaron 5 gramos de maíz en una balanza analítica marca Ohaus sensible a 0.0001g. Se colocaron 100 ml de agua en un vaso de precipitado de 200 ml y se calentó el agua a 85°C aproximadamente. Se introdujeron al agua los 5 gramos pesados de maíz y se mantendrán ahí por un lapso de 15 minutos. De esta forma se reblandece el pericarpio del grano y se logró separar con mayor facilidad el grano.

Se separó el pericarpio de cada uno de los granos que se pesaron (5 g) utilizando un bisturí y se recolectó en una cápsula previamente pesada e identificada. A continuación, se separó el germen, y el pedicelio del endospermo de los granos a los que les fue removido el pericarpio. En una cápsula se recopiló el germen de todos los granos y en otra cápsula el endospermo. Posteriormente, las cápsulas con los componentes del grano separados, se sometieron a un proceso de secado (Aragón Cuevas et al., 2012).

Las muestras se colocaron en un horno de secado a una temperatura de 130°C durante 1 hora. Transcurrido este tiempo, las cápsulas se colocaron en un desecador por media hora. Finalmente se pesaron en la misma balanza analítica donde se pesaron los granos antes de su disección. El procedimiento antes descrito se realizará para cada una de las variedades de grano de maíz bajo estudio. El cálculo de los componentes en el grano se realizará utilizando las Ecuaciones 13 a 17 (Aragón Cuevas et al., 2012).

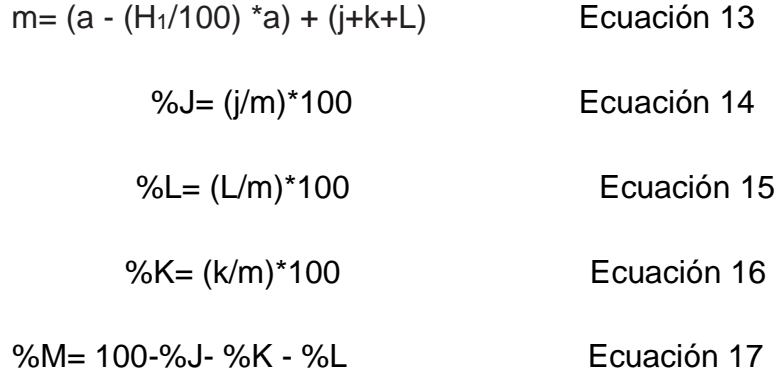

## Dónde:

 $m =$  Cantidad de sólidos del grano.  $a =$  Peso del endospermo.  $j =$  Peso seco del pedicelio.  $k = P$ eso seco del pericarpio. L = Peso seco del germen. H<sub>1</sub> = Humedad de los granos. %J = Porcentaje de pedicelio. %K = Porcentaje de pericarpio. %L = Porcentaje de germen. %M = Porcentaje de endospermo.

### 3.4.2.3.1 Humedad

Se realizó el análisis de humedad por triplicado para cada una de las variedades de granos de maíz analizados. La determinación se realizó con base en el método 44-15 (AACC, 2000). Con ayuda de una balanza analítica marca Ohaus sensible a 0.0001g, se registró el peso de una charola de aluminio (Pch), previamente puesta a peso constante, se colocaron 5 gramos de muestra, registrando este peso como peso inicial (Pi). A continuación, se llevaron a 130°C durante una hora en una estufa de secado. Al término de este tiempo la muestra se colocó en un desecador y se pesó la charola, registrando como peso final (Pf). Se realizaron los cálculos para obtener el %humedad utilizando la Ecuación 18 (AACC, 2000).

$$
\text{\%Humedad} = \left[ (S1-S3) / (S2-S1) \right] \cdot 100 \qquad \text{Ecuación 18}
$$

Dónde:

S1= peso charola vacía (gramos)

S2= peso charola + muestra sin secar (gramos)

S3= peso charola + muestra secada (gramos)

#### 3.4.2.4 Grosor de pericarpio

- a) Materiales
	- Cinta doble cara
	- Microscopio electrónico de barrido
- b) Métodos

Los granos de maíz utilizados para el análisis de textura (cortados en forma longitudinal en dos partes), se emplearon posteriormente para medir el grosor del pericarpio. Las muestras fueron fijadas con cinta doble cara a una base para su observación. Se digitalizaron al menos 4 imágenes de cada variedad utilizando un microscopio electrónico de barrido. Las microscopias fueron tomadas a 1000x y 3000x en módulo de bajo vacío con el haz de electrones ajustado a 5 Kv.

- 3.5 Análisis estadístico
	- a) Análisis dureza de seis variedades de maíz por método de procesamiento de imágenes

Se realizó un análisis de varianza (ANOVA) para determinar si existieron diferencias significativas para la dureza analizada por el método de PI entre las variedades bajo estudio. El ANOVA es una prueba paramétrica por lo que para su aplicación se deben cumplir los supuestos de: distribución normal de los datos y de la homogeneidad de varianzas. La normalidad de los datos se comprobó con la prueba de Shapiro-Wilk utilizando el software R. Las hipótesis planteadas para determinar la normalidad de los datos fueron:

> H<sub>O</sub>= Los datos presentan una distribución normal HA= Los datos no presentan una distribución normal

Para la determinación de la homogeneidad de las varianzas se plantearon las siguientes hipótesis:

$$
H_0: \sigma_A^2 = \sigma_B^2 = \sigma_C^2
$$

$$
H_A: \sigma_i^2 \neq \sigma_j^2
$$
 para algún i  $\neq$  j = (A, B, C)

La homogeneidad de varianzas se determinó con la prueba de Barlett con el software R. Se cumplieron estos supuestos para los métodos descritos en la sección 3.1., por lo cual se aplicó un análisis de varianza con un nivel de confianza del 95%.

Para el ANOVA la hipótesis nula fue que no existió diferencia significativa entre las medias de las diferentes variedades de grano de maíz. Mientras que, la hipótesis alternativa fue que si existió diferencia significativa.

b) Análisis de regresión

Se realizó un análisis de regresión con el objetivo modelar en forma matemática el comportamiento de una variable respuesta (EV/EH) en función de una variable independiente (%granos flotantes). La variable EV/EH es el resultado de la dureza medida con el método de procesamiento de imágenes. Mientras que la variable %granos flotantes es el resultado del análisis de índice de flotación. Las variedades de maíz que se analizaron fueron: Palomero, Pend, Celaya, Amealco, Culiacán y Elotes Occidentales.

Para determinar si existió un adecuado ajuste en el modelo de regresión, se consideraron los siguientes criterios (Gutiérrez-Pulido, H., De la Vara, 2012):

- Coeficiente de determinación  $R^2$ . El cual mide la variabilidad explicada por el modelo respecto la variabilidad total, es decir:

 $R^2 = \frac{Variable \; amplitude \; amplitude \; potential \; total}{Variability \; total}$ 

- Valor p del modelo. Un valor de  $p < \alpha$  indica que el modelo es significativo para describir la relación entre las variables involucradas.
- Valor p del factor. Un valor de  $p < \alpha$  indica que el factor es significativo en el modelo para describir la relación entre las variables involucradas.
- Los residuos se definen como la diferencia observada y la respuesta predicha por el modelo. En diferentes gráficos de residuos se puede observar si el modelo presenta algún patrón que indique que no es adecuado para describir la relación entre las variables involucradas.

Una vez encontrado el modelo de regresión, se validó realizando el análisis de dureza de dos variedades de maíz: Tlaltizapan y Batán (dureza real) y se comparó con la dureza (EV/EH) calculada, que fue el valor calculado utilizando el modelo de regresión. Además del cálculo de residuos que se calculó con la ecuación:

 $e = Yj - Yi$ 

Dónde: e= residuo; Yi= dureza calculada; Yj= dureza real

Posteriormente, se utilizó t-student, para determinar si existieron diferencias significativas entre el valor observado y el valor calculado para cada ambas variedades de maíz. Las hipótesis planteadas fueron:

 $H_0: \mu_A^2 = \mu_B^2$ 

$$
H_A: \mu_i^2 \neq \mu_i^2
$$

c) Métodos convencionales

Se analizaron los resultados de los métodos convencionales con el objetivo de determinar las diferencias estadísticas entre las tres variedades de grano analizadas. Se realizaron pruebas de normalidad y homogeneidad de varianza para cumplir supuestos del ANOVA. Se aplicó un ANOVA donde la hipótesis nula fue que no existe diferencia significativa entre las medias de las diferentes variedades de grano de maíz (A: Celaya, B: Elotes Occidentales y C: Palomero). Mientras que, la hipótesis alternativa fue que si existe diferencia significativa. Este planteamiento se hizo para cada uno de los métodos convencionales efectuados (PMG, PH, IF, CGD, DG, análisis textura, dimensiones del grano).

 $H_0: \mu_A^2 = \mu_B^2 = \mu_C^2$ 

 $H_A: \mu_i^2 \neq \mu_j^2$  para algún i  $\neq j = (A, B, C)$ 

d) Correlación entre las variables obtenidas por método de PI y métodos convencionales.

Se realizó un análisis de correlación de Spearman de los métodos analizados en la sección 3.1 y 3.2. del presente trabajo de tesis con el objetivo de investigar la relación entre todas las variables estudiadas.

3.6 Determinar la calidad del sistema de medición (por atributos).

Debido a que la metodología propuesta es en su mayoría empleando software para el procesamiento de la imagen, la parte manual del método es la que representa mayor complejidad en cuando a su estandarización. Para poder medir la calidad del sistema de medición se utilizará un Gage por atributos donde se determinará la eficiencia del lijado del grano.

Se utiliza un sistema de medición por atributos con el criterio pasa/ no pasa para determinar si los granos han sido lijados de forma adecuada. La forma de determinar si el lijado fue o no satisfactorio es por evaluación de la superficie del grano para lo cual como referencia se utilizaron criterios según el anexo II.

#### 3.6.1 Procedimiento

Dos analistas inspeccionaron 30 granos lijados por siguiendo el método propuesto en este trabajo de tesis. Dichos analistas determinaron si el lijado fue satisfactorio o no, utilizando los criterios establecidos en el anexo II. La evaluación se realiza por cada operador, por duplicado para cada grano y de forma aleatoria para no sesgar los resultados.

Se asignó un numero 1 para decisión de lijado correcto (pasa) y un 0 para decisión de criterio lijado incorrecto (no pasa). Posteriormente se realizaron los cálculos del Gage en el programa Minitab.

Se determinó el valor kappa (de Cohen) el cual mide el acuerdo entre las evaluaciones de dos evaluadores cuando están evaluando el mismo objeto (Ecuación 19). Un valor de 1 indica que el acuerdo es perfecto. Un valor de 0 indica que el acuerdo no es mejor que una mera probabilidad. Valores de kappa mayores que 0.75 indican un acuerdo bueno a excelente (con un máximo de kappa = 1). Valores menores que 0.4 indican un acuerdo pobre.

$$
Kappa = \frac{P_o - P_e}{1 - P_e}
$$
 **Equation 19**

Donde:

Po= la suma de las proporciones observadas en las celdas diagonales Pe= la suma de las proporciones esperadas en las celdas diagonales

### **4 Resultados y Discusión**

4.1 Determinación de dureza de seis variedades de granos de maíz por método de escáner

Se aplicó una prueba de Grubbs en el programa Minitab 17, con el objetivo de detectar datos atípicos para cada una de las variedades de maíz. Únicamente en la variedad Palomero se presentó un valor atípico. El cual correspondió al grano identificado como E5, con un resultado de EV/EH= 52. Al analizar este dato se observa que al tratarse de una proporción es debido principalmente al valor del porcentaje de endospermo harinoso en el grano 1.48 (en promedio para esta variedad este valor fue de 11.2).

Se analizaron las posibles causas para la obtención de este resultado entre las cuales se encontraron: incorrecto lijado del grano o incorrecto procesamiento de la imagen. Sin embargo, ambas causas fueron descartadas al realizar la inspección y medición del grosor del grano escaneado, así como realizar nuevamente el procesamiento de la imagen. Se descartó el dato del grano de la variedad Palomero identificado como E5 para los análisis posteriores, al concluirse que es un grano que por naturaleza tiene sustancialmente menor cantidad de EH.

Los resultados de dureza, en términos de la variable EV/EH, para seis diferentes muestras de maíz se muestran en la [Tabla 26](#page-79-0) también se observan los resultados de IF en términos de la variable %granos flotantes y su correspondiente clasificación según la NMX-FF-034/2-SCFI- 2003.

| Origen                        | Granos<br>flotantes<br>$(\%)$ | Clasificación<br>según IF | EH (%)           | EV $(% )$        | EV/EH                        |  |
|-------------------------------|-------------------------------|---------------------------|------------------|------------------|------------------------------|--|
| Palomero                      | 3                             | Muy duro                  | $9.498 \pm 5.29$ | $66.62 \pm 6.66$ | $9.57 \pm 1.84$ <sup>a</sup> |  |
| Pend                          | 6                             | Muy duro                  | $14.83 \pm 3.35$ | $58.3 \pm 4.86$  | 4.98 $\pm$ 1.77 <sup>b</sup> |  |
| Celaya                        | 49.9                          | Intermedio                | $43.71 \pm 3.27$ | $28.05 \pm 3.23$ | $0.66 \pm 0.04$ <sup>c</sup> |  |
| Amealco                       | 74                            | Suave                     | $49.06 \pm 1.08$ | $24.90 \pm 0.50$ | $0.53 \pm 0.01$ d            |  |
| Culiacán                      | 93                            | Muy suave                 | $51.19 \pm 0.78$ | $20.82 \pm 0.70$ | $0.42 \pm 0.02$ <sup>e</sup> |  |
| <b>Elotes</b><br>Occidentales | 99.3                          | Muy suave                 | $66.31 \pm 5.79$ | $6.61 \pm 4.51$  | $0.11 \pm 0.05$ <sup>f</sup> |  |

<span id="page-79-0"></span>Tabla 26. Resultados de dureza (EV/EH) método escáner para cinco variedades de maíz

Diferencias en superíndice indican que son estadísticamente diferentes (Tukey  $\alpha$ <0.05)

Según la ISO5527 (2015) la dureza del grano de maíz está dada por la relación en que se encuentra el endospermo vítreo (EV) respecto al endospermo harinoso (EH) en el grano, es decir el valor de EV/EH. El EV se caracteriza por contener gránulos de almidón altamente compactados y en forma de polígono. Dichas características en el EV son las que le confieren la dureza al grano de maíz, por lo que, una mayor proporción de EV respecto al EH es indicativo de una mayor dureza(Guelpa et al.; Narváez-González et al., 2006; Salinas-Moreno and Aguilar-Modesto, 2010).

De las variedades analizadas por la metodología de PI, la mayor proporción de EV respecto al EH fue para la variedad Palomero seguido por Pend, Celaya, Amealco, Culiacán y Elotes Occidentales. Es decir, el grano de maíz con mayor dureza fue Palomero y el grano con menor dureza fue el de Elotes Occidentales.

Los resultados de EV/EH para las variedades analizadas fueron anormales y presentaron homogeneidad de varianzas. Se realizó una transformación de Johnson en el programa MINITAB para normalizar los resultados, en la Figura 17 se muestra un diagrama de caja de estos resultados.

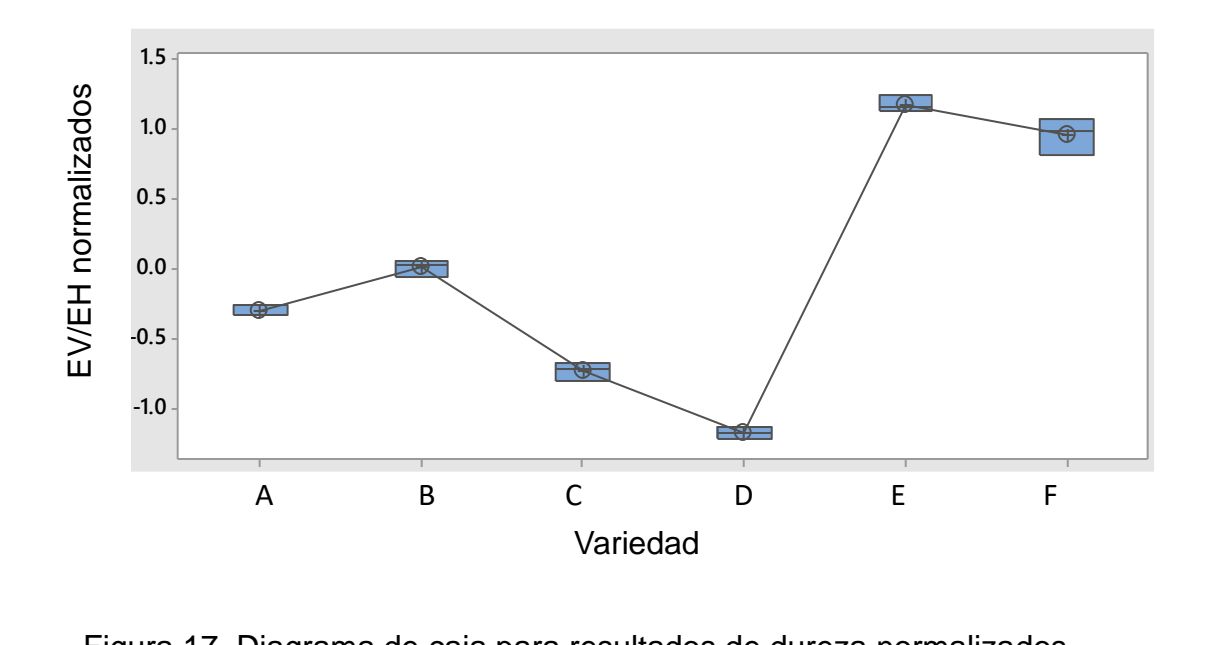

Figura 17. Diagrama de caja para resultados de dureza normalizados (transformación de Johnson). A: Amealco; B: Celaya; C: Culiacán; D: Elotes **Variedad** Occidentales; E: Palomero y F: Pend.

Una vez normalizados los datos, se aplicó un ANOVA, con un pvalue <0.05 se acepta la hipótesis alternativa: al menos una variedad es estadísticamente diferente. Se aplicó una prueba de Tukey para la comparación entre pares de medias de las diferentes variedades. En la [Figura 18](#page-81-0) se observa que todos los pares de medias son estadísticamente diferentes entre sí con un  $\alpha = 0.05$ .

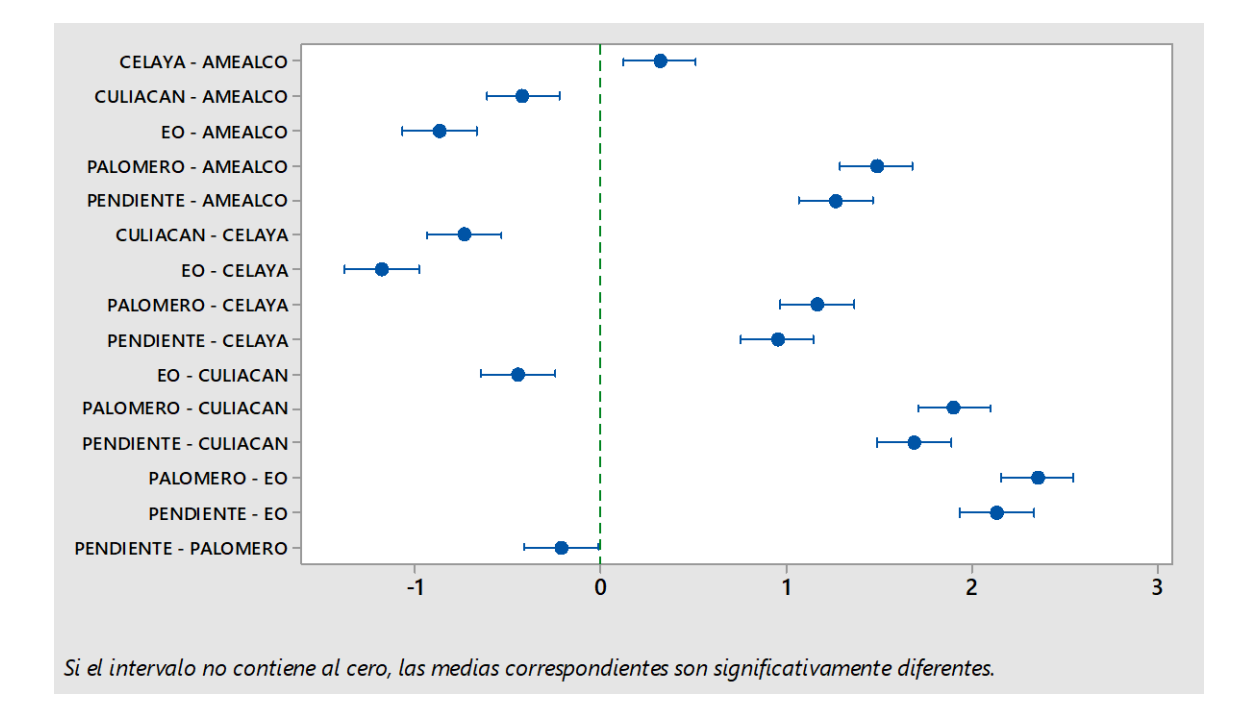

<span id="page-81-0"></span>Figura 18. Prueba de Tukey para la dureza de seis variedades de maíz ( $\alpha$ =0.05) (EO=Elotes Occidentales)

Narváez-González et al. (2006) realizaron análisis de dureza mediante el método de IF, y por un método donde se midió la proporción de EV/EH presente en imágenes adquiridas con cámara digital. Los resultados muestran que 16 variedades, con dureza por IF "muy suave", presentaron valores de EV/EH en un rango entre 0.04 a 0.67; mientras que, para 10 variedades con dureza por IF "intermedia", su EV/EH fue de entre 0.5 a 1.75. Por último, para 16 variedades, con dureza por IF "muy duro", presentaron valores de EV/EH en un rango de 1.44 a 21.22 [\(Tabla 27\)](#page-82-0).

<span id="page-82-0"></span>Tabla 27. Resultados de EV/EH de algunas variedades de granos de maíz (Narváez et al., 2006)

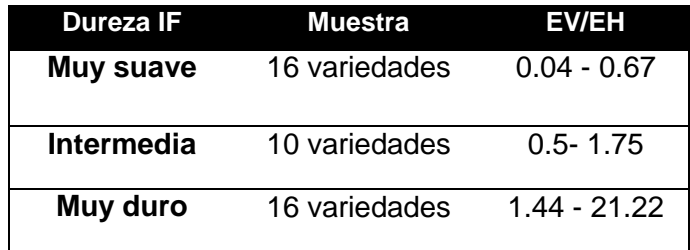

En el presente trabajo, las variedades Elotes Occidentales y Culiacán según su IF fueron "muy suaves" y cuyos valores de EV/EH fueron 0.10 y 0.42 respectivamente. Dichos valores entran en el rango de 0.04-0.67 obtenido por Narváez et al. (2006) para granos muy suaves. Mientras que, para las variedades Pend y Palomero, que según su IF fueron "muy duros", con valores de EV/EH de 4.98 y 9.57 respectivamente. Estos valores caen dentro del rango de 1.44 a 21.22 reportado por Narváez et al. (2006) para las variedades de granos de maíz muy duro.

## 4.1.1 Modelo de regresión

Se obtuvo un modelo de regresión para explicar la relación que existe entre las variables EV/EH y el IF (%granos flotantes). La relación entre ambas variables no es modelada por una línea recta [\(Figura 19\)](#page-83-0), encontrándose que dicha relación se ajustó en un modelo cuadrático (Ecuación 20).

$$
\frac{BV}{EH} = 8.402 - 0.2419 \left( \frac{\%gf}{m} \right) + 0.001633 \left( \frac{\%gf}{m} \right)^2
$$
   
 Ecuación 20

Donde %gf= porcentaje de granos flotantes

El 88.7 % de la variabilidad en los datos de la dureza EV/EH es explicada por el modelo. En general, para términos de predicción se recomienda un coeficiente de determinación ajustado que sea mayor de 70% (Gutiérrez-Pulido, H., De la Vara, 2012), con lo que con un 81.2% se considera un modelo predictivo. Con un pvalue de 0.037 indica que el modelo es significativo para describir la relación entre las variables involucradas.

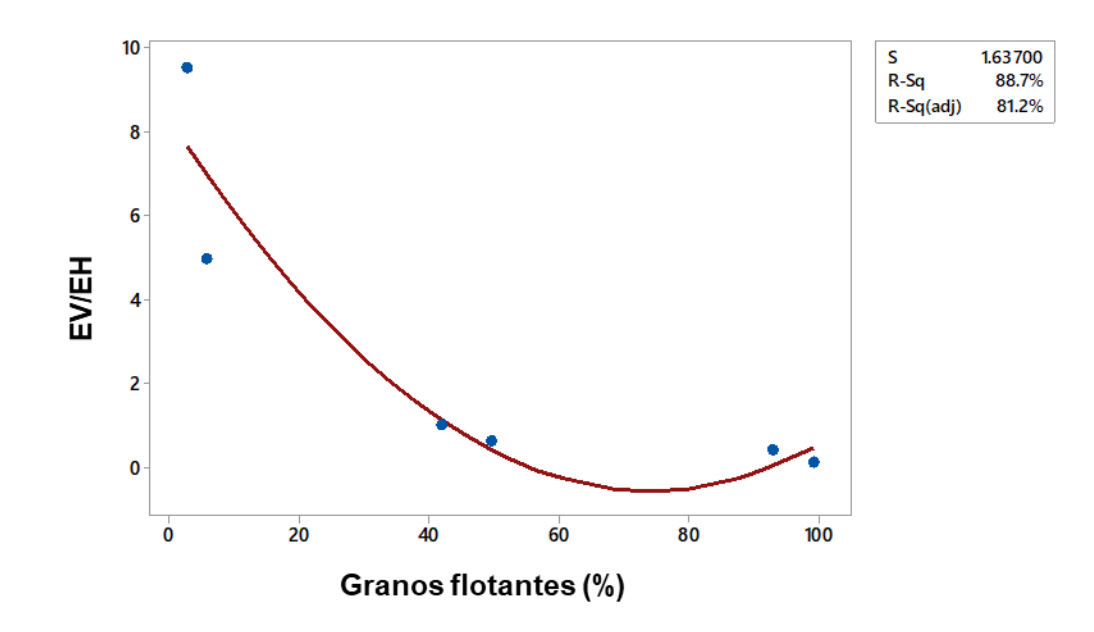

Figura 19. Gráfico del modelo de regresión

<span id="page-83-0"></span>En la gráfica de probabilidad normal de los residuos [\(Figura 20\)](#page-83-1) verificamos el supuesto de que los residuos están distribuidos normalmente.

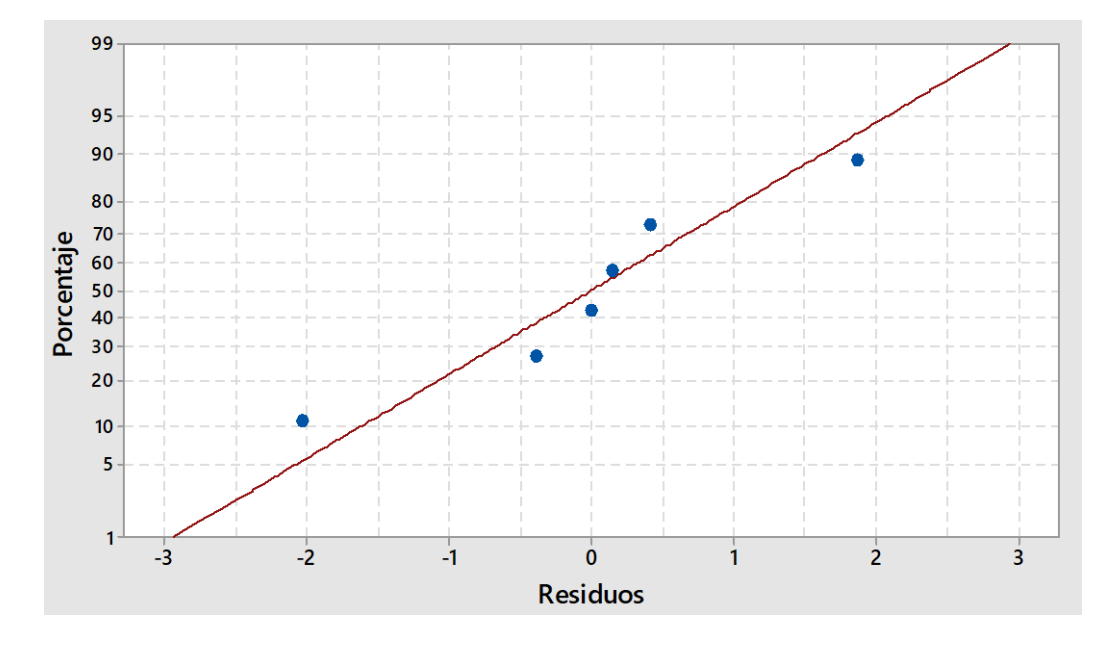

<span id="page-83-1"></span>Figura 20. Gráfica de probabilidad normal de los residuos

En la [Figura 21](#page-84-0) se observa que, para las primeras cuatro observaciones correspondientes a las variedades que van de dureza muy suave hasta intermedia, los residuos son semejantes (menores de 0.5), mientras que para los últimos dos datos de maíz duro se observan con una amplitud de alrededor de 2.0. Es decir, existe mayor error entre el valor predicho y el valor real con el modelo cuadrático propuesto para las observaciones número 5 y 6 correspondientes a las variedades de maíz muy duro.

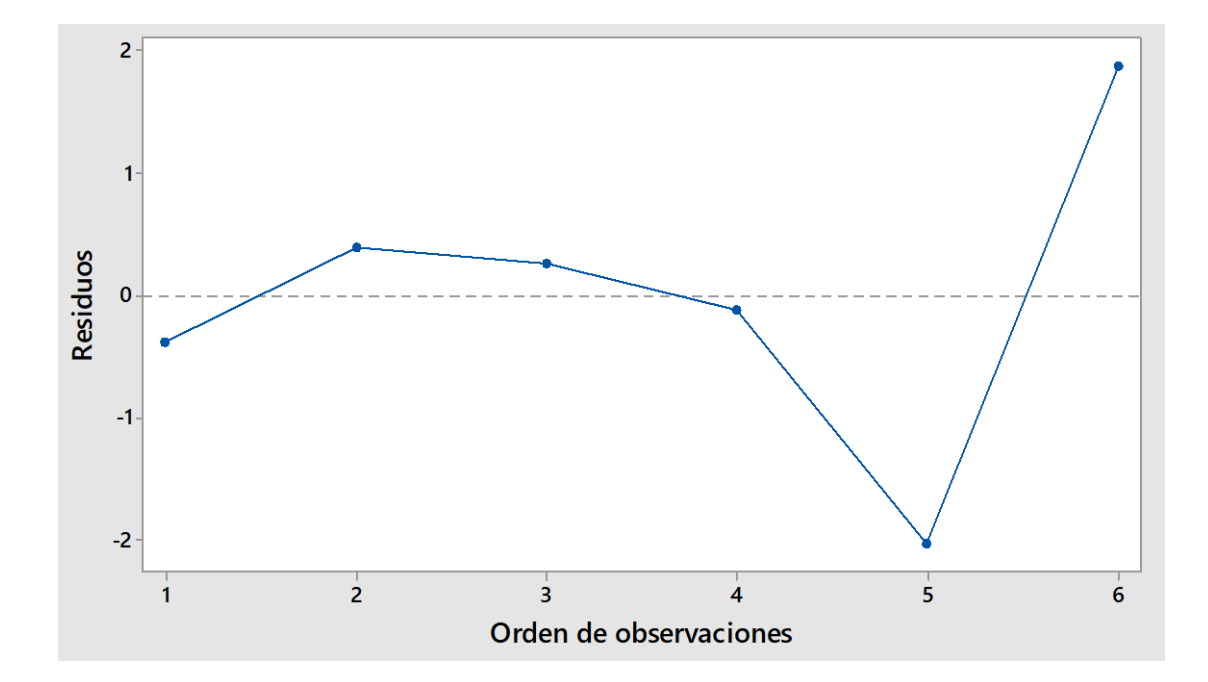

Figura 21. Gráfico observaciones vs residuos

# <span id="page-84-0"></span>4.2 Validación del método de regresión

Los resultados de dureza EV/EH (método escáner) y granos flotantes (índice de flotación) de dos variedades de maíz para validación del modelo de regresión obtenido en la sección 4.1.1. se muestran en la [Tabla 28.](#page-84-1)

<span id="page-84-1"></span>

| Origen       | Granos<br>flotantes<br>(%) | Clasificación<br>según IF | EH (%)        | EV $(% )$                                               | EV/EH           |  |  |
|--------------|----------------------------|---------------------------|---------------|---------------------------------------------------------|-----------------|--|--|
| Tlaltizapan  |                            | Muy duro                  |               | $16.65 \pm 1.23 \mid 46.11 \pm 2.27 \mid 3.24 \pm 0.09$ |                 |  |  |
| <b>Batan</b> | 42                         | Intermedio                | $36.62 \pm 1$ | $35.62 \pm 2$                                           | $1.01 \pm 0.05$ |  |  |

Tabla 28. Resultados de dureza para dos variedades de maíz

Utilizando el modelo de regresión (sección 4.1.1) se calculó dureza (EV/EH) de las variedades Tlaltizapan y Batan. En la [Tabla 29](#page-85-0) se observan los resultados de dureza real y dureza calculada.

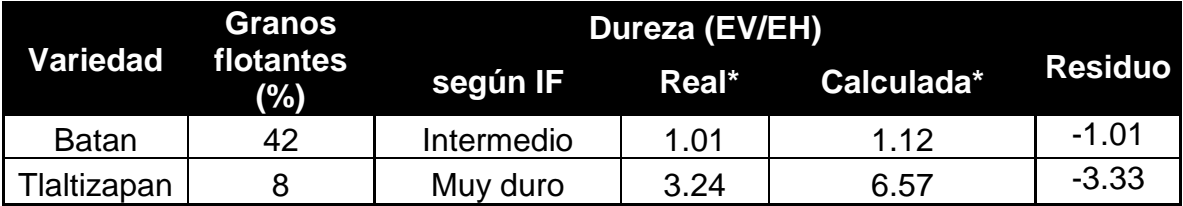

<span id="page-85-0"></span>Tabla 29. Resultados de dureza calculada y real para dos variedades de maíz

Se determinó si existió diferencia significativa entre el resultado real y el calculado utilizando como estadístico de prueba t-student ( $\alpha$  =0.05). Los resultados fueron que para la variedad Batán se obtuvo pvalue=0.060, es decir, no existe diferencia significativa entre lo calculado por el modelo y el resultado real obtenido al realizar el análisis.

Mientras que, para la variedad Tlaltizapan se obtuvo un pvalue <0.05, es decir que existió diferencia significativa entre lo calculado por el modelo y el resultado obtenido al realizar el análisis. Con base en esto, se puede concluir que el modelo no mostró ser eficiente para predecir la dureza (EV/EH) con valor de IF correspondiente a maíz muy duro (%granos flotantes = 0-12).

Las variedades que se emplearon para construir el modelo tuvieron los siguientes valores de %granos flotantes: 3, 6, 49.9, 74, 93 y 99.3. Se puede notar entre el valor de 6 y el de 49.9 hay una diferencia de 43.9. Por lo que, para mejorar el modelo se deben tomar mediciones de EV/EH para variedades de granos de maíz con un porcentaje de granos flotantes entre el rango de 6 a 49.9.

4.3 Caracterización de granos de maíz por métodos convencionales

En la [Tabla 30](#page-86-0) se presentan los resultados de los análisis: peso hectolitrico, peso de mil granos (PMG) y dureza para tres variedades de maíz: Elotes occidentales, Celaya y Palomero.

| Variedad de maíz                     | Peso hectolítrico<br>(kg/hL) | Peso mil<br>granos (g) | <b>Dureza</b><br>$(kg-F)$ |  |
|--------------------------------------|------------------------------|------------------------|---------------------------|--|
| <b>Elotes</b><br><b>Occidentales</b> | $63.04 \pm 0.88$             | $574.37 \pm 5.54$      | $6.24 \pm 0.82$           |  |
| Celaya                               | $76.89 \pm 0.91$             | $411.50 \pm 5.05$      | $9.93 \pm 1.32$           |  |
| <b>Palomero</b>                      | $88.66 \pm 0.56$             | $143.12 \pm 1.99$      | $14.52 \pm 0.48$          |  |

<span id="page-86-0"></span>Tabla 30. Resultados de la caracterización de tres variedades de grano de maíz

## 4.3.1 Peso hectolítrico

En el [Tabla 30](#page-86-0) se observan los resultados de peso hectolítrico (PH). El mayor PH fue para el maíz palomero (76.89  $\pm$  0.91kg/hl), seguido por Celaya  $(76.89 \pm 0.91 \text{ kg/hl})$  y el menor valor el de Elotes Occidentales  $(63.04 \pm 0.88 \text{ kg/hl})$ .

Se realizó un análisis de varianza (ANOVA) con un nivel de significancia estadística de 0.05. Como resultado, se obtuvo un p value*=* 5.74x10-8 , con un nivel de confianza de 95%, por lo que existe diferencia estadísticamente significativa entre los valores de peso hectolítrico de las variedades de maíz analizadas (EO, Celaya y Palomero). Se realizó un análisis del poder de la prueba con un nivel de significancia  $\beta$ =0.01, esto para verificar que si con tres replicas se lograba obtener un poder de la prueba aceptable. Encontrándose un poder de la prueba de 1 con lo cual se puede concluir que el poder de la prueba ANOVA es satisfactorio, lo cual es debido principalmente a la poca variabilidad dentro de cada grupo (variedad de maíz) así como a la diferencia entre las tres variedades, como se observa en el gráfico de caja de la [Figura 22.](#page-87-0)

Para la variedad Elotes Occidentales, Carrillo et al. (2010) obtuvieron un PH de 60.4 kg/hl, lo cual es un resultado similar al reportado en este trabajo. Por otro lado, para la variedad de maíz Celaya se obtuvo un PH de 76.89 kg/hl lo cual es mayor a lo reportado por Carrillo et al. (2010) con 68.2 kg/hl y 68.9 kg/hl para dos diferentes colectas de esta variedad.

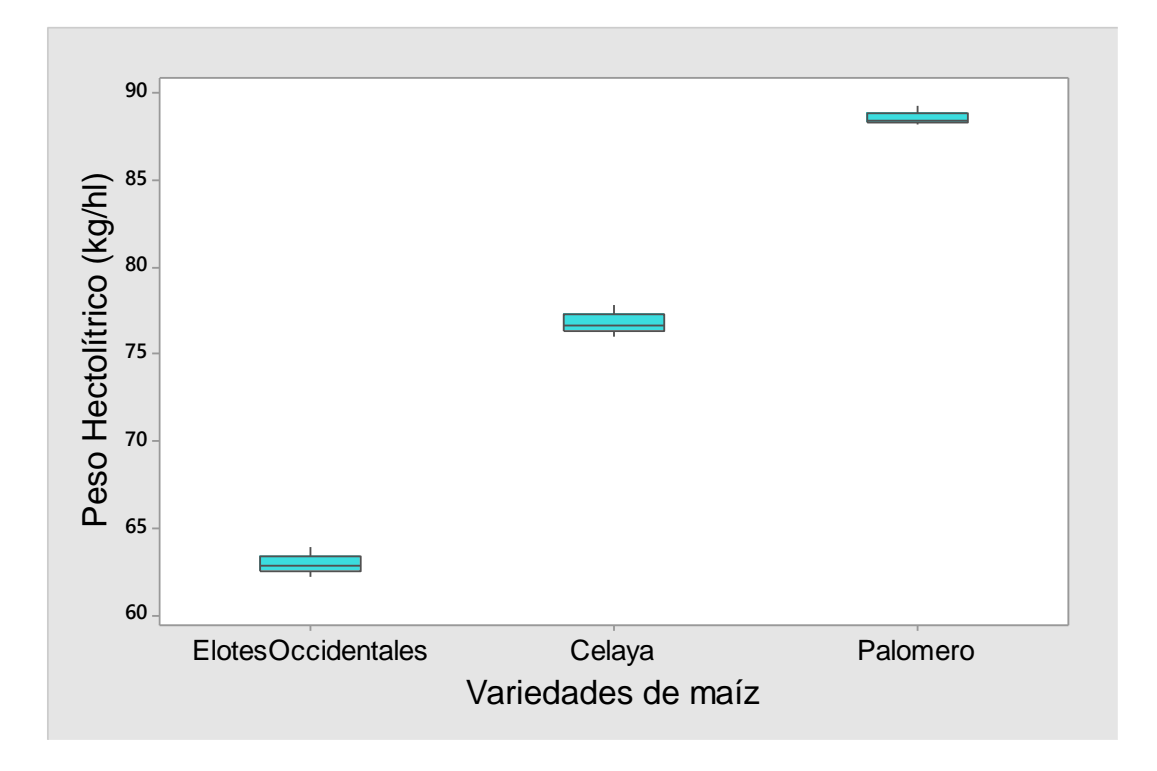

<span id="page-87-0"></span>Figura 22. Gráfico de caja del peso hectolítrico en tres variedades de maíz.

El PH mide la densidad del grano, por lo tanto, al medir este parámetro se puede inferir la dureza del mismo. En un estudio realizado por Salinas-Moreno y Aguilar-Modesto (2010)) encontraron que un valor de PH por debajo de 73.3 kg/h el grano de maíz se considera como suave, mientras que, con PH mayor o igual a 78.2 kg/hl se considera duro, finalmente el maíz de dureza intermedia presenta un valor de alrededor de 75 kg/hl. Por lo tanto, de acuerdo a los resultados obtenidos de PH, la variedad de maíz Elotes occidentales se puede clasificar como suave. Mientras que, el maíz Celaya se clasifica con una dureza intermedia y el maíz palomero como duro.

## 4.3.2 Peso de mil granos

En la [Tabla 30](#page-86-0) se observan los resultados obtenidos para el peso de mil granos (PMG) para cada una de las variedades que se analizaron. Se realizó un análisis de varianzas ANOVA para comparar los resultados obtenidos entre las tres variedades analizadas, utilizando un nivel de significancia de  $\alpha$  = 0.05. Se obtuvo un p value =  $2.0x$  10<sup>-16</sup> mostrando la diferencia estadísticamente significativa entre las medias de las tres variedades de maíz.

Se obtuvo el poder de la prueba ANOVA igual a 1, con un nivel de significancia de  $\beta$ =0-01, el cual nos indica que con el número de réplicas (10) fue suficiente. En la [Figura 23](#page-89-0) se observa gráficamente, que no existe traslape entre los resultados de los resultados de las tres variedades analizadas, es decir que existe diferencia estadísticamente significativa para la variable PMG en las variedades que se analizaron, tal como se concluyó con el análisis ANOVA. Se observa una muy baja dispersión de los datos, lo cual puede deberse a la cantidad de muestras analizadas de cada variedad (10 muestras cada una de 100 granos).

Para la variedad Elotes Occidentales se obtuvo un resultado mayor de PMG (574.37 ± 5.54 g) comparado con las otras dos variedades bajo estudio. Este resultado es mayor al reportado por otros autores 425 g (Figueroa Cárdenas et al., 2013), 431.5 g y 418.5 g (Sánchez et al., 2004) y similar al reportado por Carrillo et al. (2010) de 507 g.

PMG es un indicador del rendimiento de la variedad de maíz para la industria donde se requiere mayor cantidad de almidón como materia prima. Debido a que la mayor proporción del grano de maíz está compuesto por el endospermo, donde se almacena el almidón, un mayor peso de mil granos será indicativo de granos de mayor tamaño con mayor cantidad de almidón y por lo tanto mayor rendimiento en el proceso involucrado. Por lo tanto, Elotes Occidentales es la variedad de grano de maíz que presentará mayor rendimiento comparado con las otras dos variedades analizadas. En la industria molinera se prefiere grano con mayor porcentaje de endospermo vítreo lo cual se relaciona a un PMG mayor a 370 g (Aragón Cuevas et al., 2012), de esta forma las variedades Celaya y Elotes occidentales cumplen con este requerimiento.

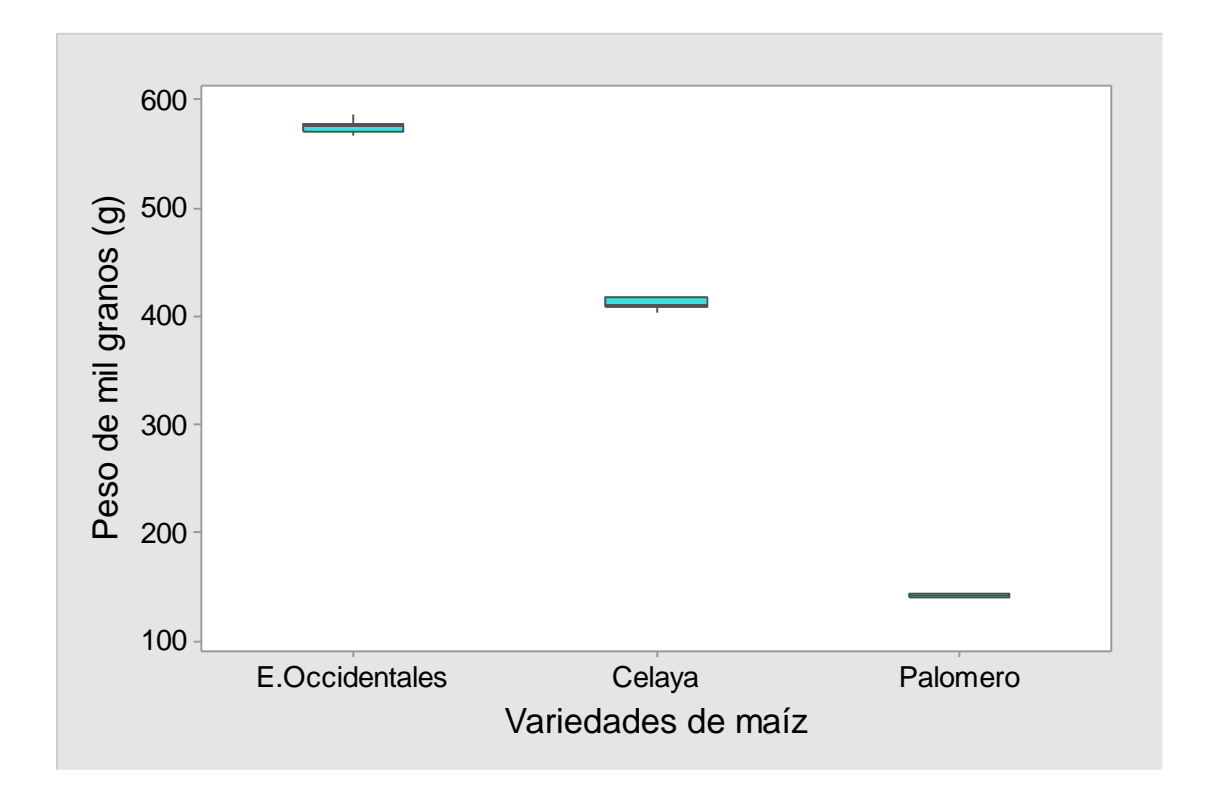

<span id="page-89-0"></span>Figura 23. Gráfico de caja del peso de mil granos en tres variedades de maíz.

# 4.3.3 Análisis de textura

En la [Tabla 30](#page-86-0) se observan los resultados de la fuerza de rompimiento que se obtiene para medir la dureza en el análisis de textura del grano. En el caso de la variedad de maíz Celaya fue de  $9.93 \pm 1.32$  kg-F similar al reportado por Sánchez et al. (2004) de 9.7 kg-F. Tales diferencias pueden deberse a la densidad del grano, según lo reportado por Gaytán-Martínez et al. (2006) donde una correlación positiva se presentó entre estas dos variables (r= 0.688). Mientras que, para la variedad de Elotes Occidentales se obtuvo un valor de 6.24 ± 0.81 kg-F muy cercano al reportado por Sánchez et al. (2004) de 6.7 kg-F.

Los valores de dureza por debajo de 12 kg-F, indican granos suaves e intermedios apropiados para elaborar tortilla tradicional y atoles. Tal fue el caso de las variedades de maíz Celaya y Elotes Occidentales, las cuáles debido a su menor proporción de endospermo vítreo, que es el tipo de endospermo al que se le atribuye la dureza del grano, facilitan la difusión del agua de cocimiento dentro de granos de maíz (Carrillo et al., 2010).

Mientras que, el maíz de la variedad Palomero fue el que presentó mayor valor de fuerza de rompimiento (14.52  $\pm$  0.48 kg-F), es decir, mayor dureza. Algunos resultados para esta variedad se han reportado con valores de 13.7(Sánchez et al., 2004) y 15.7 (Narváez-González et al., 2006b) por lo que se consideran granos duros (>12 kg-F) (Aragón Cuevas et al., 2012). Se realizó un ANOVA con un nivel de significancia de  $\alpha$  = 0.05. Se obtuvo un p value = 0.000117, por lo que observa una diferencia estadísticamente significativa entre las medias de las tres variedades de maíz [\(Figura 24\)](#page-90-0).

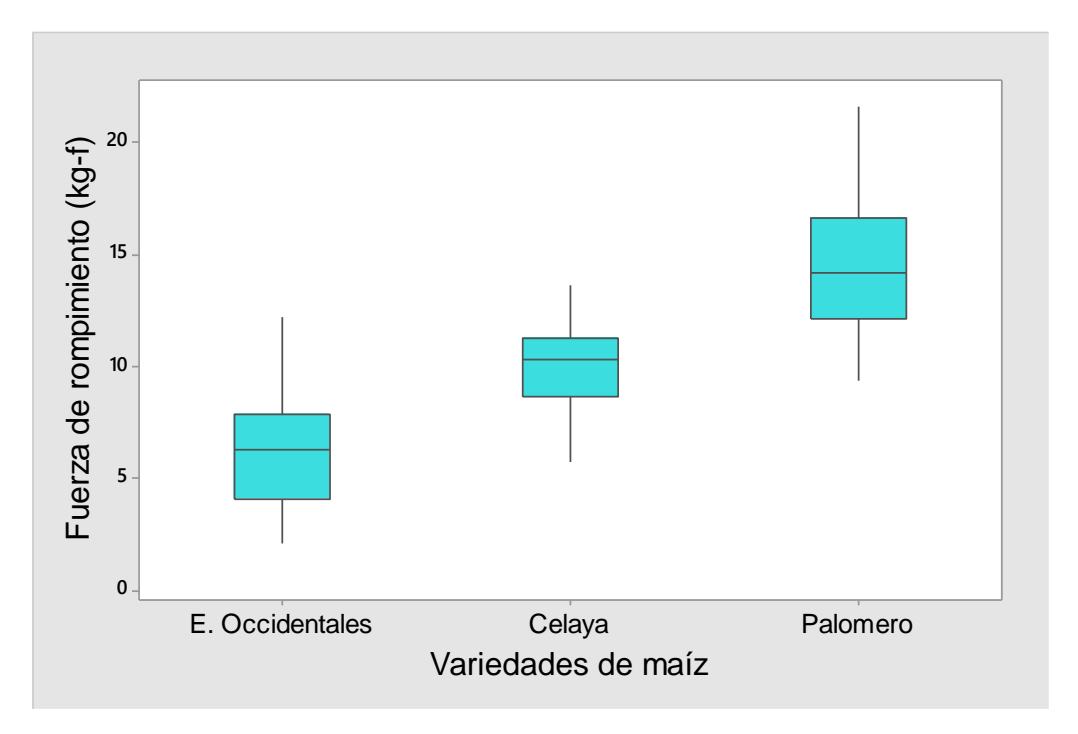

<span id="page-90-0"></span>Figura 24. Gráfico de caja de los resultados del análisis de textura en tres variedades de maíz.

4.3.4 Índice de flotación

En la [Tabla 31](#page-91-0) se muestran los resultados obtenidos para el análisis de índice de flotación (IF), en la primer columna se enlista el número de granos flotantes para las tres variedades de maíz analizadas y en la segunda columna se observa la clasificación de dureza de acuerdo a la norma mexicana NMX-FF-034/2- SCFI-2003.

El mayor valor de índice de flotación fue para la variedad de Elotes occidentales con 99.33± 0.58 con lo cual se sitúa en la clasificación como grano muy suave, según la NMX-FF-034/-2-SCFI-2003. Se realizó un ANOVA con un nivel de significancia de  $\alpha$  = 0.05. Se obtuvo un p value = 4.93 x 10<sup>-8</sup>, aceptando la hipótesis alterna de que si existe diferencia significativa entre las medias de las tres variedades de maíz, como se observa en el gráfico de caja [\(Figura 25\)](#page-91-1).

<span id="page-91-0"></span>Tabla 31. Clasificación de dureza de las variedades de maíz en base con la NMX-FF-034/2-SCFI-2003

| <b>Muestra</b>             | <b>Granos</b><br>flotantes(%) | <b>Dureza</b> |  |  |
|----------------------------|-------------------------------|---------------|--|--|
| <b>Elotes occidentales</b> | $99.33 \pm 0.58$              | Muy suave     |  |  |
| <b>Palomero</b>            | $3.0 \pm 1.0$                 | Muy duro      |  |  |
| Celaya                     | $49.93 \pm 4.35$              | Intermedio    |  |  |

Los granos flotantes medidos para la variedad Celaya fueron mayores a lo reportado por Aragón Cuevas et al. (2012) de 43.5 y el 40.0 Carrillo et al. (2010). Mientras que para la variedad Elotes occidentales se reportó un resultado de 99.33 muy cercano al 100 obtenido por Carrillo et al. (2010). La variedad Palomero presento un valor de 3.0, mismo valor encontrando por Narváez-González et al. en 2007.

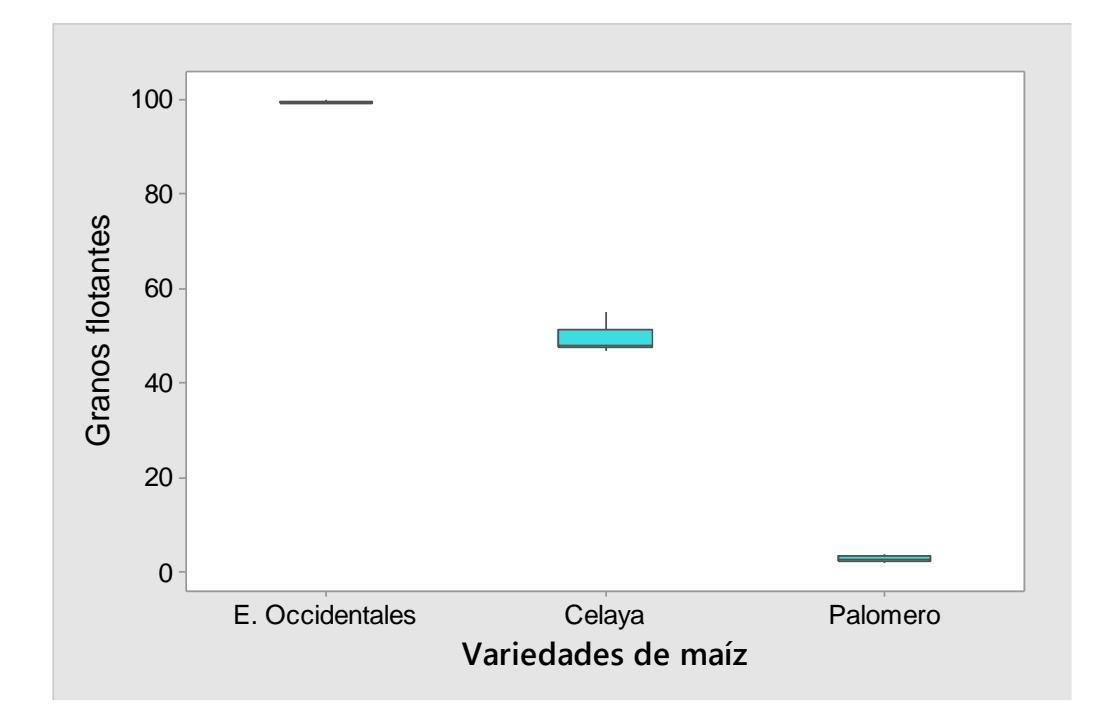

<span id="page-91-1"></span>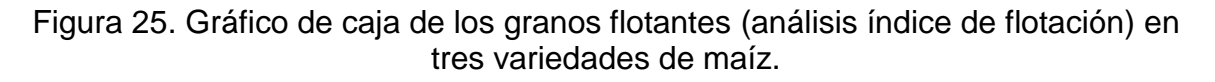

## 4.3.5 Componentes de grano por disección

En el [Tabla 32](#page-92-0) se muestran los resultados obtenidos en porcentaje para cada una de las partes del grano de maíz (pedicelio, pericarpio, germen y endospermo) obtenidos mediante el análisis de disección del grano (CDG) para las variedades de maíz Elotes Occidentales, Celaya y Palomero.

<span id="page-92-0"></span>Tabla 32. Contenido anatómico de los componentes del grano de maíz mediante de disección

| Variedad de<br>maíz                  | <b>Pedicelio</b><br>(%) | <b>Pericarpio</b><br>(%) | Germen (%)       | <b>Endospermo</b><br>(%) |
|--------------------------------------|-------------------------|--------------------------|------------------|--------------------------|
| <b>Elotes</b><br><b>Occidentales</b> | $1.35 \pm 0.37$         | $4.23 \pm 0.40$          | $11.09 \pm 1.46$ | $80.62 \pm 3.68$         |
| Celaya                               | $1.03 \pm 0.17$         | $5.05 \pm 0.47$          | $8.62 \pm 0.53$  | $84.19 \pm 1.47$         |
| <b>Palomero</b>                      | $1.87 \pm 0.38$         | $8.46 \pm 0.07$          | $6.54 \pm 0.26$  | $84.91 \pm 1.42$         |

Se realizaron análisis de varianza (ANOVA) con un nivel de significancia estadística de 0.05 para cada uno de los componentes del grano y en cada una de las variedades estudiadas. Para el pedicelio, se obtuvo un p value= 0.0645, con lo que se determina con un nivel de confianza de 95% que no existe diferencia estadísticamente significativa para contenido de pedicelio (%) entre las tres variedades de maíz esto debido a que no todos los granos conservan esta parte por el manejo pos-cosecha.

Esto se puede observar en el gráfico de caja de la [Figura 26,](#page-93-0) ya que se traslapan los resultados de las variedades EO y Celaya, así como la de la variedad EO con el Palomero. En el gráfico también se observa una mayor dispersión en los datos de EO y Palomero, comparados con el maíz Celaya.

Mientras que, el contenido de pericarpio y germen presento valores de p value de 5.32 X 10-6y 0.000269 respectivamente. Lo cual nos indica con un nivel de confianza del 95% que si existen diferencias estadísticamente significativas entre las tres variedades de maíz en cuanto a su contenido de pericarpio, germen y endospermo. Esta diferencia se puede observar en los gráficos de caja para el porcentaje de pericarpio [\(Figura 27\)](#page-94-0) y de germen [\(Figura 28\)](#page-94-1) hay una clara diferenciación entre las tres variedades. Además, se observa una menor dispersión

de los datos del maíz Palomero respecto las otras dos variedades bajo estudio. El poder de la prueba ANOVA con un  $\beta$  0.01 fue igual a 1, lo cual indica que con tres réplicas se obtuvo un análisis ANOVA satisfactorio.

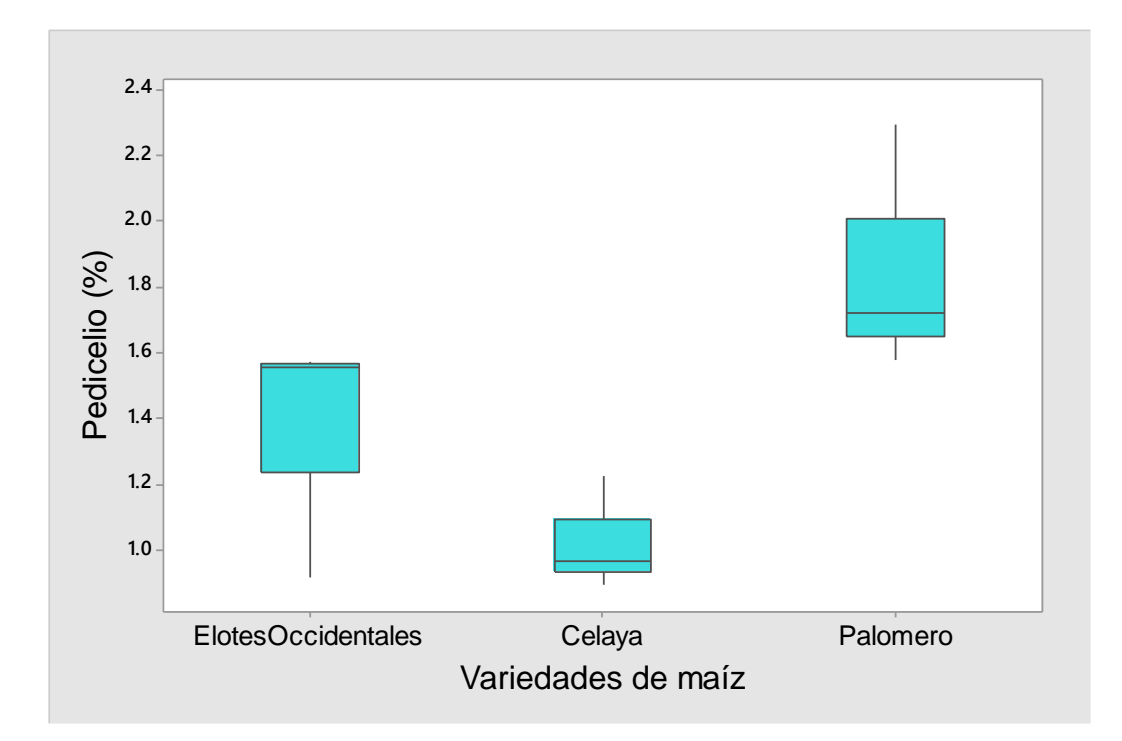

<span id="page-93-0"></span>Figura 26. Gráfico de caja del pedicelio (%) en tres variedades de maíz

El máximo porcentaje de pericarpio tolerado por la industria de las harinas nixtamalizadas es del 4.5% en cuya clasificación se encuentra únicamente el maíz Elotes Occidentales. Mientras que el máximo de porcentaje de germen aceptado en la misma industria es del 12% (Aragón Cuevas et al., 2012) por lo que, cualquiera de las tres variedades cumple con tal requerimiento.

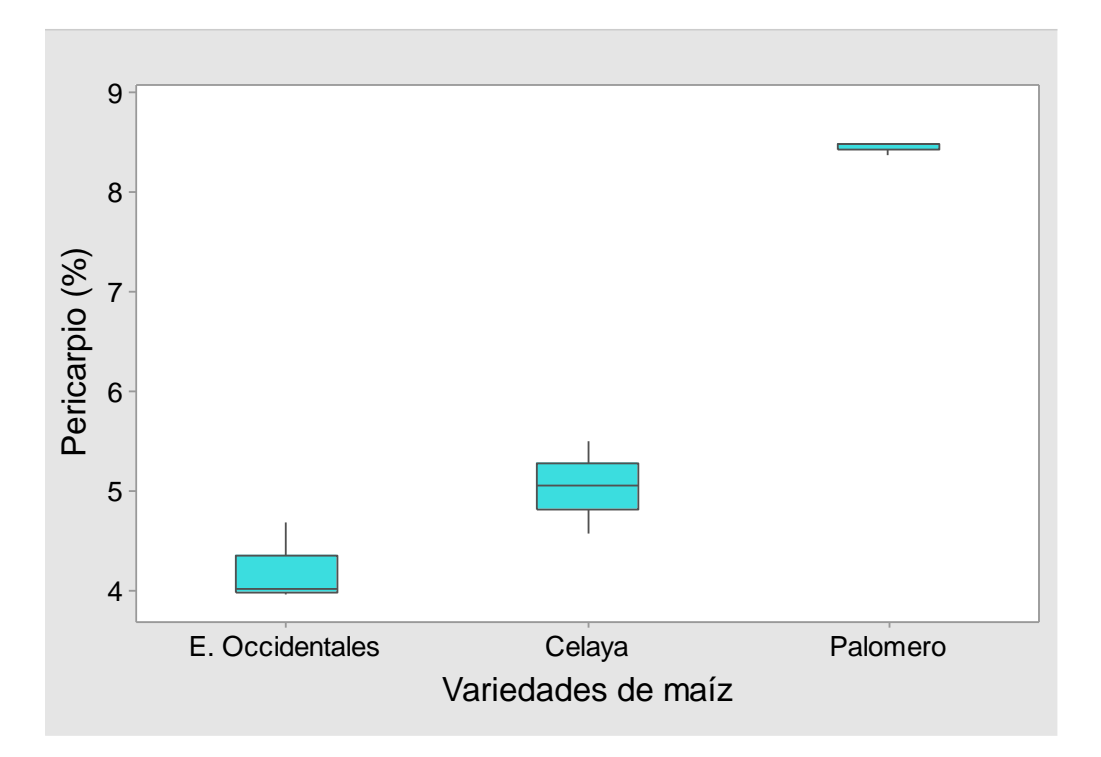

<span id="page-94-0"></span>Figura 27 Gráfico de caja del porcentaje pericarpio en tres variedades de maíz

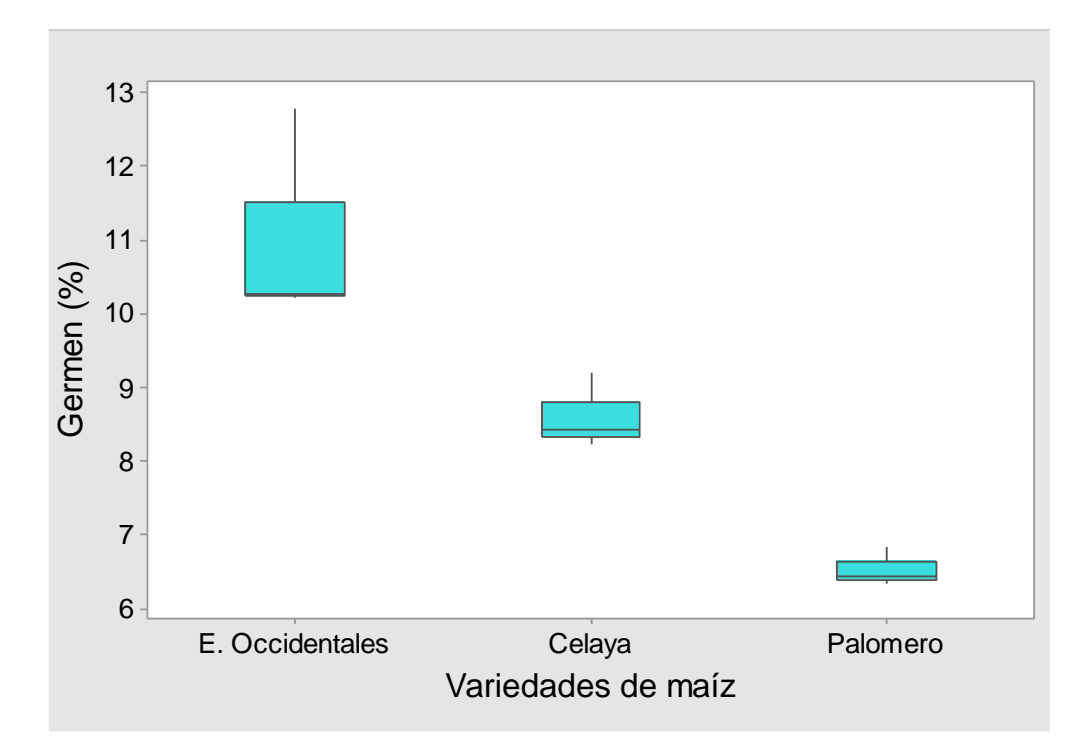

<span id="page-94-1"></span>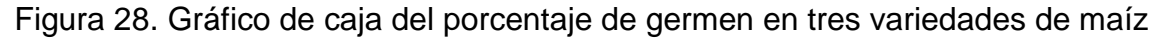

Finalmente, los resultados del ANOVA con un p value de 0.0102, indican que, para el porcentaje de endospermo, existen diferencias estadísticamente significativas entre las variedades Elotes Occidentales, Celaya y Palomero. Esto se debe principalmente a la diferencia tan marcada que existe entre los resultados de maíz Elotes Occidentales respecto a las otras dos variedades, aunque como se ve en la [Figura 29](#page-95-0) los valores obtenidos para el maíz Celaya y Palomero se traslapan.

Esta es una importante variable para la industria molinera, debido a que el producto es el endospermo pulverizado para la molienda en seco, o refinado para la molienda en húmedo (Aragón Cuevas et al., 2012).

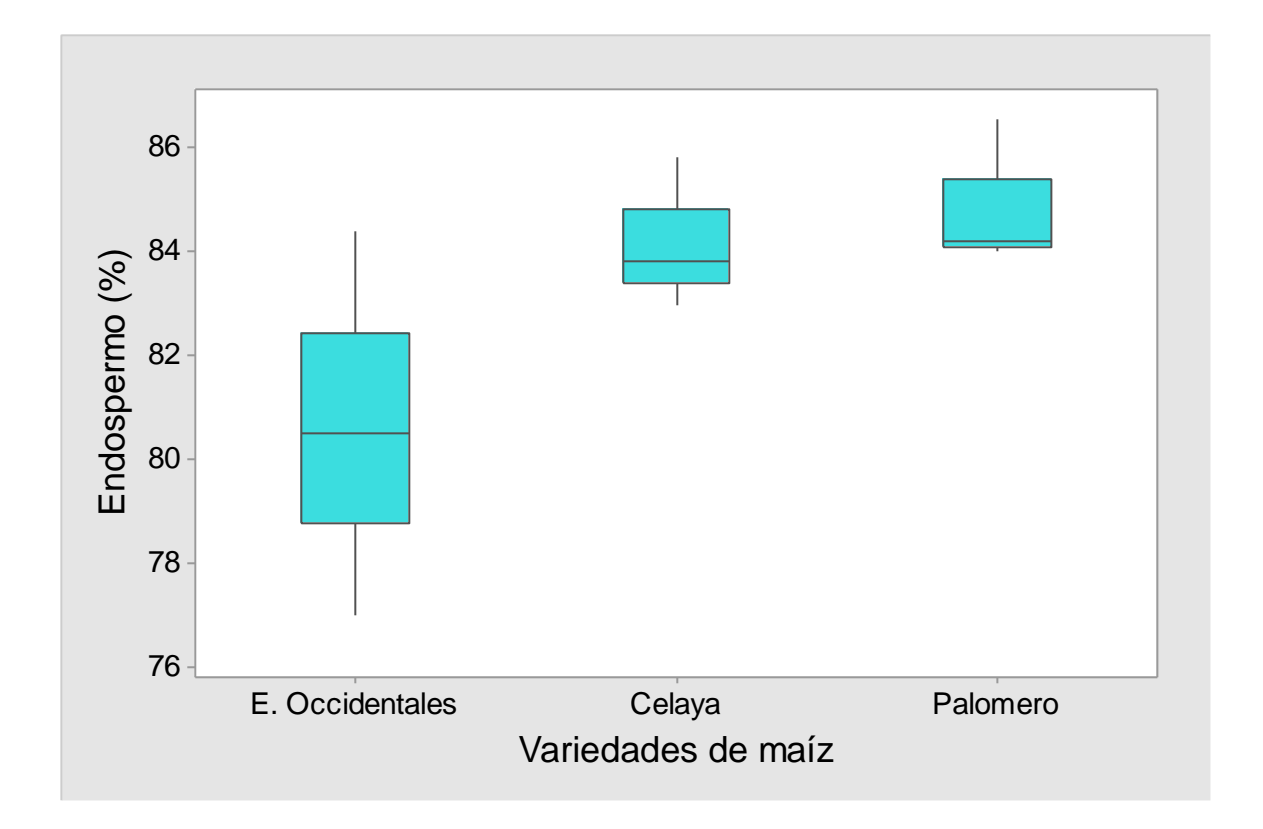

<span id="page-95-0"></span>Figura 29. Gráfico de caja del porcentaje de endospermo en tres variedades de maíz.

## a) Humedad del grano

Se determinó este parámetro para la realización de los cálculos en peso seco para el análisis de CGD. El mayor valor de humedad lo presentó el maíz palomero (8.58  $\pm$  0.19 %), seguido por Elotes Occidentales (7.87  $\pm$  0.10 %) y el menor valor el de Celaya (7.15  $\pm$  0.24 %). Se realizó un análisis de varianza (ANOVA) con un nivel de significancia estadística de 0.05.

Se obtuvo un p value= 0.000277, con lo que se determina con un nivel de confianza de 95% que existe diferencia estadísticamente significativa para el resultado de humedad (%) entre las variedades EO, Celaya y Palomero. En la [Figura 30](#page-96-0) se observan que no existe traslape entre los resultados obtenidos para %humedad de los tres tipos de maíz.

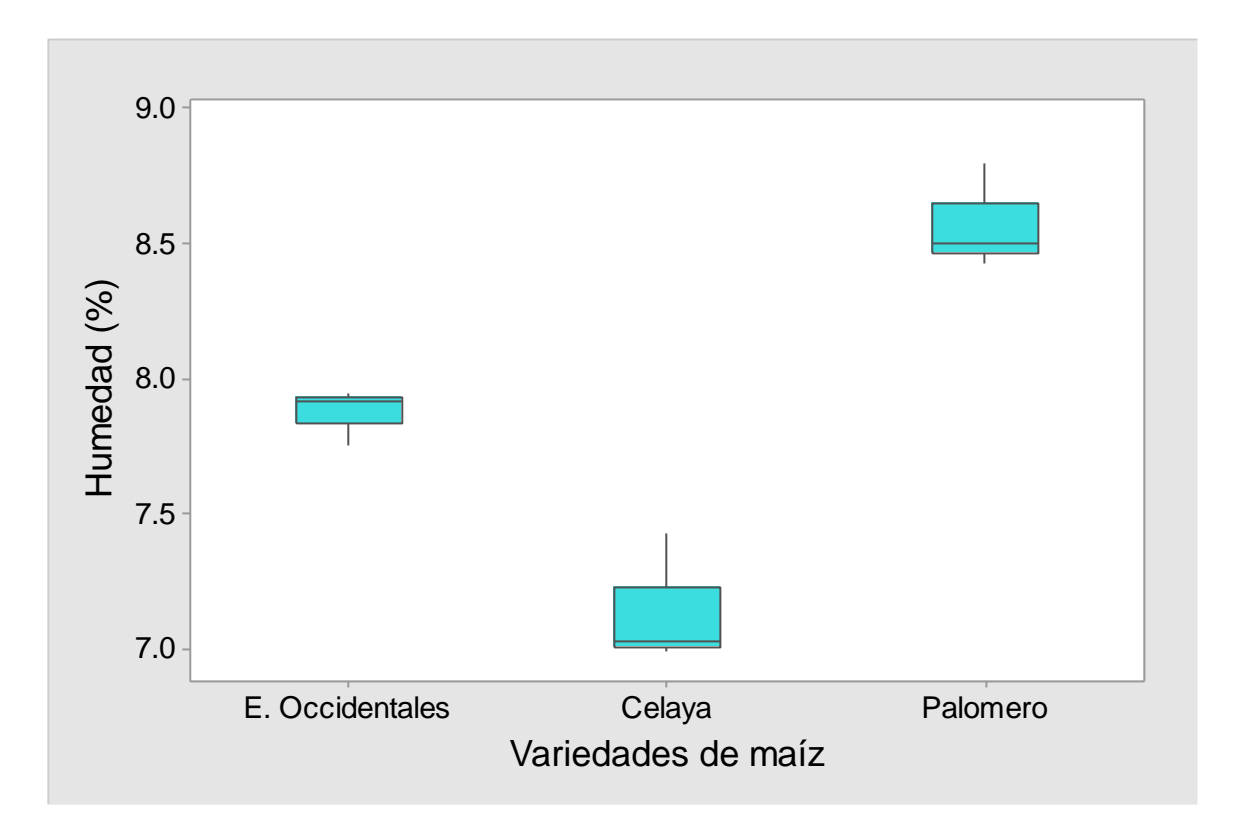

<span id="page-96-0"></span>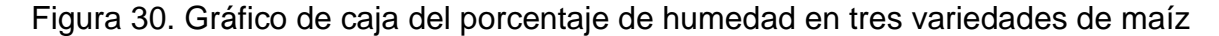

Se realizó un análisis del poder de la prueba con un nivel de significancia  $\beta$ =0.01, lo cual arrojo un resultado de 1, con lo que se determina que con tres replicas se logra obtener un poder de la prueba ANOVA satisfactorio.

De acuerdo a la NMX-FF-034/1-SCFI-2002 el contenido de humedad que permite el manejo, conservación y almacenamiento de maíz es de máximo el 14% por lo que las tres variedades de maíz cumplen con este requerimiento.

### 4.3.6 Dimensiones del grano

La estadística descriptiva de los resultados obtenidos para el análisis de las dimensiones del grano de las tres variedades estudiadas se observa en la [Tabla](#page-97-0)  [33.](#page-97-0) Las dimensiones que se midieron fueron grosor, ancho y longitud.

<span id="page-97-0"></span>

| Variedad        | <b>Variable</b> | <b>Media</b> | <b>Desviación</b><br><b>Estándar</b> | <b>Mínimo</b> | <b>Máximo</b> | <b>Mediana</b> |
|-----------------|-----------------|--------------|--------------------------------------|---------------|---------------|----------------|
|                 | Grosor          | 4.61         | 0.48                                 | 3.7           | 5.8           | 4.55           |
| Celaya          | Ancho           | 9.39         | 0.65                                 | 7.9           | 10.6          | 9.4            |
|                 | Longitud        | 14.15        | 0.60                                 | 13.2          | 15.2          | 14.15          |
|                 | Grosor          | 5.41         | 0.78                                 | 4.2           | 6.8           | 5.3            |
| Elotes O.       | Ancho           | 13.40        | 1.07                                 | 11.6          | 15.2          | 13.5           |
|                 | Longitud        | 13.61        | 0.82                                 | 11.8          | 15.1          | 13.55          |
| <b>Palomero</b> | Grosor          | 4.78         | 0.58                                 | 3.8           | 5.8           | 4.8            |
|                 | Ancho           | 5.98         | 0.47                                 | 5.2           | 7.4           | 5.9            |
|                 | Longitud        | 8.33         | 0.50                                 | 7.4           | 9.4           | 8.3            |

Tabla 33. Resultados de las dimensiones de granos (en milímetros).

Se determinó si existieron diferencias significativas en cada una de estas variables entre las tres variedades de grano, para determinarlo se utilizó un ANOVA. Los resultados del pvalue fueron 0.000558 para el grosor, 1.05 x 10-6 para el ancho y para el largo  $3.89 \times 10^{-7}$  con cual se acepta la hipótesis alternativa de que existe diferencia significativa entre las tres variedades respecto al grosor, ancho y largo del grano.

### 4.3.7 Grosor del pericarpio

El grosor del pericarpio para el maíz Palomero fue de 68.0 $\pm$ 2.43  $\mu$ m, mientras que para la variedad Elotes Occidentales  $42.07\pm1.41 \mu m$  y para el Celaya  $41.05\pm0.69$ um (Figura 31). El análisis de varianza mostró (pvalue 2x10 $^{-16}$ ) que existieron diferencias significativas entre las tres variedades para esta variable. De acuerdo a lo observado en el diagrama de caja, esta diferencia es principalmente a la diferencia que existente para la variedad Palomero, por lo cual se aplicó una prueba de Tukey ( $\alpha$ =0.05) para corroborarlo. Se encontró que las variedades Elotes y Celaya son estadísticamente iguales para esta variable, mientras que,

entre las variedades Palomero-Elotes y Palomero-Celaya si existió diferencia significativa.

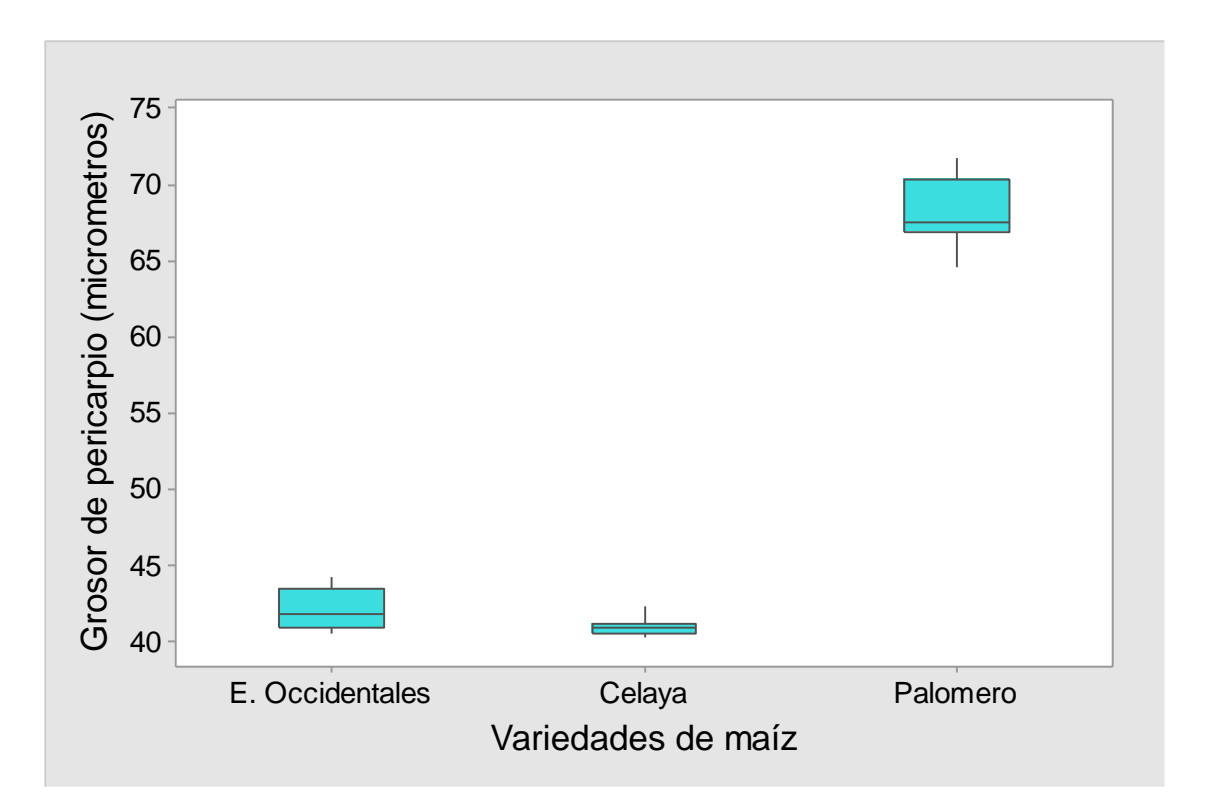

Figura 31. Gráfico de caja del análisis de grosor de pericarpio para tres variedades de maíz.

# 4.4 Comparación entre los métodos convencionales y método de procesamiento de imágenes

En la [Tabla 34](#page-100-0) se observan los coeficientes de correlación entre las variables asociadas con la dureza del grano. Las variables peso hectolitrico, análisis textura, grosor pericarpio y EV/EH presentaron alta correlación positiva entre sí (r>0.8) con nivel de significancia  $\alpha$ <0.05. Estos resultados coinciden con lo encontrado por Blandino et al. (2010) y Guelpa et al. (2015). De acuerdo a los fundamentos de la medición de la dureza de estas variables a mayor valor de la variable es indicativo de una mayor dureza del grano.

Las variables que incluyen al índice de flotación, ancho, % germen y PMG presentaron una alta y positiva correlación (r >0.8) con un nivel de significancia  $\alpha$ <0.05. Lo cual coincide con lo reportado por Gaytán-Martínez et al.(2006); Carrillo et al. (2010) y Aragón Cuevas et al. (2012). Estas variables se correlacionaron negativamente con las variables peso hectolitrico, análisis textura, grosor pericarpio y EV/EH (r >-0.8) con un nivel de significancia  $\alpha$ <0.05. Lo cual coincide con otros trabajos de investigación, particularmente para la correlación alta negativa entre IF y PH (Blandino et al., 2010; Carrillo et al., 2010; Blandino et al., 2013; Abdala et al., 2017), así como para IF y AT (Gaytán-Martínez et al., 2006; Aragón Cuevas et al., 2012; Blandino et al., 2013).

De las variables físicas medidas con el análisis dimensiones del grano, el grosor del grano no presento correlación significativa con ninguna del resto de las variables con un nivel de significancia de  $\alpha$ =0.05. Mientras que el largo del grano solo se correlacionó negativamente (r > -0.8) con el grosor del pericarpio ( $\alpha$ <0.0001) y con el pedicelio (%) ( $\alpha$ <0.005). Blandino et al. (2010) mostraron que el grosor presentó una baja correlación (r < 0.4) con el peso hectolitrico, EV/EH y AT en análisis realizados en híbridos de maíz, lo que coincide con los resultados encontrados.

El ancho del grano fue la única variable de la dimensión del grano que se correlacionó (r > 0.8 o r > -0.8) con un nivel de significancia de  $\alpha$  < 0.05 con casi todas las variables estudiadas, excepto con el porcentaje de pedicelio, endospermo y largo. Por último, el porcentaje de pedicelio no presentó correlación significativa  $(\alpha<0.05)$  con el resto de las variables, excepto con el largo de grano y grosor del pericarpio, lo cual se atribuye los granos pueden perder esta parte durante el manejo pos-cosecha.

|               | <b>PH</b>             | IF                    | Grosor | Ancho             | Largo      | <b>GP</b>          | <b>EV/EH</b> | <b>AT</b>         | %Ped | %Per          |    | %Ger %Endos |
|---------------|-----------------------|-----------------------|--------|-------------------|------------|--------------------|--------------|-------------------|------|---------------|----|-------------|
| IF            | $-0.895*$             |                       |        |                   |            |                    |              |                   |      |               |    |             |
| <b>Grosor</b> | <b>Ns</b>             | ns                    |        |                   |            |                    |              |                   |      |               |    |             |
| Ancho         | $-0.967$ <sup>2</sup> | $0.904**$             | ns     |                   |            |                    |              |                   |      |               |    |             |
| Largo         | <b>Ns</b>             | ns                    | ns     | ns                |            |                    |              |                   |      |               |    |             |
| <b>GP</b>     | $0.814**$             | $-0.814**$            | ns     | $-0.816**$        | $-0.994$ ° |                    |              |                   |      |               |    |             |
| <b>EV/EH</b>  | 0.967 <sup>°</sup>    | $-0.962$ <sup>2</sup> | ns     | $-0.967$ °        | ns         | $0.633*$           |              |                   |      |               |    |             |
| <b>AT</b>     | $0.85**$              | $-0.895**$            | ns     | $-0.917**$        | ns         | $0.854**$          | $0.867**$    |                   |      |               |    |             |
| %Ped          | <b>Ns</b>             | ns                    | ns     | ns                | $-0.833**$ | $0.746*$           | <b>Ns</b>    | ns                |      |               |    |             |
| %Per          | $0.733*$              | $-0.862**$            | ns     | $-0.8*$           | ns         | 0.961 <sup>°</sup> | $0.783*$     | 0.95 <sup>2</sup> | ns   |               |    |             |
| %Ger          | $-0.9332$             | 0.979 <sup>°</sup>    | ns     | 0.95 <sup>2</sup> | ns         | $-0.751*$          | $-0.9839$    | $-0.883**$        | ns   | $-0.8*$       |    |             |
| %Endos        | <b>Ns</b>             | ns                    | ns     | ns                | ns         | ns                 | <b>Ns</b>    | ns                | ns   | <b>Ns</b>     | ns |             |
| <b>PMG</b>    |                       |                       |        |                   |            | $-0.972$           |              |                   |      |               |    |             |
|               | $-0.967$ ?            | 0.929 <sup>2</sup>    | ns     | 0.95 <sup>2</sup> | ns         | ջ                  | $-0.967$ °   | $-0.867**$        | ns   | $0.783*0.95*$ |    | ns          |

Tabla 34 Coeficientes de correlación de Spearman entre las variables que describen la dureza del maíz

Significativa a  $*=$  p <0.05;  $**$  = p < 0.005;  $^{\circ}$  = p < 0.0001; ns: no significativa

<span id="page-100-0"></span>IF=índice flotación; AT= análisis textura; Ped= pedicelio; Per=pericarpio; Ger= germen; Endos=endospermo, PMG= peso de mil granos, GP=grosor pericarpio

# 4.5 Análisis del sistema de medición por atributos

En la Tabla 35 se observan los resultados de la inspección de 30 granos realizada por dos operadores (con dos repeticiones cada uno), después de la etapa de lijado. Los analistas determinaron la satisfacción o no. Se asignó el número 1 para un lijado correcto (pasa) o un número 0 para un lijado no satisfactorio. Los criterios utilizados para determinar si el lijado de un grano fue correcto, se muestran en el anexo II.

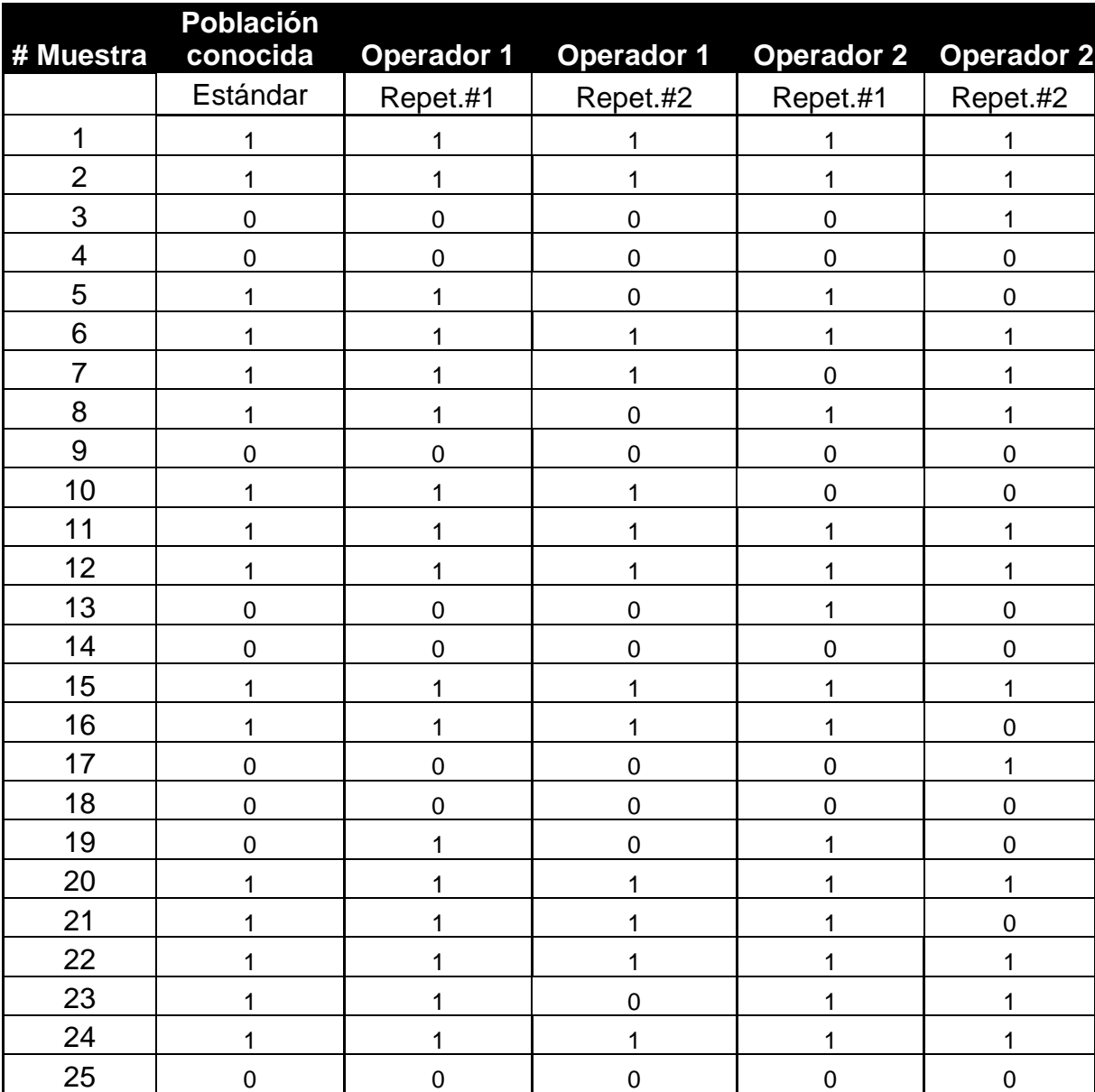

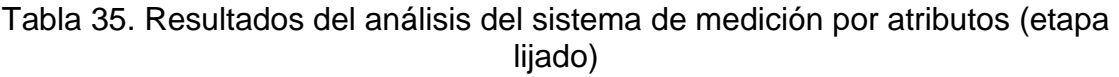

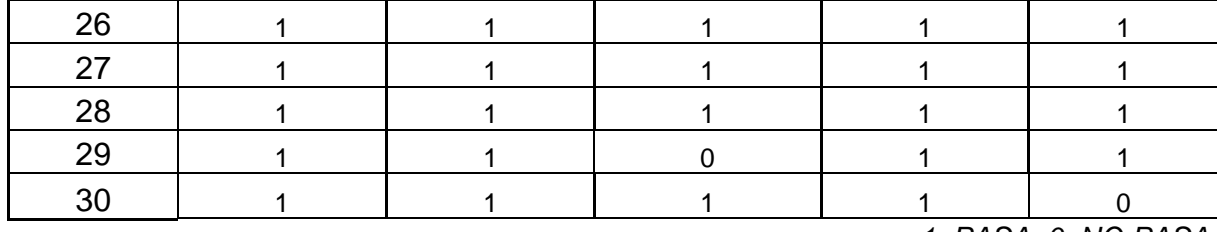

*1: PASA; 0: NO PASA*

<span id="page-102-0"></span>En la [Tabla 36](#page-102-0) se pueden observar los resultados de los valores de Kappa obtenidos.

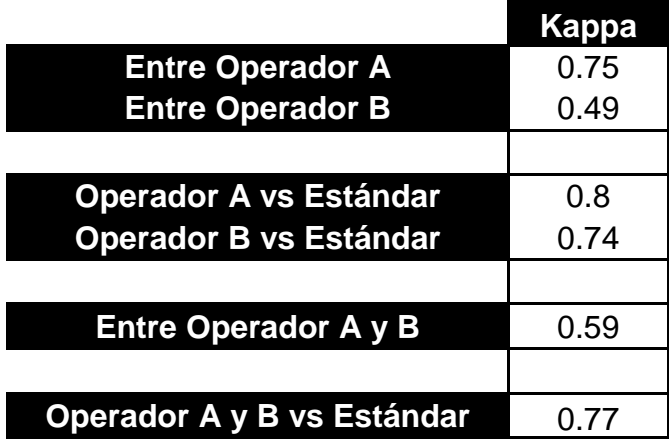

Tabla 36. Resultados Kappa

El valor Kappa entre operador A de 0.75 nos indica que existe excelente concordancia entre los resultados de las 2 réplicas para una misma muestra. Mientras que el entre operador B, con un valor de 0.49 presenta una concordancia moderada entre los resultados de las 2 réplicas para una misma muestra. Es decir, la precisión del operador A es mayor que la del operador B.

El valor Kappa 0.80 obtenido del operador A vs estándar indica que existe una excelente concordancia de los resultados emitidos por este operador respecto al estándar. Mientras que, para el operador B se observa un valor de Kappa de 0.74 que muestra una concordancia moderada (casi excelente), entre los resultados emitidos por este operador respecto al estándar. Es decir, la exactitud del operador A es mayor que la del operador B.

El valor Kappa de 0.59 entre el operador A y B nos indica que existe una concordancia moderada entre los resultados de ambos operadores. Mientras que con un valor Kappa de 0.77 entre los operadores y el estándar, es un indicativo de que en general, para los dos operadores al compararse con el resultado del estándar presentan una concordancia excelente.

En conclusión, el proceso de medición de la aceptabilidad del correcto lijado de los granos (pasa, no pasa) presentó una concordancia excelente entre los operadores (A, B) y el estándar (exactitud). Mientras que fue mayor la concordancia entre los resultados del operador A que entre los resultados del operador B, por lo que, el operador A es más preciso que el B.

4.5.1 Eficiencia del procesamiento de imágenes comparado con los métodos tradicionales para determinación de dureza del grano de maíz.

La eficiencia según el vocabulario de las normas ISO 9000:2015 es la relación entre el resultado alcanzado y los recursos utilizados (ISO 9000. Fundamentos y Vocabulario", 2015). De esta forma, podemos establecer que, en caso del presente estudio, se tiene como objetivo implementaruna metodología alternativa basada en el procesamiento de imágenes que sea capaz de medir la dureza del grano de maíz.

Ahora bien, para determinar la eficiencia de la metodología de escáner vs otros métodos disponibles, se deben de comparar los recursos a utilizar para cada una de ellas. Por lo anterior, se realizó una tabla comparativa [\(Tabla 37\)](#page-104-0), donde se enlistan los recursos necesarios para realizar cada análisis, los cuales son el equipamiento y el tiempo de análisis.

La principal ventaja del método escáner es el costo del análisis, sólo el método de peso hectolítrico y dimensiones del grano le compiten, para diferenciar entre los métodos, se tiene que:

- a) El método de escáner presentó una mayor correlación con la dureza que el método de dimensiones del grano.
- b) Con el método de escáner además se puede obtener la determinación de otras partes anatómicas de importancia para la industria alimenticia, como lo es el germen.

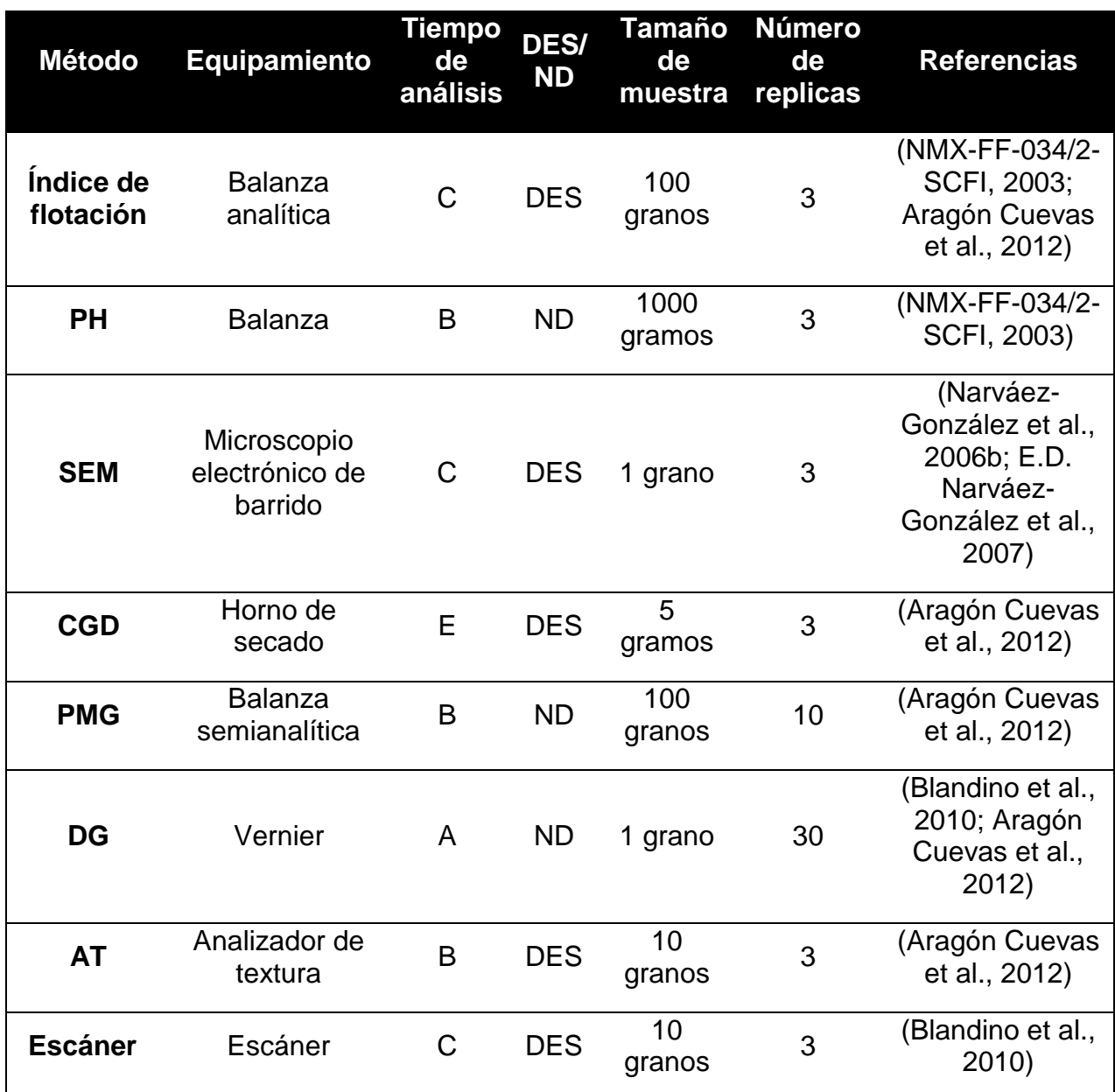

<span id="page-104-0"></span>Tabla 37. Características de los métodos para la determinación de dureza (elaboración propia)

Tiempo de análisis: A: menos de 5 min, B: 5-15 min, C:16-30 min, D:31-50 min, E: >50min; ND: no destructivo, DES: destructivo.

Respecto a otros métodos que no le compiten en el rubro del costo al método de escáner, se resalta principalmente que:

a) Involucra menor tiempo de análisis respecto al método de componentes del grano por disección (CGD),

- b) El grado de complejidad del método es menor que el de SEM y que el de CGD.
- c) Se requiere experiencia del analista en un grado intermedio, pero menor que el método SEM y mayor que el método de índice de flotación o dimensiones del grano.
- d) La complejidad del método es baja respecto a los métodos de SEM, CGD y mayor que los métodos de dimensiones del grano, PMG y peso hectolitrico.

# **5 CONCLUSIONES**

Se aplicó una metodología basada en el procesamiento de imágenes para determinar la dureza de granos de maíz obteniendo resultados comparables con los métodos tradicionales. En esta metodología se utilizó como dispositivo de adquisición de imágenes un escáner. La etapa de lijado es una etapa crítica para el procesamiento de imágenes por lo que su estandarización es de importancia.

Aunque en investigaciones anteriores se han obtenido resultados de dureza basados en el análisis de contenido de endospermos (EV y EH), utilizando imágenes obtenidas por escáner, no se había realizado un procesamiento de las imágenes para obtener dichos resultados.

El modelo de regresión encontrado predice la dureza en el rango de dureza de muy suave a duro. Para mejorar el modelo es necesario alimentar el modelo con datos en el rango de dureza de duro y muy duro.

La variable EV/EH, es decir la dureza por la metodología de PI empleada, se correlacionó fuerte y positivamente con las variables peso hectolítrico, análisis de textura y grosor de pericarpio. Mientras que, el índice de flotación, ancho del grano, porcentaje de germen y peso de mil granos fueron variables que se correlacionaron fuerte y negativamente. Lo cual, fue satisfactorio, debido al fundamento en el que se basan estos métodos para la medición de la dureza y concuerda con los resultados obtenidos por diferentes autores que han analizado el EV/EH en el grano de maíz.

Finalmente, para cumplir el objetivo relacionado con encontrar un método de procesamiento de imágenes que además fuera más eficiente que los convencionales se encontró que, aunque a la fecha no existe un método único universalmente aceptado para la medición de la dureza del grano de maíz, la elección del método dependerá de los recursos disponibles como son: equipamiento y el tiempo de análisis.

Se concluye que el método de PI (escáner) para la medición de la dureza es más eficiente que otros métodos como: componentes del grano por disección, índice de flotación, grosor del pericarpio o análisis de textura, esta eficiencia está asociada al factor del costo del análisis, rubro en el cual solo los análisis de peso hectolitrico y dimensiones del grano (ancho) le compiten. Por lo que su implementación en un laboratorio donde se analicen granos de maíz se considera viable.

# **6 ANEXOS**

- 6.1 ANEXO I**.** Manual técnico para la determinación de dureza grano de maíz utilizando un método de procesamiento de imágenes.
- 6.1.1 Elementos que conforman el sistema Hardware:

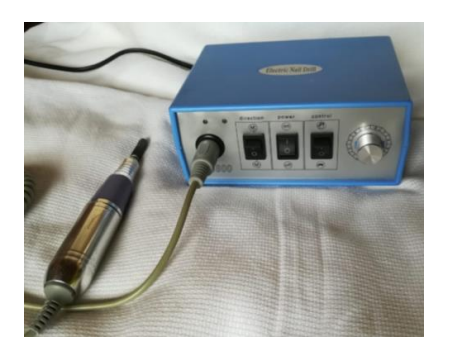

Descripción: Máquina pulidora de uñas modelo ASN800 y marca Nail store, con broca de mandril de 2.35 mm de diámetro y lija de agua de 150 mm

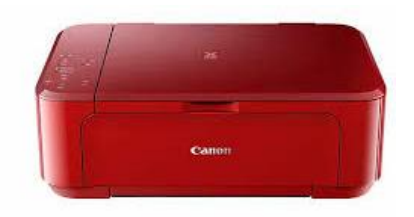

Descripción: Escáner de cama plana marca Canon, modelo PIXMA MG3610 (puede emplear otra marca o modelo)

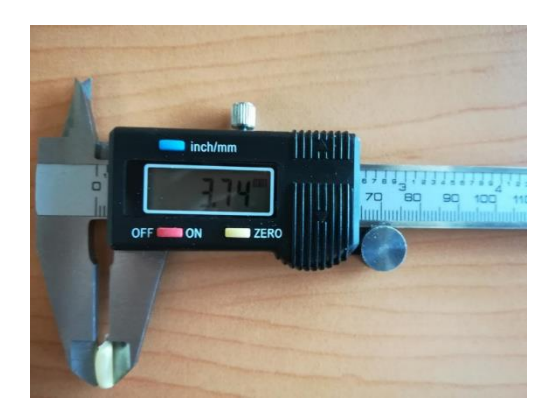

Descripción: Vernier digital marca Truper. Capacidad mínima 0.01mm. Capacidad Máxima 150 mm. (puede emplear otra marca o modelo)

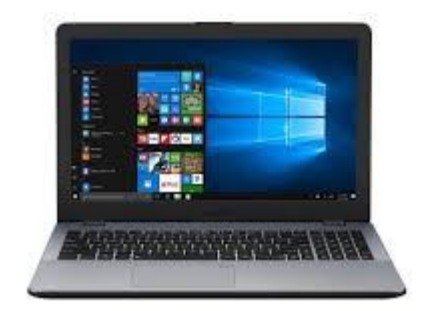

Descripción: Computadora ASUS con procesador Intel ® Celeron ® CPU n3060 1.60 GHz. (puede emplear cualquier marca y modelo, siempre y cuando tenga instalado el software requerido).
Software:

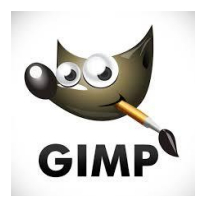

GIMP es un programa de edición de imágenes digitales en forma de mapa de bits, tanto dibujos como fotografías. Es un programa libre y gratuito.

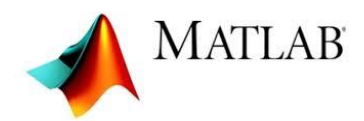

MATLAB es una herramienta de software matemático que ofrece un entorno de desarrollo integrado con un lenguaje de programación propio.

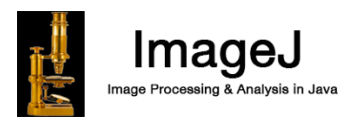

ImageJ es un programa de procesamiento de imagen digital de dominio público programado en Java.

Estos tres programas se deben descargar previamente. GIMP 2 e Image J son programas que se descargan gratuitamente de internet, mientras que para Mat Lab es necesario adquirir una licencia para su uso.

6.1.2 Preparación de la muestra

La preparación de la muestra involucra dos etapas: la selección y el lijado del grano.

#### 6.1.2.1 Etapa 1. Selección del grano

Se seleccionan los granos que estén completos, sin rupturas y que no presenten daño. Los granos dañados se definen como: los granos enteros y sus partes que han sufrido alteraciones físicas o químicas (externas o internas), como resultado de las acciones de calor, hongos, insectos, roedores u otros agentes nocivos [\(Tabla 38\)](#page-109-0).

<span id="page-109-0"></span>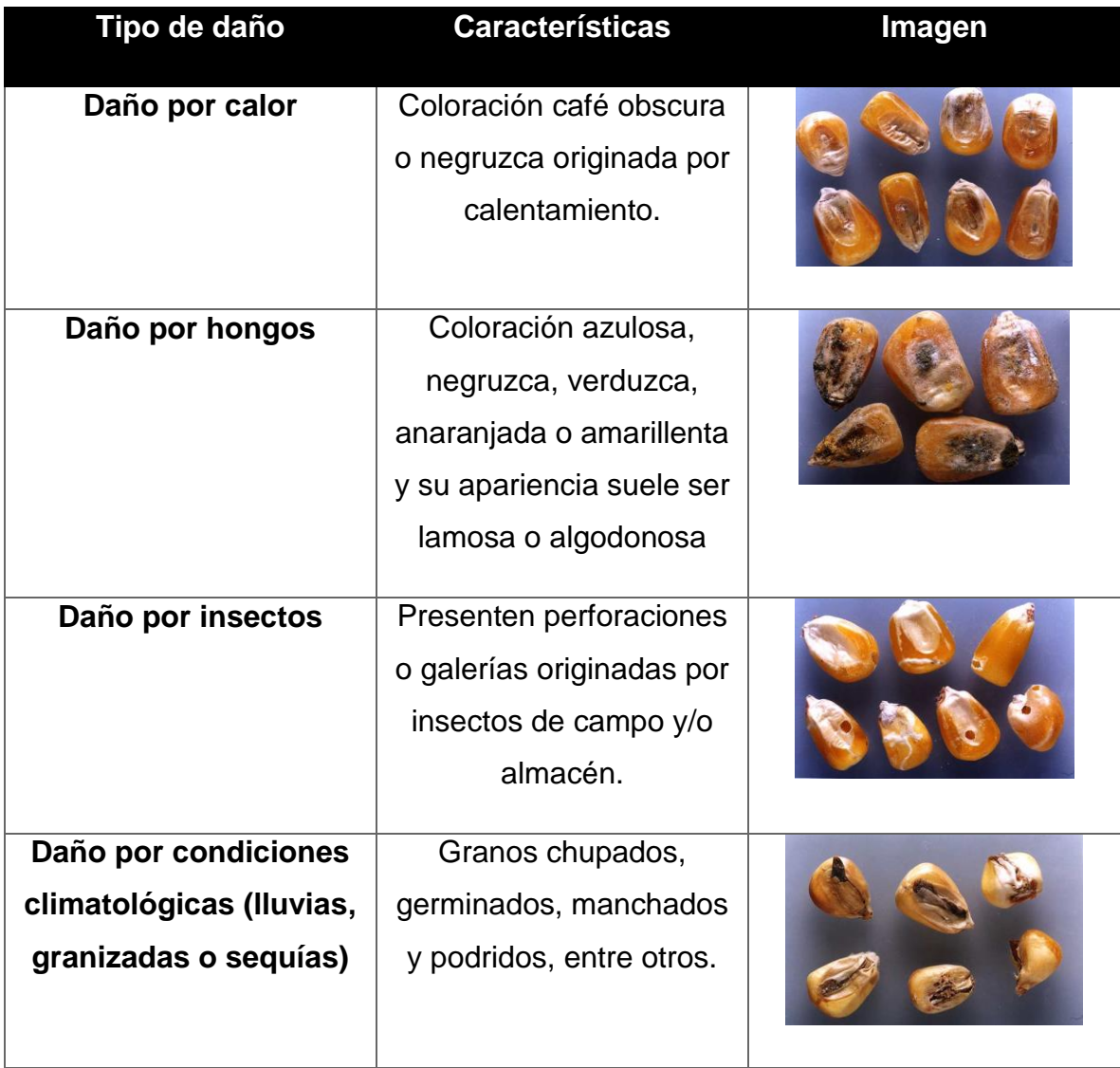

Tabla 38. Tipos de daños en el grano de maíz y sus características

# 6.1.2.2 Etapa 2. Lijado del grano

De acuerdo a la tomografías de rayos X de los tres planos, el plano mediano es el adecuado para mejor visualización de los dos tipos de endospermo que componen el maíz (Schoeman et al., 2016). Es por ello, que se recomienda utilizar este plano para la determinación de la dureza del grano de maíz.

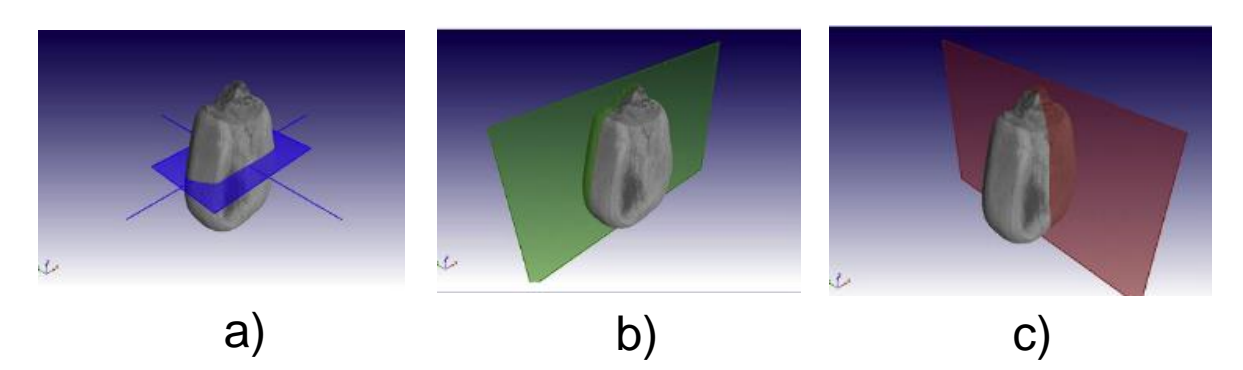

Figura 32. Planos de corte de interés de grano a) Transversal, b) Mediano y c) Transmediano (Schoeman et al., 2016)

Las características físicas, así como la dureza del grano dificultan que con un corte se logren obtener las condiciones necesarias para obtener imágenes adecuadas para el procesamiento de imágenes. Por tal motivo, se ha usado el lijado como una alternativa para la visualización del plano mediano del grano de maíz. Lo cual implica el desgaste de la superficie del material utilizando un abrasivo (Leyva Ovalle et al., 2002; Guerrero-Muñoz, 2006; Blandino et al., 2013).

Los factores importantes para considerar durante el lijado del grano son:

- **Tipo y numero de lija**. Las lijas tienen diferentes numeraciones dependiendo de su grosor. El tipo de lija que se ha utilizado para los granos de maíz es de agua número 150 que entra en la denominación de lija fina. Se utiliza este tipo de lija puesto que provee el acabado adecuado en el grano para la adquisición de las imágenes, según lo reportado por Leyva Ovalle et al. (2002) y Blandino et al. (2010).
- **Tiempo de lijado**. Es un factor que dependerá del tipo de grano. El tiempo de lijado adecuado es cuando tenga el 50% del grosor inicial del grano. Se utiliza un vernier electrónico para determinar el grosor del grano.

En la práctica, bajo las condiciones de velocidad de lijado que se proponen en esta metodología y sin que la lija presentará desgaste, el tiempo de lijado fue de:

Caso 1. Maíz Suave: 5 ± 1 minuto Caso 2. Maíz Duro: 8 ± 1 minuto

 **Velocidad de lijado.** La velocidad de lijado es un parámetro que es posible controlar cuando se utilizan maquinas lijadoras. El uso de máquinas lijadoras provee la principal ventaja de disminuir el tiempo de la operación de lijado.

Sin embargo, el uso de estas máquinas en granos de cereales no se ha reportado aún. Los trabajos en los que se ha reportado el lijado de granos de maíz indican que esta operación solo ha sido manual, donde la velocidad de lijado es un factor que no se puede mantener constante(Leyva Ovalle et al., 2002; Blandino et al., 2013).

En el presente procedimiento de lijado se utilizó una maquina lijadora y pulidora de uñas, la cual se empleó a una velocidad constante de 2500 RPM, se utilizó esta velocidad ya que con este valor se realizó un lijado adecuado y no se excedió de 10 minutos el tiempo de lijado para la variedad de mayor dureza.

Además de que a mayor valor de velocidad se aumenta el trabajo mecánico y con lo cual una mayor fricción en el grano puede provocar la gelatinización de los gránulos de almidón, dificultando las etapas posteriores del procesamiento de imágenes(Bello-Pérez et al., 2002).

- **Desgaste de lija**: La lija se puede agotar o perder su poder abrasivo por dos causas. La primera es al adherírsele el residuo lijado y la segunda es por su desgaste. Las acciones que se deben realizar para evitar que estos factores puedan afectar el lijado del grano son:
	- a) En el caso de que se le adhiera el residuo lijado a la lija, este debe ser retirado utilizando un pincel o brocha.

b) En el caso de que la lija se encuentre desgastada, debe ser reemplazada.

Los criterios utilizados para definir el desgaste de la lija son los observados en la [Figura 33,](#page-112-0) donde se observan lijas que ya no pueden utilizar para el lijado del grano, ya que no presentan la superficie negra, que es el abrasivo, con el que realiza el lijado. Mientras que en la [Figura](#page-112-1)  [34,](#page-112-1) se observa una lija con las condiciones adecuadas para el lijado del grano.

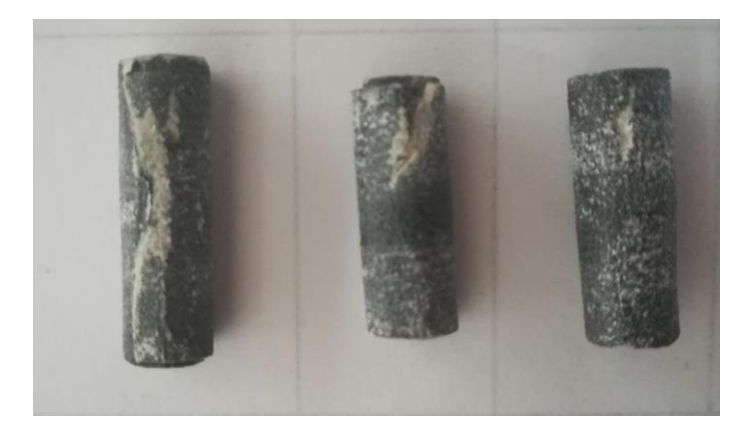

Figura 33. Lijas del número 150 con desgaste, condiciones de lija no aptas para realizar lijado del grano de maíz

<span id="page-112-1"></span><span id="page-112-0"></span>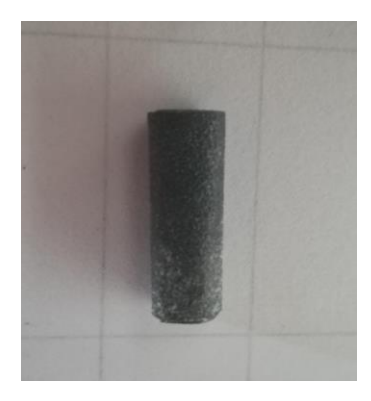

Figura 34. Lija con condiciones adecuadas para el lijado de grano de maíz

Tanto el desgaste de la lija como la adhesión del residuo lijado, debe de evaluarse cada que se termine de lijar un grano. En la práctica, bajo las condiciones de velocidad y tipo de lija se obtuvo que:

Caso 1. Lijado de granos suaves: Se pudieron lijar en promedio entre 15 a 20 granos sin que se presentaran signos del desgaste de la lija

Caso 2. Lijado de granos duros: Se pudieron lijar en promedio entre 10 a 15 granos sin que se presentaran signos del desgaste de la lija.

6.1.2.2.1 Procedimiento para el lijado del grano

a) Determinar el grosor con ayuda de un vernier digital [\(Figura 35\)](#page-113-0). El grosor obtenido en milímetros se divide entre 2 y el valor obtenido será definido como grosor final (Gf).

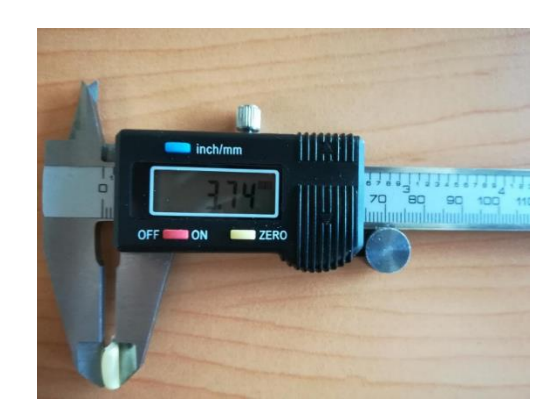

Figura 35.Grosor del grano de maíz determinada con vernier digital

<span id="page-113-0"></span>b) De acuerdo al método propuesto por Guerrero-Muñoz, (2006), el grano se adhiere con cianocrilato a una barra de madera. La barra fue forrada con papel negro mate, para conseguir el fondo que se requiere para la toma de la imagen en etapas posteriores (alternativamente se podría pintar la base, pero debe de ser con pintura negro mate para que no genere brillo en la imagen). El grano se coloca con el germen orientado hacia abajo, paralelamente al plano mediano y se dejó secar durante 5 minutos [\(Figura](#page-114-0)  [36\)](#page-114-0).

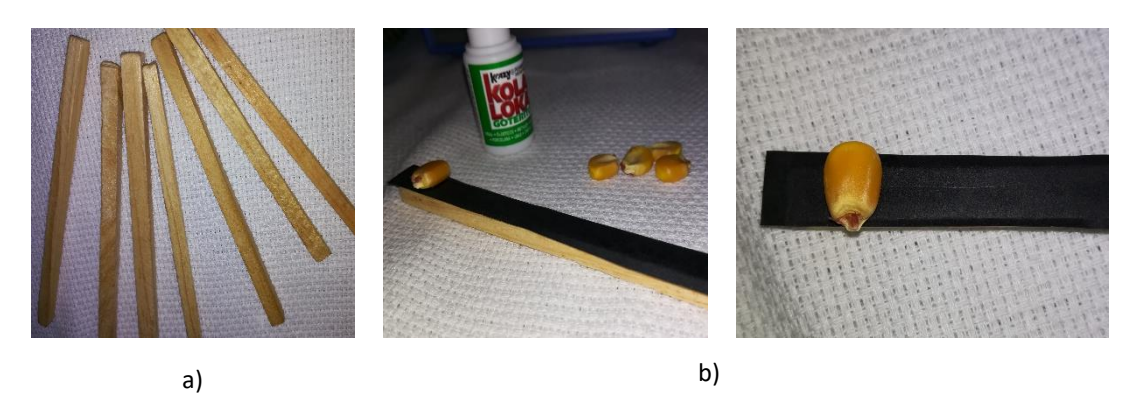

Figura 36. Adhesión de grano a barra de madera. a) Barra de madera de 0.5 cm x 0.5 cm x 10 cm; b) Grano de maíz con el germen hacia abajo adherido a barra de madera

<span id="page-114-0"></span>c) La lija de 150 se adapta a la broca de mandril de 2.35 mm de diámetro. Los extremos de la lija se fijaron con cianocrilato para crear un cilindro que se ajuste a la broca de mandril Posteriormente la broca se fija al cabezal de rotación para el lijado. Los pasos seguidos se muestra en la [Figura 37.](#page-114-1)

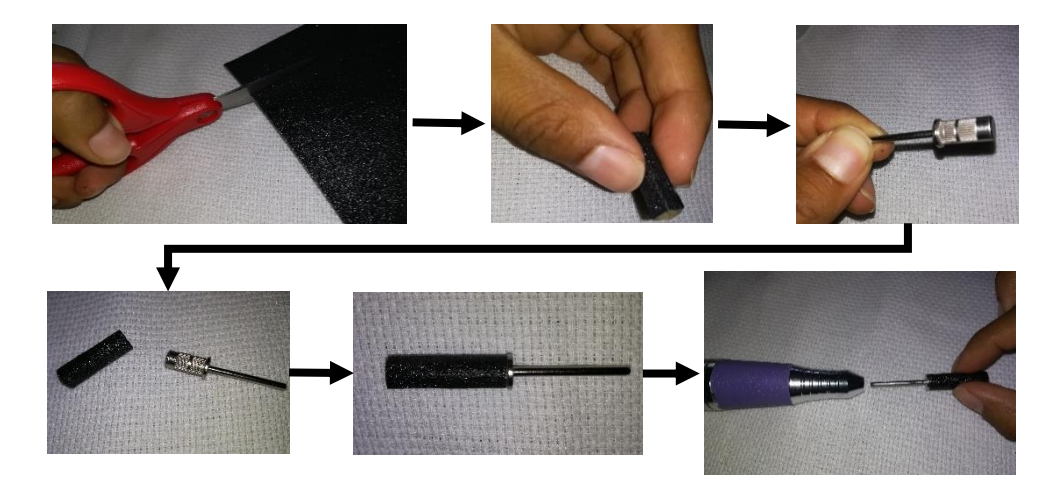

<span id="page-114-1"></span>Figura 37. Pasos para colocar la lija en broca y cabezal

d) La máquina pulidora de uñas (modelo ASN800 y marca Nail store), se utiliza para el lijado automático del grano [\(Figura 38\)](#page-115-0).

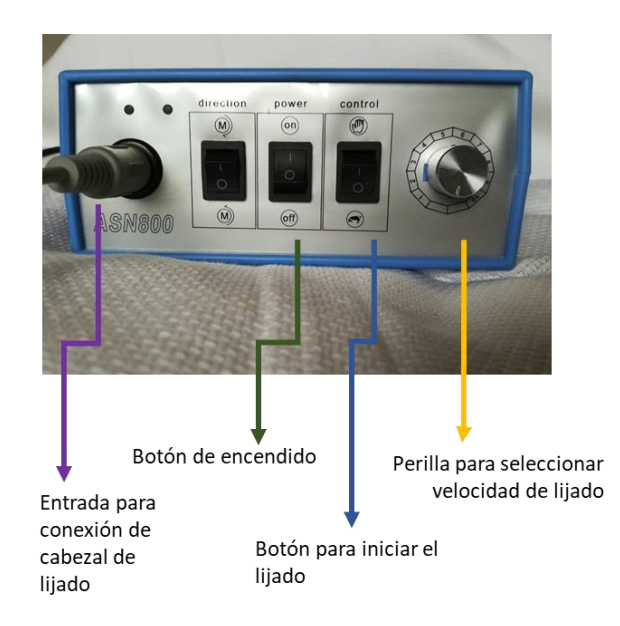

Figura 38. Pulidora de uñas modelo ASN800 marca Nail store

<span id="page-115-0"></span>Primero se conecta el cabezal a la pulidora, posteriormente se debe colocar la perilla a una velocidad de 2500 rpm (Numero 1 de la perilla del equipo). A continuación, se enciende el equipo colocando en posición "ON" el botón de

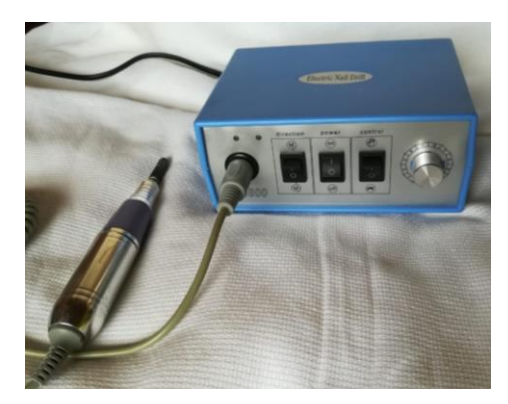

encendido. Figura 39. Equipo usado lijar granos de maíz lista para su uso

- e) Se desgasta el grano simétrica y paralelamente a la base utilizando la máquina de lijado de uñas y una lija de agua número 15 [\(Figura 40\)](#page-116-0).
- f) Se finaliza el lijado cuando se llega a la mitad del grosor inicial del grano, lo cual se mide con un vernier digital.

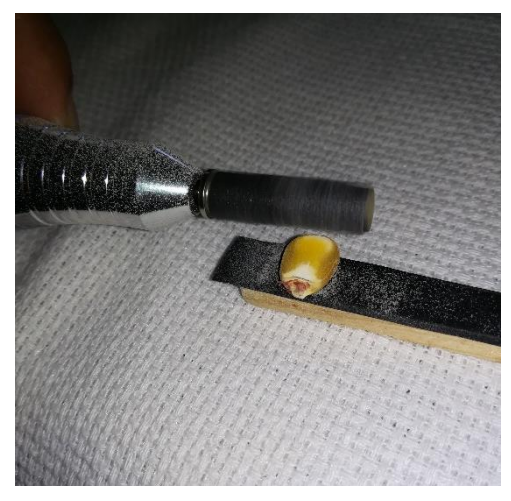

Figura 40. Lijado del grano de maíz

- <span id="page-116-0"></span>g) Apagar la máquina de lijado.
- h) La superficie del grano lijada se limpia con un pincel. La superficie de la lija debe limpiarse con el fin de evaluar el desgaste de la lija de acuerdo a los criterios establecidos en las [Figura 33](#page-112-0) y [Figura](#page-112-1) 34. En caso que se requiriera cambiar la lija, deben seguirse los pasos establecidos en el inciso c.
- 6.1.3 Adquisición de imágenes

Se utiliza un escáner de cama plana como dispositivo para adquisición de las imágenes. Como medida de preparación del equipo se recomienda realizar una limpieza de la superficie interior del equipo, antes de colocar los granos para su escaneo con el objetivo de eliminar polvo que pueda generar ruido en la imagen.

#### Procedimiento:

a) Los granos lijados de cada variedad se ordenan en filas y columnas en la superficie del escáner.

- b) Se coloca una hoja tamaño carta de color negro mate adherida al interior de la tapa del escáner para obtener un fondo negro y facilitar la separación del fondo con los granos de maíz.
- c) Cerrar tapa del escáner.
- d) Seleccionar el tipo de formato en el que se almacenarán las imágenes. Se deben de almacenar como imagen, en este caso, se almacenaron en formato JPG.

*Nota: No almacenar en formato PDF.* 

- e) Iniciar escaneo
- 6.1.4 Modificar espacio de color

Las imágenes del grano de maíz se transforman a otros espacios de color con el objetivo de segmentar las áreas de interés.

a) Abrir el programa GIMP2 que tiene el siguiente icono:

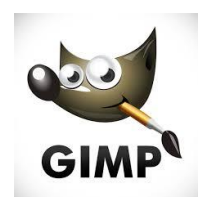

Figura 41. Icono programa GIMP

b) Abrir la imagen que se escaneo, para ello se debe de ingresar al menú archivo y seleccionar la opción "abrir". A continuación, buscar la ubicación del archivo escaneado.

*NOTA: cada que se desee abrir una imagen en el programa GIMP se deberá realizar como indica este paso.*

- c) Una vez que se ha desplegado la imagen, seleccionar en el menú "Colores" la opción "componentes" y a continuación la opción "descomponer".
- d) A continuación, se desplegará una ventana con las opciones de espacios de color a los cuales se puede convertir la imagen [\(Figura 42\)](#page-118-0).

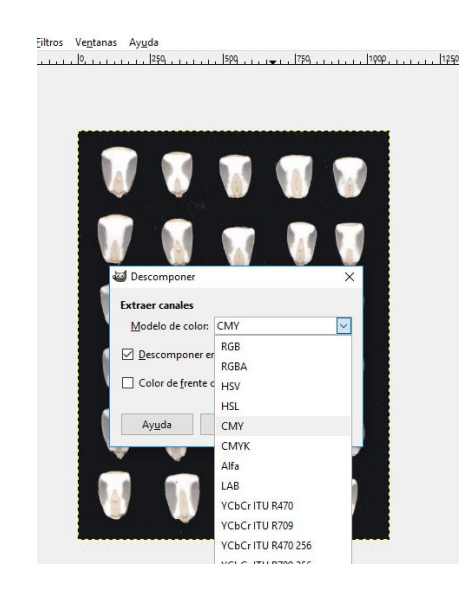

Figura 42.Ventana descomponer a espacios de color

<span id="page-118-0"></span>e) Elegir el espacio de color adecuado para poder diferenciar las regiones de endospermo harinoso y endospermo vítreo.

*Nota: Se ha encontrado que los granos que presentan de color blanco su endospermo vítreo al convertirse al espacio de color CMY se logra diferenciar entre las regiones de los endospermos vítreo y harinoso, mientras que, en los granos que presentan de color amarillo su endospermo vítreo se logra esto al convertirse al espacio de color YCbCr.*

f) Una vez que se ha generado la imagen en el espacio de color deseado se debe de guardar, para ello se selecciona en el menú archivo, la opción "exportar como" y a continuación elegir nombre, ubicación y formato en el que se guardará la imagen [\(Figura 43\)](#page-119-0).

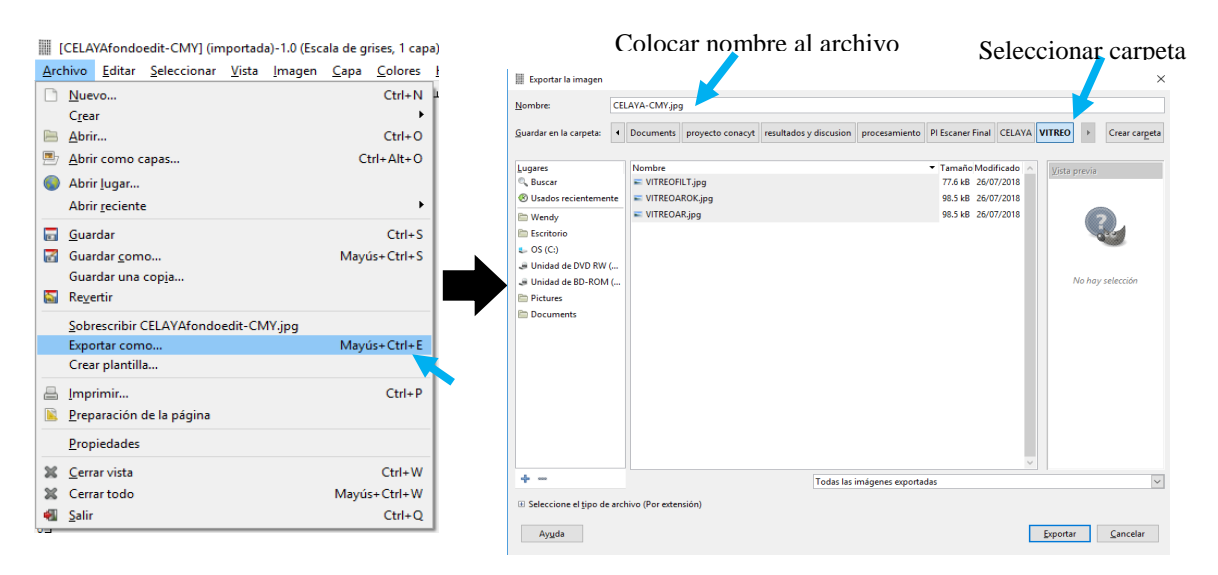

Figura 43. Guardar imagen en programa GIMP

<span id="page-119-0"></span>*NOTA: cada que se desee guardar una imagen en el programa GIMP se deberá realizar como indica este paso.*

#### 6.1.5 Umbralización

El objetivo de esta etapa es diferenciar las áreas de endospermo harinoso o del endospermo vítreo del resto de la imagen.

- a) En el programa GIMP, abrir la imagen que se convirtió al espacio de color adecuado para la diferenciación entre endospermos harinoso y vítreo.
- b) Una vez desplegada la imagen, se deberá de seleccionar en el menú "Colores" la opción "Umbral"
- c) A continuación, se abrirá una ventana donde se podrán modificar los valores del umbral aplicados (señalados en la imagen por las flechas en color rojo), así mismo se podrá visualizar la imagen original quitando la selección de la opción "vista previa" [\(Figura 44\)](#page-120-0).

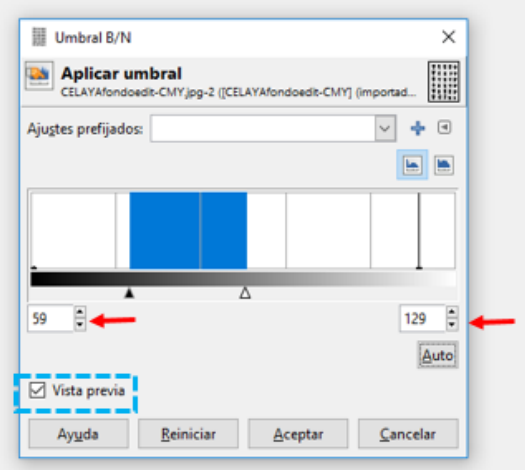

Figura 44. Ventana para umbralización en programa GIMP

- <span id="page-120-0"></span>d) Se realizará una umbralización para segmentar el endospermo vítreo, otra para el endospermo harinoso y otra el grano entero, es decir por cada imagen escaneada se obtendrán tres imágenes umbralizadas.
- e) Se guardarán cada una de las imágenes umbralizadas

# 6.1.6 Binarización

La binarización comprende la asignación de valores 0 o 1 a los píxeles de una imagen, convirtiéndola así en una imagen binaria. Se binariza la imagen para poder posteriormente aplicar la apertura por reconstrucción.

a) Se abrirá el programa MAT LAB cuyo icono es el siguiente:

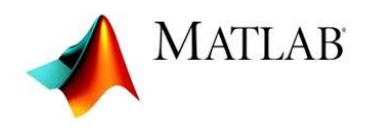

Figura 45. Icono del programa Matlab

b) Se carga la imagen umbralizada en el programa Mat Lab, lo cual se realiza escribiendo en la ventana de comandos, el comando: *imread.* A continuación, se muestra un ejemplo:

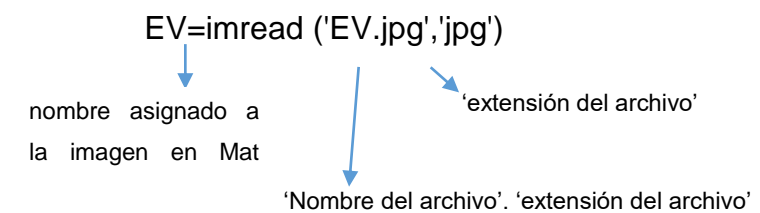

c) En seguida, utilizando el comando *graythresh*, se obtiene el valor del umbral en la imagen en escala de grises.

umbral=graythresh(EV)

nombre asignado a la imagen en Mat Lab

d) En seguida, se genera la imagen binaria utilizando el comando *im2bw.* A continuación, se muestra un ejemplo:

binarizada=im2bw(EV, umbral)

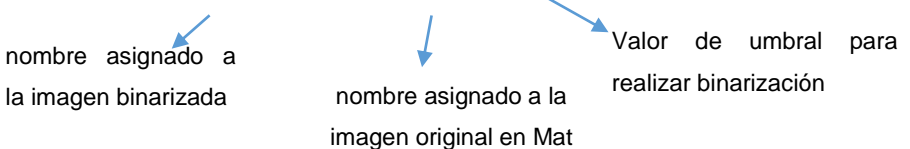

6.1.7 Apertura por reconstrucción

Las transformaciones por reconstrucción permiten la eliminación de regiones indeseables evitando una gran modificación de los objetos restantes (Garduño-Ramón et al., 2017). En el caso de la apertura por reconstrucción aplicada para medir dureza del grano, las regiones indeseables son los píxeles que no representan al área de interés (endospermo harinoso o endospermo vítreo).

a) La apertura por reconstrucción se realiza en Mat Lab asignando primeramente un elemento estructural adecuado dependiendo de la imagen que se quiera obtener. El elemento estructural se realiza con el comando *strel.* En seguida, se coloca un ejemplo de este comando:

se5=strel('disk',5)

Tamaño del elemento estructural

b) Posteriormente, se realiza una apertura morfológica utilizando el comando *imopen:*

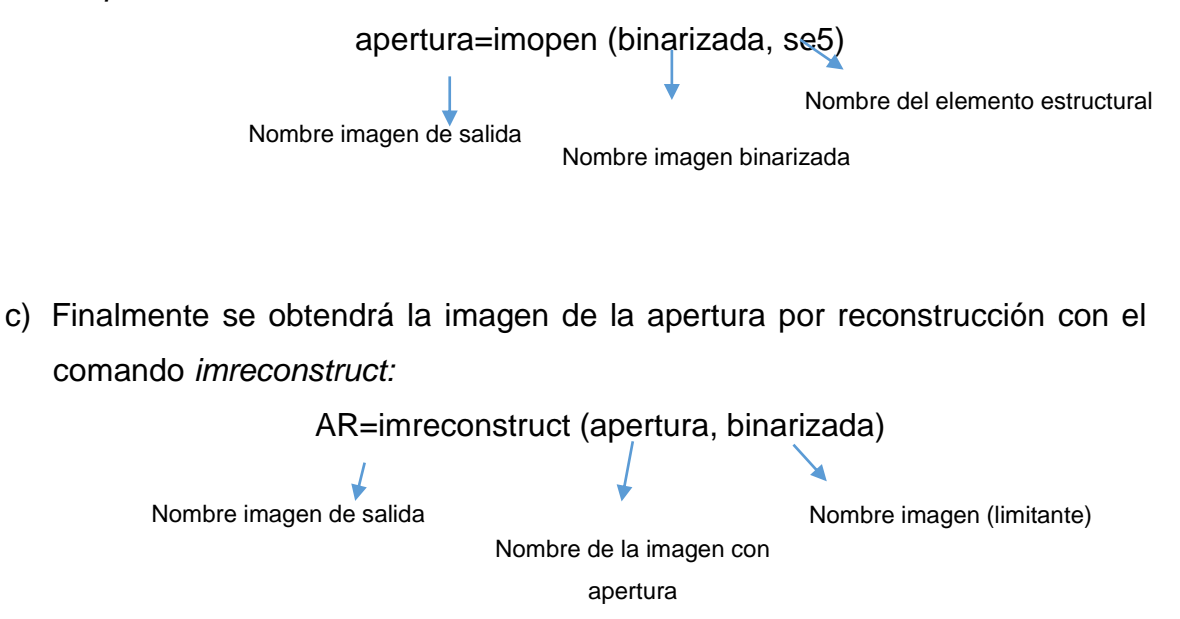

d) Guardar la imagen a la que se le aplicó apertura por reconstrucción utilizando el comando *imwrite:*

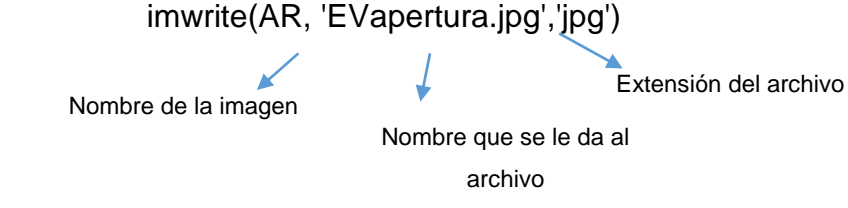

*Nota: este comando es el que se utiliza siempre que se requiera guardar una imagen en el programa Mat Lab*

En la [Figura 46,](#page-123-0) se muestra un ejemplo de una imagen binarizada (izquierda) y el resultado después de aplicar apertura por reconstrucción (derecha), las flechas rojas indican las áreas que se removieron tras la aplicación de esta operación morfológica.

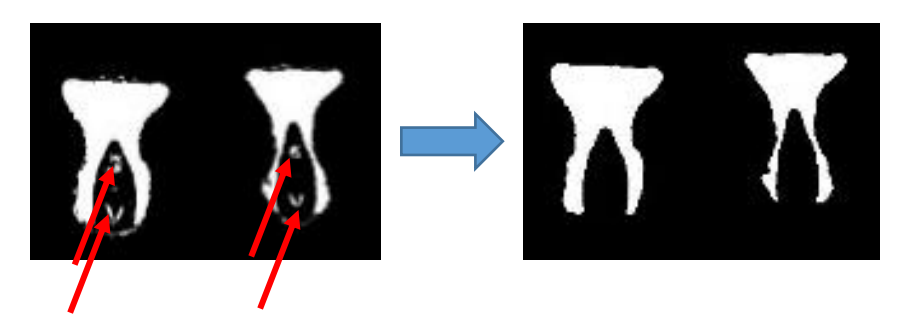

Figura 46. Apertura por reconstrucción en imágenes de granos de maíz (antes-izquierda), (después-derecha)

### <span id="page-123-0"></span>6.1.8 Filtro de mediana

Después de la segmentación, fue necesaria una etapa de filtrado para mejorar la imagen, proceso mediante el cual se removió el ruido para lograr una segmentación adecuada.

a) En caso de que la imagen a la que se aplicó la apertura por reconstrucción presente píxeles aislados, se deberá de aplicar un filtro de mediana. El comando para aplicar el filtro de mediana en Mat Lab es *medfilt2.*

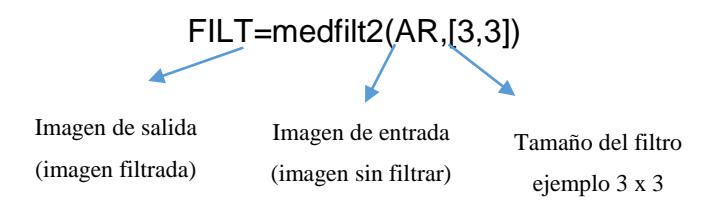

b) Guardar la imagen

#### 6.1.9 Medición de áreas de interés

La dureza de maíz con el método de procesamiento de imágenes, se obtiene mediante la medición del área de los endospermos harinoso y vítreo.

- a) La medición de las áreas de interés se realiza utilizando el programa Image J.
- b) Abrir en Image J la imagen filtrada (generada en Mat Lab), en el menú archivo elegir la opción "abrir…"
- c) Una vez desplegada la imagen, seleccionar el ícono de la "varita mágica" (señalado por la flecha azul en la [\(Figura 47\)](#page-124-0) y dar doble click sobre éste.

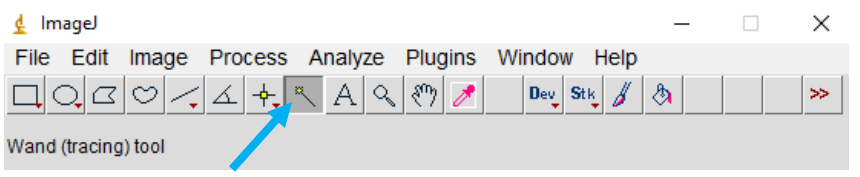

Figura 47. Ventana principal programa Image J

<span id="page-124-0"></span>En seguida se muestra una ventana [\(Figura 48\)](#page-124-1) en la cual se deben de seleccionar los parámetros en modo: 4-connected y en tolerancia: 40.0

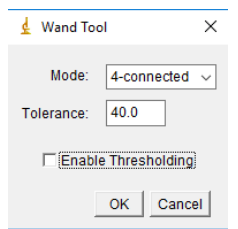

Figura 48. Ventana opciones selección

<span id="page-124-1"></span>d) Seleccionar el área que se desea medir, ubicando el cursor sobre esta área y dar un click, al realizar esto se ilumina el contorno de esta área en color amarillo [\(Figura 49\)](#page-125-0).

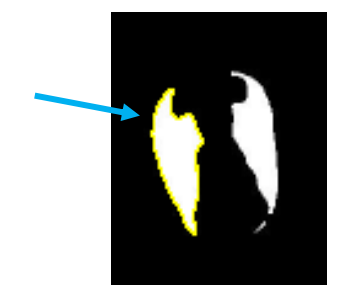

Figura 49. Selección del objeto a medir en Image J

- <span id="page-125-0"></span>e) Seleccionar en el menú "analyze" la opción "measure". A continuación, se abrirá una ventana con el valor del área de la región seleccionada. Se deberán sumar las áreas que involucren un mismo tipo de endospermo para un mismo grano, y este será el resultado que se reportará como el área de endospermo vítreo o endospermo harinoso según corresponda.
- f) Reportar la dureza de un grano de maíz como la relación entre el endospermo vítreo y el endospermo vítreo:

$$
\frac{EV}{EV} = \frac{area\ endospermo\ v (ifree)\ (p (xeles^2))}{area\ endospermo\ harinoso\ (p (xeles^2))}
$$

6.2 **ANEXO II.** Criterios de aceptación para el lijado de granos

Se establecieron algunos criterios para determinar si la etapa de lijado del grano fue satisfactoria. Los cuales se establecen a continuación.

Criterio de aceptación 1. Granos que hayan sido lijados hasta la mitad del grosor inicial.

El analista debe de medir el grosor inicial del grano (Gi) y dividir este número entre dos, lo cual dará como resultado el grosor final (Gf) el cual es el requerido para que el lijado del grano sea el correcto.

$$
Gf (mm) = \frac{Grosor\,inical\,(mm)}{2}
$$

**PASA:** El ancho del grano es igual a Gf al finalizar el lijado

**NO PASA:** El ancho del grano es diferente a Gf al finalizar el lijado

Criterio de aceptación 2. El lijado debe ser uniforme, es decir debe formarse una línea paralela entre la superficie del grano y la base en la cual fue lijado, cuando se observe lateralmente al grano.

**PASA**: Se observa una línea paralela entre la superficie del grano y la superficie de la base [\(Figura 51\)](#page-126-0).

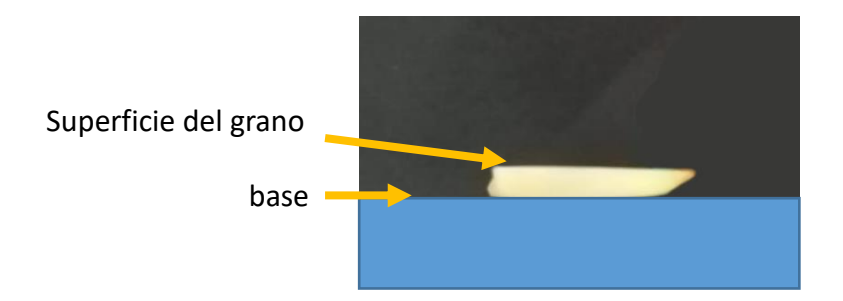

<span id="page-126-0"></span>Figura 51. Imagen del grano lijado satisfactorio (criterio 2)

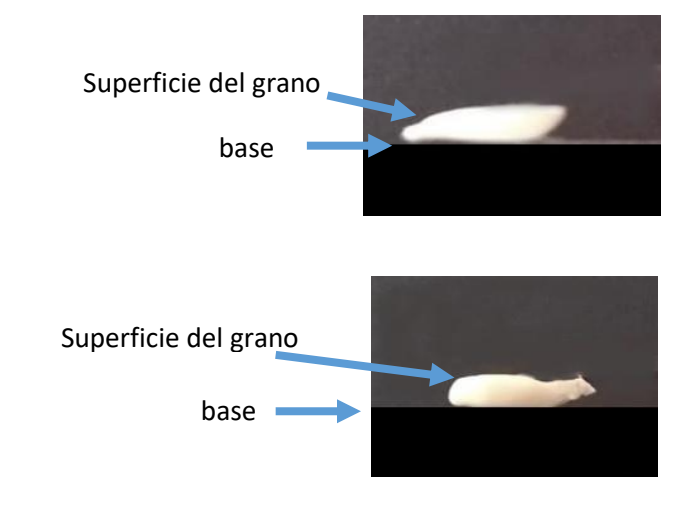

<span id="page-126-1"></span>Figura 50. Imágenes del grano lijado no satisfactorio (criterio 2)

**NO PASA**: NO se observa una línea paralela entre la superficie del grano y la superficie de la base [\(Figura 50\)](#page-126-1).

## Criterio de aceptación 3.

El lijado también debe ser uniforme en cuando al acabado de la superficie del grano, es decir que no se observen fisuras o grietas en la superficie del grano.

**PASA**: Superficie lisa del grano [\(Figura 52\)](#page-127-0).

**NO PASA**: Superficie con grietas o fisuras [\(Figura 53\)](#page-127-1).

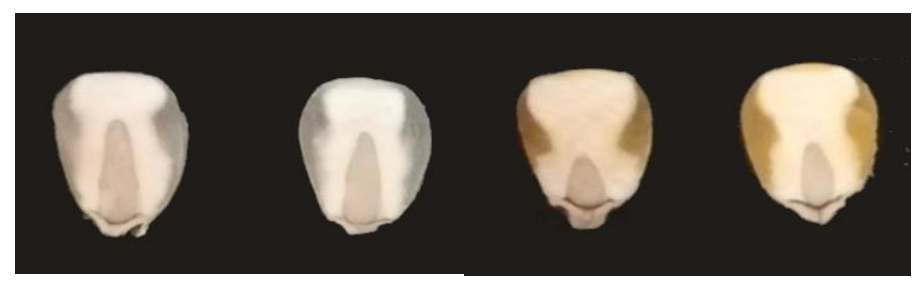

Figura 52. Imagen de lijado satisfactorio (criterio 3)

<span id="page-127-0"></span>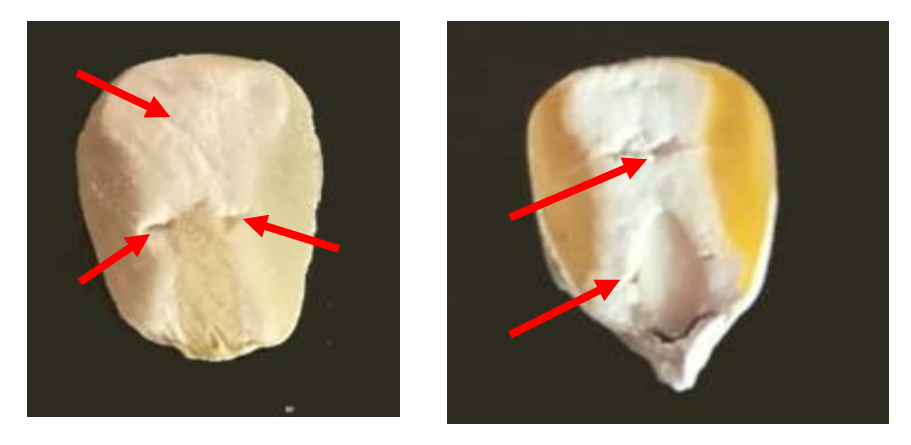

Figura 53. Imagen de lijado no satisfactorio (criterio 3)

<span id="page-127-1"></span>*Nota: En la región del endospermo harinoso es donde suelen presentarse dificultadas debido a que es más suave. El utilizar una lija más gruesa, así como el aumentar la velocidad de lijado, se observa en la práctica que pueden ocasionar que se presenten irregularidades en la superficie del grano.* 

# **7 REFERENCIAS BIBLIOGRAFICAS.**

AACC. 2000. AACC International approved methods of analysis. Method 44-15 Moisture. 10ma edici. (American Association of Cereal Chemists, editor.). AACC International, Minneapolis, MN. Available from: http://methods.aaccnet.org/summaries/44-15-02.aspx

Abdala, L. J., B. L. Gambin, and L. Borrás. 2017. Sowing date and maize grain quality for dry milling. J. Eur. Agron. doi:10.1016/j.eja.2017.09.013. Available from: www.elsevier.com/locate/eja

Aragón Cuevas, F., J. De Dios, F. Cárdenas, M. F. Zarate, and M. Gaytán. 2012. Calidad Industrial de Maíces Nativos de la Sierra Sur de Oaxaca. Oaxaca, México.

Badui, S., H. Bourgues, and A. Anzaldúa. 2006. Química de los Alimentos. 648. Available from: the state of the state of the state of the state of the state of the state of the state of the state of the state of the state of the state of the state of the state of the state of the state of the state o https://deymerg.files.wordpress.com/2013/07/quc3admicadelosalimentossalvadorba duidergal.pdf

Barrera, G. N., G. Calderón-Domínguez, J. Chanona-Pérez, G. F. Gutiérrez-López, A. E. León, and P. D. Ribotta. 2013. Evaluation of the mechanical damage on wheat starch granules by SEM, ESEM, AFM and texture image analysis. Carbohydr. Polym. 98:1449–1457. doi:10.1016/j.carbpol.2013.07.056. Available from: http://dx.doi.org/10.1016/j.carbpol.2013.07.056

Bello-Pérez, Luis A., Osorio-Díaz Perla, Agama-Acevedo Edith, Núñez-Santiago, P.-L. O. 2002. Propiedades químicas, fisicoquímicas y reológicas de masas y harinas de maíz nixtamalizado. Agrociencia. 36:319–328.

Blandino, M., M. C. Mancini, A. Peila, L. Rolle, F. Vanara, and A. Reyneri. 2010. Determination of maize kernel hardness: comparison of different laboratory tests to predict dry-milling performance. J. Sci. Food Agric. 90:1870–1878. doi:10.1002/jsfa.4027. Available from: http://doi.wiley.com/10.1002/jsfa.4027

Blandino, M., D. Sacco, and A. Reyneri. 2013. Prediction of the dry-milling performance of maize hybrids through hardness-associated properties. J. Sci. Food Agric. 93:1356–1364. doi:10.1002/jsfa.5897. Available from: http://doi.wiley.com/10.1002/jsfa.5897

Carrillo, M. G. V., J. P. P. Camarillo, J. M. H. Casillas, M. De La Luz Marrufo Diaz, and E. M. Ruiz. 2010. Calidad de grano y de tortillas de maíces criollos del altiplano y valle del mezquital, México. Rev. Fitotec. Mex. 33:49–56.

CONABIO. 2011. Razas de maíz de México. Available from: http://www.biodiversidad.gob.mx/usos/maices/razas2012.html

Cozzolino, D. 2016. The use of the rapid visco analyser ( RVA ) in breeding and selection of cereals. J. Cereal Sci. 70:282–290. doi:10.1016/j.jcs.2016.07.003. Available from: http://dx.doi.org/10.1016/j.jcs.2016.07.003

ElMasry, G. M., and S. Nakauchi. 2016. Image analysis operations applied to

hyperspectral images for non-invasive sensing of food quality - A comprehensive review. Biosyst. Eng. 142:53–82. doi:10.1016/j.biosystemseng.2015.11.009. Available from: http://dx.doi.org/10.1016/j.biosystemseng.2015.11.009

Estadísticas FAO. 2014. FAOSTAT. Available from: http://www.fao.org/faostat/en/#data/QC

FAO. 1993. El maiz en la nutrición humana. Organización de las Naciones Unidas para la Agricultura y la Alimentación, Roma, Italia. Available from: http://www.fao.org/docrep/t0395s/T0395S00.htm

FAO. 2016. Ahorrar para crecer en la Práctica: maíz, arroz, trigo. Roma, Italia.

Femat-Diaz, A., I. Terol-Villalobos, J. Torres-Gonzalez, F. Manríquez-Guerrero, and D. Vargas-Vazquez. 2013. Microcrack Parameters Characterization in Hard-Coatings Using Moments for Image Processing. Int. J. Electrochem. Sci. 8:9677– 9691. Available from: www.electrochemsci.org

Figueroa Cárdenas, J. de D., D. E. Narváez González, A. M. Sánchez, S. Taba, M. G. Martínez, J. J. Véles Medina, F. R. Sánchez, and F. A. Cuevas. 2013. Propiedades Físicas Del Grano Y Calidad De Los Grupos Raciales De Maíces Nativos (Criollos) De México. Rev. Fitotec. Mex. 36:305–314.

Fox, G., and M. Manley. 2009. Hardness methods for testing maize kernels. J. Agric. Food Chem. 57:5647–5657. doi:10.1021/jf900623w.

Garduño-Ramón, M. A., I. R. Terol-Villalobos, R. A. Osornio-Rios, and L. A. Morales-Hernandez. 2017. A new method for inpainting of depth maps from time-offlight sensors based on a modified closing by reconstruction algorithm. J. Vis. Commun. Image Represent. 47:36–47. doi:10.1016/j.jvcir.2017.05.003. Available from: http://linkinghub.elsevier.com/retrieve/pii/S1047320317301049

Gaytán-Martínez, A. C., M. ; Figueroa-Cárdenas, J. D. ; Reyes-Vega, M. L. ; Rincón-Sánchez, and F. ; Morales-Sánchez. 2006. Microstructure of starch granule related to kernel hardness in corn. Rev. Fitotec. Mex. 29:135–139. Available from: http://www.redalyc.org/articulo.oa?id=61009823

Gaytán-Martínez, M., J. D. Figueroa-Cárdenas, M. L. Reyes-Vega, E. Morales-Sánchez, and F. Rincón-Sánchez. 2013. Maize landraces selection for industrial end-use based on their added value. Rev. Fitotec. Mex. 36:339–346.

Gerde, J. A., S. Tamagno, J. C. Di Paola, and L. Borrás. 2016. Genotype and nitrogen effects over maize kernel hardness and endosperm zein profiles. Crop Sci. 56:1225–1233. doi:10.2135/cropsci2015.08.0526.

González, R. C. ., and R. E. Woods. 2008. Digital image processing. Nueva Jersey. 976. doi:10.1049/ep.1978.0474. Available from: https://books.google.com/books?id=lDojQwAACAAJ&pgis=1

Guelpa, A., M. Bevilacqua, F. Marini, K. O'Kennedy, P. Geladi, and M. Manley. 2015. Application of Rapid Visco Analyser (RVA) viscograms and chemometrics for maize hardness characterisation. Food Chem. 173:1220–1227. doi:10.1016/j.foodchem.2014.10.149. Available from: http://dx.doi.org/10.1016/j.foodchem.2014.10.149

Guelpa, A., A. du Plessis, M. Kidd, and M. Manley. Non-destructive Estimation of Maize (Zea mays L.) Kernel Hardness by Means of an X-ray Micro-computed Tomography (μCT) Density Calibration. Food Bioprocess Technol. 8:1419–1429. doi:10.1007/s11947-015-1502-3.

Guelpa, A., A. du Plessis, and M. Manley. 2016. A high-throughput X-ray microcomputed tomography (μCT) approach for measuring single kernel maize (Zea mays L.) volumes and densities. J. Cereal Sci. 69:321–328. doi:10.1016/J.JCS.2016.04.009. Available from: https://www.sciencedirect.com/science/article/pii/S0733521016300595

Guerrero-Muñoz, P. Z.-M. H. A. . B.-P. A. F. . G.-V. C. N.-C. C. A. . V.-M. E. C.-S. J. A. 2006. Revista fitotecnia mexicana publicada por la Sociedad Mexicana de Fitogenética. Sociedad Mexicana de Fitogenética, A.C. Available from: http://www.redalyc.org/html/610/61009807/

Gustin, J. L., S. Jackson, C. Williams, A. Patel, P. Armstrong, G. F. Peter, and A. M. Settles. 2013. Analysis of Maize (Zea mays) Kernel Density and Volume Using Microcomputed Tomography and Single-Kernel Near-Infrared Spectroscopy. J. Agric. Food Chem. 61:10872–10880. doi:10.1021/jf403790v. Available from: http://pubs.acs.org/doi/10.1021/jf403790v

Gutiérrez-Pulido, H., De la Vara, R. 2012. Análisis y diseño de experimentos. 3ra edició. McGraw-Hill, Ciudad de México.

Huang, M., X. Wan, M. Zhang, and Q. Zhu. 2013. Detection of insect-damaged vegetable soybeans using hyperspectral transmittance image. J. Food Eng. 116:45–49. doi:10.1016/j.jfoodeng.2012.11.014. Available from: http://dx.doi.org/10.1016/j.jfoodeng.2012.11.014

ISO 9000. Fundamentos y Vocabulario". 2015. Vocabulario ISO. Available from: http://www.normas9000.com/content/Glosario.aspx#glosarioE

ISO5527. 2015. ISO 5527:2015. ISO Cereal. Vocab. Available from: https://www.iso.org/standard/50933.html

Lee, K. M., S. R. Bean, S. Alavi, A. Timothy J. Herrman, and R. D. Waniska. 2006. Physical and Biochemical Properties of Maize Hardness and Extrudates of Selected Hybrids. J. Agric. Food Chem. 4260–4269. doi:10.1021/JF053101V. Available from: https://pubs.acs.org/doi/abs/10.1021/jf053101v

Lee, K. M., T. J. Herrman, J. Lingenfelser, and D. S. Jackson. 2005. Classification and prediction of maize hardness-associated properties using multivariate statistical analyses. J. Cereal Sci. 41:85–93. doi:10.1016/j.jcs.2004.09.006. Available from: https://www.sciencedirect.com/science/article/pii/S0733521004001055

Leyva Ovalle, A., O. Raúl, C. Carballo, M. Contreras, J. Apolinar, V. Carrillo, M.

Griselda, A. Chapingo, A. Científico, O. Raúl Leyva Ovalle, A. Carballo Carballo, J. Apolinar Mejía Contreras, and M. Gricelda Vázquez Carrillo. 2002. Procesamiento digital de imágenes para la estimación de textura de endospermo en líneas de maíz. Rev. Fitotec. Mex. 25:355–365. Available from: http://www.redalyc.org/articulo.oa?id=61025404

Liang, X., K. Wang, C. Huang, X. Zhang, J. Yan, and W. Yang. 2016. A highthroughput maize kernel traits scorer based on line-scan imaging. Meas. J. Int. Meas. Confed. 90:453–460. doi:10.1016/j.measurement.2016.05.015. Available from: http://dx.doi.org/10.1016/j.measurement.2016.05.015

Manley, M. 2014. Near-infrared spectroscopy and hyperspectral imaging: nondestructive analysis of biological materials. Chem. Soc. Rev. 43:8200–8214. doi:10.1039/C4CS00062E. Available from: http://xlink.rsc.org/?DOI=C4CS00062E

McGoverin, C., and M. Manley. 2012. Classification of maize kernel hardness using near infrared hyperspectral imaging. J. Near Infrared Spectrosc. 20:529. doi:10.1255/jnirs.1018. Available from: http://www.impublications.com/content/abstract?code=J20\_0529

Mebatsion, H. K., J. Paliwal, and D. S. Jayas. 2013. Automatic classification of nontouching cereal grains in digital images using limited morphological and color features. Comput. Electron. Agric. 90:99–105. doi:10.1016/j.compag.2012.09.007. Available from: http://dx.doi.org/10.1016/j.compag.2012.09.007

Mejía, D. 2003. Maize Post-Harvest Operation. Rome UAGST/FAO.

Miller, N. D., N. J. Haase, J. Lee, S. M. Kaeppler, N. de Leon, and E. P. Spalding. 2017. A robust, high-throughput method for computing maize ear, cob, and kernel attributes automatically from images. Plant J. 89:169–178. doi:10.1111/tpj.13320. Available from: http://doi.wiley.com/10.1111/tpj.13320

Narváez-González, J. D. D. F. Cárdenas, S. Taba, E. Castaño Tostado, and R. Á. Martínez Peniche. 2007. Efecto del tamaño del gránulo de almidón de maíz en sus propiedades térmicas y de pastificado. Rev. Fitotec. Mex. 30:269–277.

Narváez-González, E. D., J. D. D. Figueroa-Cárdenas, and S. Taba. 2007. Microestructural features and possible end uses of maize according to its geographic origin | Aspectos microestructurales y posibles usos del maíz de acuerdo con su origen geográfico. Rev. Fitotec. Mex. 30:321–325.

Narváez-González, E. D., J. D. D. Figueroa-Cárdenas, S. Taba, and F. R. Sánchez. 2006a. Kernel microstructure of Latin American races of maize and their thermal and rheological properties. Cereal Chem. 83:605–610. doi:10.1094/CC-83-0605.

Narváez-González, E. D., J. D. D. Figueroa-Cárdenas, S. Taba, E. C. Tostado, R. Á. M. Peniche, and F. R. Sánchez. 2006b. Relationships between the microstructure, physical features, and chemical composition of different maize accessions from Latin America. Cereal Chem. 83:595–604. doi:10.1094/CC-83- 0595.

NMX-FF-034/1-SCFI-2002 PRODUCTOS ALIMENTICIOS NO INDUSTRIALIZADOS PARA CONSUMO HUMANO -CEREALES – PARTE I: MAÍZ BLANCO PARA PROCESO ALCALINO PARA TORTILLAS DE MAÍZ Y PRODUCTOS DE MAÍZ NIXTAMALIZADO -ESPECIFICACIONES Y MÉTODOS DE PRUEBA NON INDUSTRIALIZED . Available from: http://www.sagarpa.gob.mx/agronegocios/Lists/Instrumentos Tcnicos Normalizacin y Marcas Colecti/Attachments/97/NMX\_MAIZ\_BLANCO.pdf

NMX-FF-034/1-SCFI. 2002. NMX-FF-034/1-SCFI-2002 PRODUCTOS ALIMENTICIOS NO INDUSTRIALIZADOS PARA CONSUMO HUMANO - CEREALES – PARTE I: MAÍZ BLANCO PARA PROCESO ALCALINO PARA TORTILLAS DE MAÍZ Y PRODUCTOS DE MAÍZ NIXTAMALIZADO - ESPECIFICACIONES Y MÉTODOS DE PRUEBA NON INDUSTRIALIZED. Available from: http://www.sagarpa.gob.mx/agronegocios/Lists/Instrumentos Tcnicos Normalizacin y Marcas Colecti/Attachments/97/NMX\_MAIZ\_BLANCO.pdf

NMX-FF-034/2-SCFI. 2003. NMX-FF-034/2-SCFI-2003 Norma Oficial Mexicana. Productos alimenticios no industrializados- Para uso humano- Cereales- Maíz amarillo para elaboración de almidones y derivados- Especificaciones y métodos de prueba. Secretaria de Economia, Mexico.

Orlandi, G., R. Calvini, G. Foca, and A. Ulrici. 2018. Automated quantification of defective maize kernels by means of Multivariate Image Analysis. Food Control. 85:259–268. doi:10.1016/j.foodcont.2017.10.008. Available from: http://linkinghub.elsevier.com/retrieve/pii/S0956713517304796

Parveen, Z., Alam, M. A., & Shakir, H. 2017. Assessment of Quality of Rice Grain using Optical and Image Processing Technique. In: p. 265–270.

Pazoki, a R., F. Farokhi, and Z. Pazoki. 2014. Classification of Rice Grain Varieties Using Two Artificial Neural Networks (Mlp and Neuro-Fuzzy). JAPS, J. Anim. Plant Sci. 24:336–343.

Petrou, M., and C. Petrou. 2010. Image Processing: The Fundamentals www.itebooks.info. Available from: https://the-eye.eu/public/Books/IT Various/Image Processing%2C 2nd Edition.pdf

Roman, L., M. Gomez, C. Li, B. R. Hamaker, and M. M. Martinez. 2017. Biophysical features of cereal endosperm that decrease starch digestibility. Carbohydr. Polym. 165:180–188. doi:10.1016/j.carbpol.2017.02.055. Available from: http://dx.doi.org/10.1016/j.carbpol.2017.02.055

Salgado-Cruz, M. de la P., G. Calderón-Dominguez, J. Chanona-Pérez, R. R. Farrera-Rebollo, J. V. Méndez-Méndez, and M. Díaz-Ramírez. 2013. Chia (Salvia hispanica L.) seed mucilage release characterisation. A microstructural and image analysis study. Ind. Crops Prod. 51:453–462. doi:10.1016/j.indcrop.2013.09.036. Available from: http://dx.doi.org/10.1016/j.indcrop.2013.09.036

Salinas-Moreno, Y., and L. Aguilar-Modesto. 2010. Efecto de la dureza del grano de maíz (Zea mays L.) sobre el rendiiento y calidad de la tortilla. Ing. Agrícola y Biosist.

2:5–11. doi:10.5154/r.inagbi.2010.08.009. Available from: http://www.chapingo.mx/revistas/inagbi/contenido.php?id\_articulo=845?id\_revistas= 6?id\_revista\_numero=82

Sánchez, M., R. Araceli, F. Cárdenas, J. De Dios, R. Vega, M. De Luz, R. Sánchez, M. Galván, R. F. Mexicana, S. M. De Fitogenética, R. De Revistas, C. De América, R. Araceli, M. Sánchez, J. De Dios, F. Cárdenas, S. Taba, M. De, L. Reyes, F. Rincón, and A. Mendoza. 2004. Caracterización de accesiones de maíz por calidad de grano y tortilla. Rev. Fitotec. Mex. 27:213–222.

Santiago-Ramos, D., J. de D. Figueroa-Cárdenas, J. J. Véles-Medina, and R. M. Mariscal-Moreno. 2017. Changes in the thermal and structural properties of maize starch during nixtamalization and tortilla-making processes as affected by grain hardness. J. Cereal Sci. 74:72–78. doi:10.1016/j.jcs.2017.01.018.

Sauceda-Acosta, C. P. . V. H. E. . L.-G. G. A. . 2017. Tamaño y número de granos de trigo analizados mediante procesamiento de imagen digital. Rev. Mex. Ciencias Agrícolas. 8. Available from: http://cienciasagricolas.inifap.gob.mx/editorial/index.php/agricolas/article/view/28/24

Schoeman, L., P. Williams, A. du Plessis, and M. Manley. 2016. X-ray microcomputed tomography (μCT) for non-destructive characterisation of food microstructure. Trends Food Sci. Technol. 47:10–24. doi:10.1016/j.tifs.2015.10.016. Available from: http://dx.doi.org/10.1016/j.tifs.2015.10.016

Soille, P. 2002. Morphological image analysis : principles and applications. 2a Edición. Springer-Verlag, Berlin, Heidelberg, New York,.

Szczypiński, P. M., A. Klepaczko, and P. Zapotoczny. 2015. Identifying barley varieties by computer vision. Comput. Electron. Agric. 110:1–8. doi:10.1016/j.compag.2014.09.016.

Valiente-González, J. M., G. Andreu-García, P. Potter, and Á. Rodas-Jordá. 2014. Automatic corn (Zea mays) kernel inspection system using novelty detection based on principal component analysis. Biosyst. Eng. 117:94–103. doi:10.1016/j.biosystemseng.2013.09.003.

Vithu, P., and J. A. Moses. 2016. Machine vision system for food grain quality evaluation: A review. Trends Food Sci. Technol. 56:13–20. doi:10.1016/j.tifs.2016.07.011. Available from: http://linkinghub.elsevier.com/retrieve/pii/S092422441630084X

Williams, P., P. Geladi, G. Fox, and M. Manley. 2009. Maize kernel hardness classification by near infrared (NIR) hyperspectral imaging and multivariate data analysis. Anal. Chim. Acta. 653:121–130. doi:10.1016/j.aca.2009.09.005.

Williams, P. J., and S. Kucheryavskiy. 2016. Classification of maize kernels using NIR hyperspectral imaging. Food Chem. 209:131–138. doi:10.1016/j.foodchem.2016.04.044. Available from: http://dx.doi.org/10.1016/j.foodchem.2016.04.044

Zou, Yuanyuan Zhang, Jilong, Fang, and Lingshen. 2016. Research on Quality Evaluation of Maize Seed Shape Based on Support Vector Machine. IEEE Int. Conf.<br>Comput. Commun. Available from: Commun. http://ieeexplore.ieee.org/stamp/stamp.jsp?arnumber=7924791